# GD CONTROL DATA

 $\gamma$ 

CYBER CROSS SYSTEM VERSION <sup>1</sup> BUILD UTILITIES REFERENCE MANUAL

CDC<sup>®</sup> OPERATING SYSTEMS: NOS 2 NOS/BE <sup>1</sup>

# GD CONTROL DATA

CYBER CROSS SYSTEM VERSION <sup>1</sup> BUILD UTILITIES REFERENCE MANUAL

CDC® OPERATING SYSTEMS: NOS 2 NOS/BE <sup>1</sup>

# REVISION RECORD

- Revision Description
- A (04/76) Manual released.
- B (06/76) Manual Update (ECO 06420).
- C (11/77) Corrections on pages 3-2 and 3-11.
- D (08/79) Manual revised to incorporate CYBER Cross NOS R6.
- $E(02/80)$ Manual revised to change above references from R6 to R5.
- $F(10/80)$ Manual revised to incorporate on—line console removal and all PSRS to level 528. Manual title changed from CYBER Cross System, Version <sup>1</sup> Link Editor and Library Maintenance Programs Reference Manual. This revision obsoletes all previous editions.
- 0 (11/22/82) Manual revised at PSR level 580 to reflect release of CYBER Cross System Version 1.2, which runs under NOS Version 2.1 Release 6.1. The description of the AUTOLINK and EXPAND utilities has been removed from this manual and placed in the Communications Control Program Internal Maintenance Specification.

REVISION LETTERS 1, O, Q, AND X ARE NOT USED

©COPYRIGHT CONTROL DATA CORPORATION All Rights Reserved Printed in the United States of America 1976, 1977, 1979, 1980, 1982

Address comments concerning this manual to:

SUNNYVALE, CALIFORNIA 94088-3492 CONTROL DATA CORPORATION Publications and Graphics Division P. O. Box 3492

or use Comment Sheet in the back of this manual

# LIST OF EFFECTIVE PAGES

New features, as well as changes, deletions, and additions to information in this manual are indicated by bars in the margins or by <sup>a</sup> dot near the page number if the entire page is affected. A bar by the page number In the margins of by a dot heat the page number it.

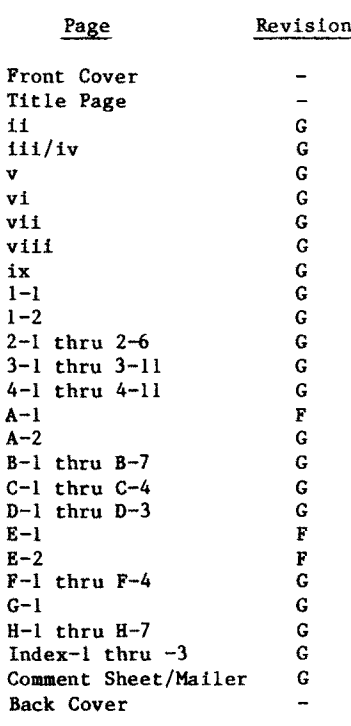

 $\ddot{\phantom{a}}$ 

 $\sim 10^{11}$ 

# PREFACE

 $T$ Links manual was formerly called the CYBER Cross.<br>Links Edito(Library Matrice Reference Manual. Link Edit/Library Maintenance Reference Manual. Under its new form and title, this manual describes three CYBER Cross System build utilities that aid<br>in generating load files for a CONTROL DATA $\circledast$  255x network Processor United Forman Control Data = 255x.<br>Network Processor Unit (NPU). The load files NELWOIK PIOCESSOI UNIL (NPU). INESE 108d Illes<br>Aentain the on-line system for a network processing contain the on-line system for a network processing<br>unit. The load files are of two types:

A Communications Control Program (CCP) used as <sup>a</sup> part of a NOS Network

A Communications Control INTERCOM (CCI) used as a part of a NOS/BE Network

The utilities are run on a CDC<sup>®</sup> CYBER host: either the CYBER 180 Computer Systems; the CYBER l7D Computer Systems; the CYBER. 70 Computer Systems; or the 6000 Computer Systems under either the NOS <sup>2</sup> operating system or the NOS/BE operating system. The reader is assumed to be familiar with the command structure of these operating systems.

The utilities described in this manual are:

The library maintenance utility (MPLIB) used with CCI, which allows the user to generate <sup>a</sup> with cor, which allows the user to generate a<br>new library of object code modules. While this utility could be used with CCP, the current installation procedures do not use it.

The link utility (MPLINK), which assigns space for modules and links modules together. This utility produces <sup>a</sup> memory image load module file that can later be converted to a load file. The utility is used with both CCP and CCI.

The edit utility (MPEDIT), which allows the user to initialize values in the memory image and CCI.<br>and CCI. operating systems are also indicated.

The memory image load module file that is produced for an Image 10ad module tile that is produced is an Image is composed of the MPT. or an NPU by MPLINK and MPLDII is composed or by oct code modules that were initially

The CYBER Cross PASCAL compiler

The CYBER Cross macro assembler

The CYBER Cross micro assembler

Therefore, to fully use the capabilities of the meterore, to furly use the capabilities of the<br>tilities, the reader of this manual should be

The installation procedures using a N05 or NOS/BE operating system

The CYBER Cross version of the PASCAL compiler

The CYBER Cross macro assembler and micro assembler

The NOS <sup>2</sup> and NOS/BE manual abstracts are pocketsized manuals containing brief descriptions of the contents and intended audience of all manuals for NOS <sup>2</sup> and NOS/BE and their product sets. The manual abstracts can help a particular user determine the manuals that are of greatest interest.

The Software Publications Release History can help a user determine which revision level of software documentation corresponds to the Programming Systems Report (PSR) level of installed site software.

Related material is contained in the publications listed below. These publications are listed alphabetically within groupings that indicate relative load module. The utility is used with both CCP importance to readers of this manual. Applicable

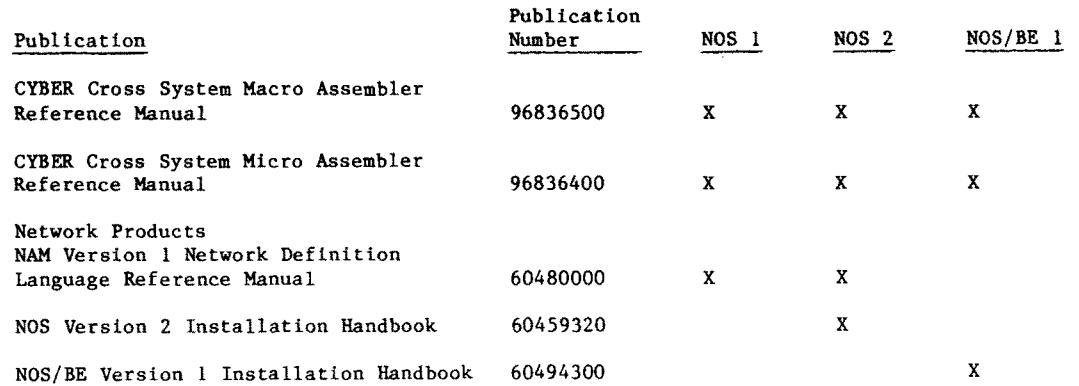

The following manuals are of primary interest:

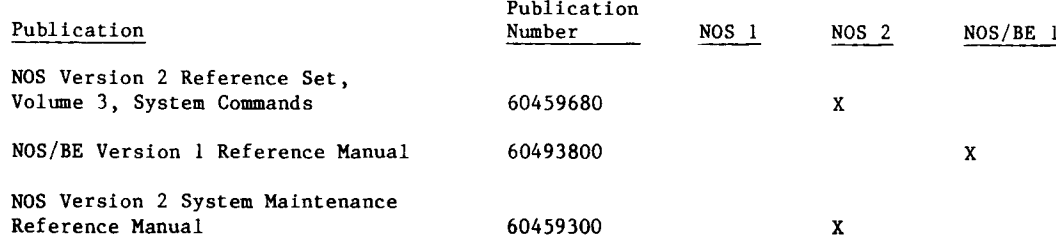

The following manuals are of secondary interest:

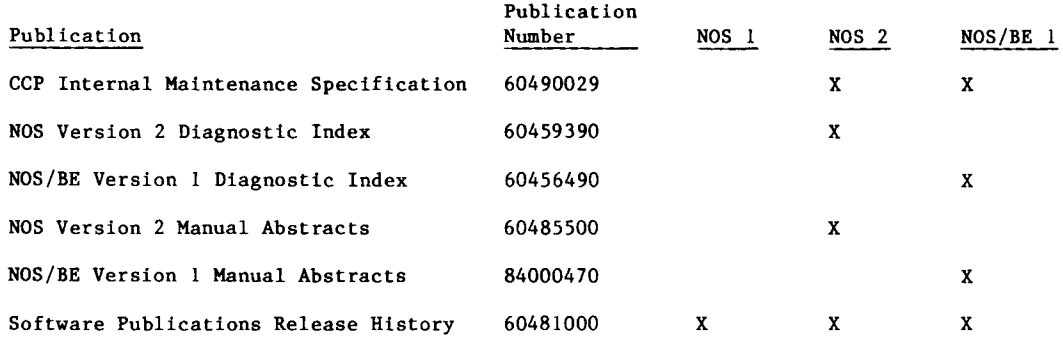

CDC manuals can be ordered from Control Data Corporation, Literature and Distribution Services, 308 North Dale Street, St. Paul, Minnesota 55103.

This product is intended for use only as described in this document. Control Data cannot be responsible for the proper functioning of undescribed features or parameters.

÷,

# **CONTENTS**

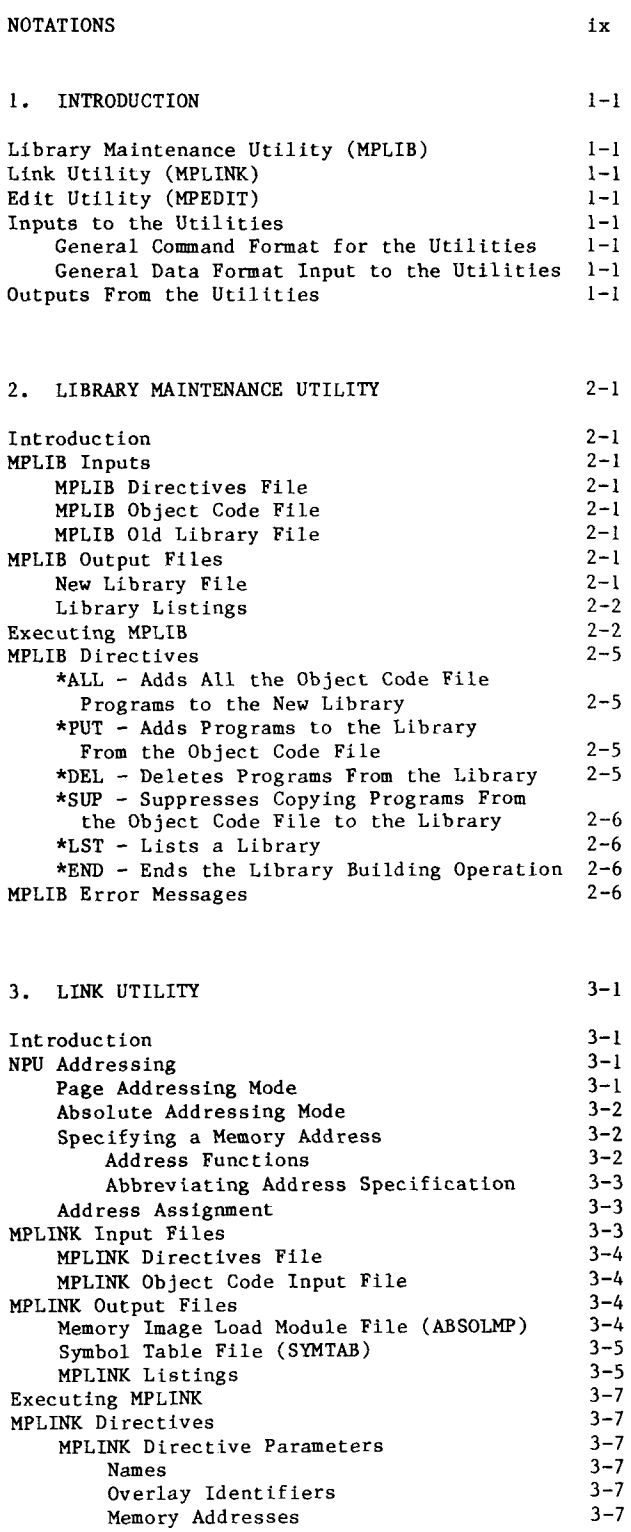

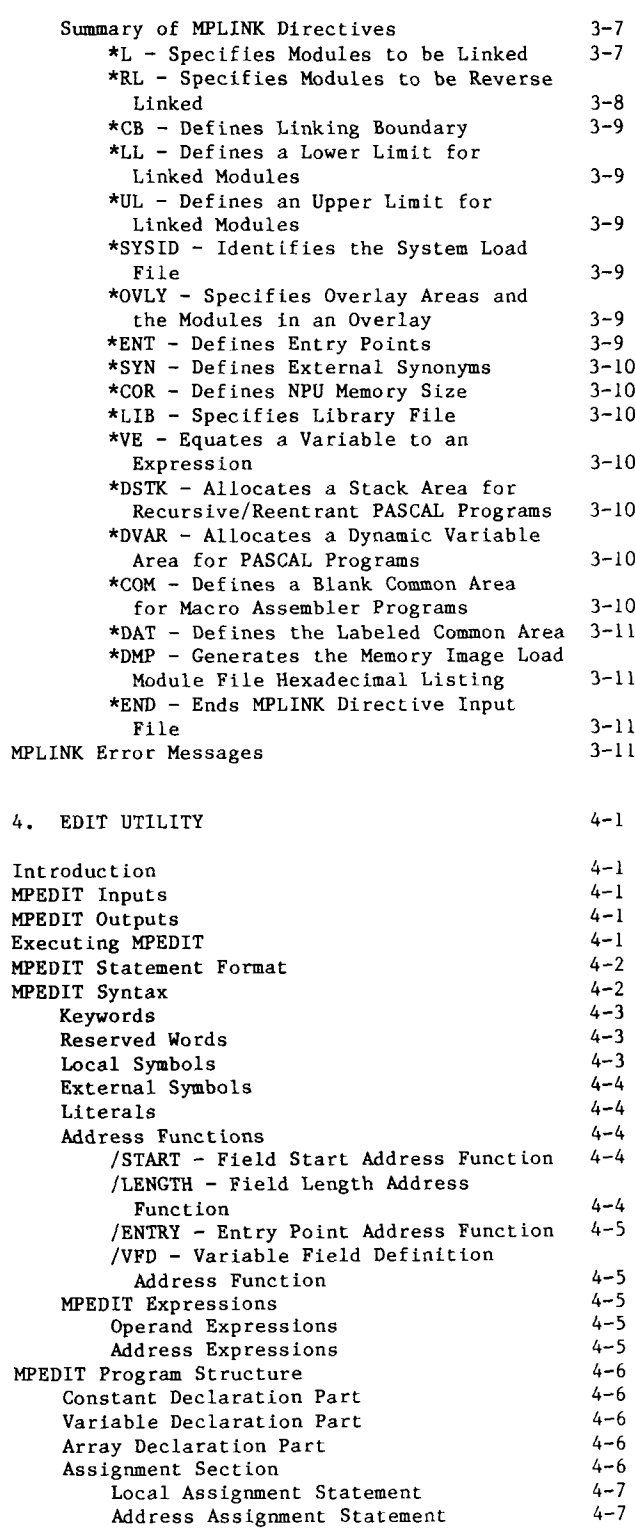

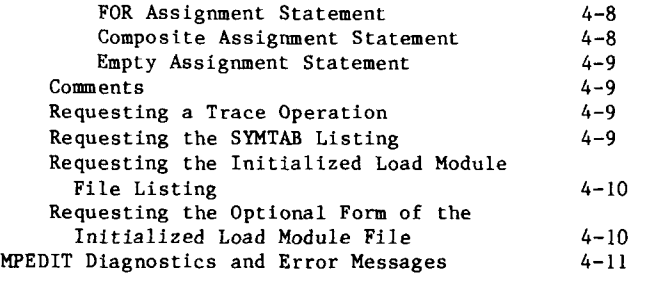

# APPENDIXES

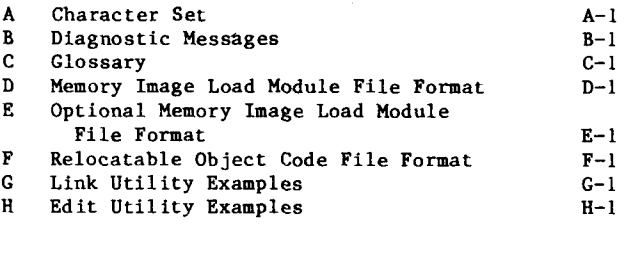

INDEX

# FIGURES

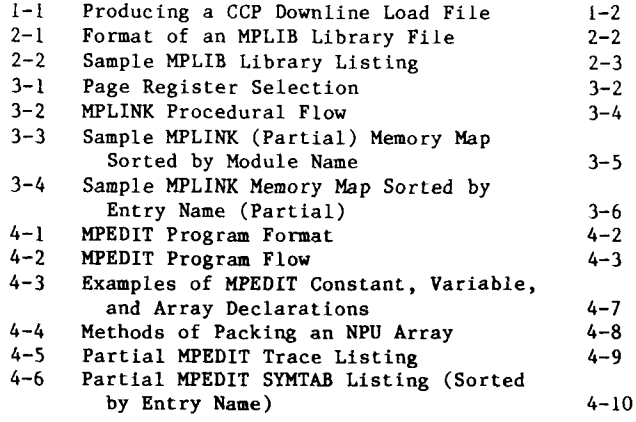

# TABLES

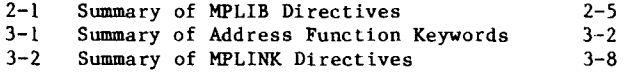

# NOTATIONS

Throughout this manual, the following conventions are used to present statement formats, command formats, request formats, operator type-ins, and diagnostic messages:

- UPPERCASE Uppercase letters indicate words, acronyms, keywords, or mnemonics required by the network software as input to it, or produced as output.
- lowercase Lowercase letters identify variables for which values are supplied by <sup>a</sup> console operator, a programmer using batch input, or by the system itself.
	- ... Ellipses indicate omitted entities that repeat the form and function

of the last entity given. In PASCAL statements, ellipses are indicated by...).

- [ ] Square brackets enclose entities that are optional. If omission of an entity causes the use of <sup>a</sup> default value, the default is noted.
- { } Braces enclose entities from which one must be chosen.

All numbers are given in decimal notation unles otherwise specified. Hexadecimal numbers in text are indicated by a subscript 16; for instance,  $C000<sub>16</sub>$ , Hexadecimal parameters in commands require the display code designator, the dollar sign (\$); for example, \$C000.

This manual describes the utility programs used to build the memory image load module file and to maintain the object code library file for 255x Network Processor Unit (NPU) on—line programs. These utilities are used with the standard Communications Control Program (CCP) or Communications addications control rrogram (CCF) or communications<br>Control Intercom (CCI) installation procedures doncroi incercom (cor) installation procedures described in the NOS and NOS/BE Installation Hand-<br>books. The utilities are called and executed books. The utilities are called and executed<br>automatically from those installation procedures.

> A library maintenance utility (MPLIB) used only with CCI

> A link utility (MPLINK) used with both CCP and CC<sub>T</sub>

> An edit utility (MPEDIT) used with both CCP and **CCI**

All the utilities execute on <sup>a</sup> CYBER host computer operating under either NOS or NOS/BE.

Figure 1-1 shows the logical flow of the utilities in producing a downline load file for a CCP system.

# LIBRARY MAINTENANCE **UTILITY (MPLIB)**

This utility uses object code either from <sup>a</sup> previous library or from one of the CYBER Cross compilers or assemblers to generate a new library file. The library consists of object code which includes <sup>a</sup> directory to all the modules on the libraries.

# LINK UTILITY (MPLINK)

MPLINK assigns space and links together all the modules that are to be a part of the load file. Each module is assigned an execution space on <sup>a</sup> memory image load module file, which, after initial values are assigned, can be converted to the load file for the NPU.

# EDIT UTILITY (MPEDIT)

After MPLINK generates <sup>a</sup> memory image load module file {ABSOLMP) and a symbol table file (SYMTAB), the edit utility initializes values in selected variables. The variables to be initialized and the initialization values are specified by an MPEDIT program that uses <sup>a</sup> PASCAL~like syntax.

# INPUTS TO THE UTILITIES

There are two types of inputs to the utilities:

Directives files. These directives are arranged into a batch input file.

Other files. The most important of these files consist of object code modules that are built into the on-line CCP or CCI system.

#### GENERAL COMMAND FORMAT FOR THE **UTILITIES**

Directives are used as the comand inputs to the utectives are used as the command fupuls to the command identifier (beywood) followed by a set of command identifier (keyword) followed by a set of<br>parameters:

KEYWORD,paraml,param2,.,.,paramn

Parameters are separated by commas. Parameters usually specify either values (such as the size of NPU memory) or files (such as an application pro~ gram name).

#### GENERAL DATA FORMAT INPUT TO THE **UTILITIES**

The data inputs to the utilities are modules in object code format that are generated by the CYBER Cross PASCAL compiler, by the CYBER Cross macro assembler, or by the CYBER Cross micro assembler. When used, the object code modules can be:

Separate files newly produced from one of the assemblers or compilers

Separate files read from magnetic tape or mass storage

Selected records read from a program library

# OUTPUTS FROM THE UTILITIES

When used with NOS installation techniques, the principal output from the link and edit utilities is an initialized memory image load module on mass storage in the host computer. This load module can then be converted by the Load File Generator (LFG) into a downline loaded and formatted file.

A similar use of the link and edit utilities oper~ ating under NOS/BE produces an initialized memory image load module on mass storage in the host com~ puter. This load module can be converted into <sup>a</sup> downline loaded and formatted file.

Optional outputs from various utilities include load maps, listings of all modules, and diagnostic reports.

The principal output from the library maintenance utility is <sup>a</sup> new, indexed library of the selected on-line NPU modules in object code format. All program libraries are held on the CYBER host's mass torage. Object code modules selected from any library are used to build <sup>a</sup> new load file for the on~line CCI system. The library maintenance utility could be used to build a new CCP library.

Another output of the library maintenance program is a listing of the programs on the library, together with information about these programs.

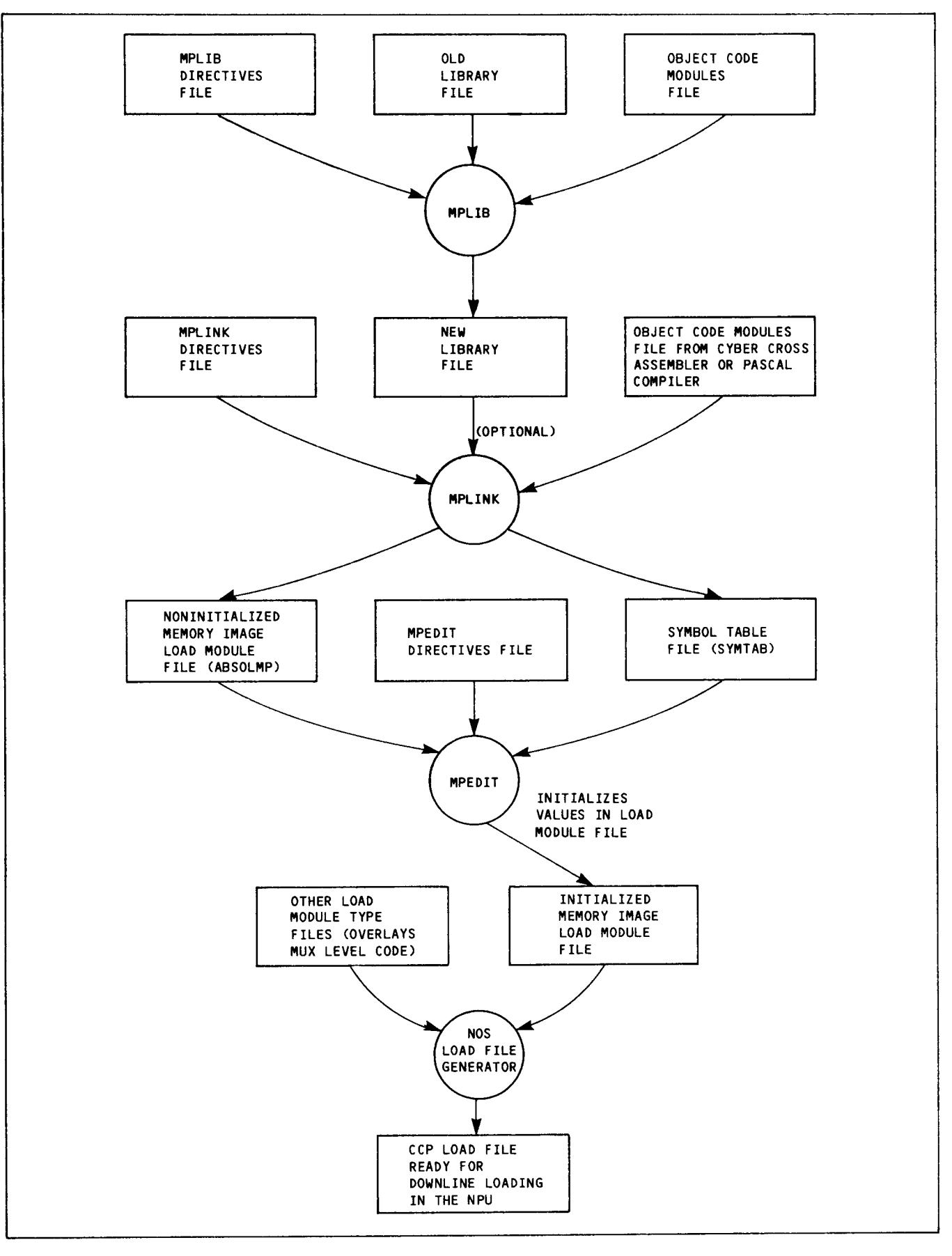

Figure 1-1. Producing <sup>a</sup> CCP DownLine Load File

II--I-CIIIIII-IIIIIIIII-IIIIIIIIIII-IIIII-I-I--IIIIIIIIIIIIIIIIIIIIIIIIIIIIIIIIIIIIIII-IIIIII-I-I-

# **INTRODUCTION**

The library maintenance program (MPLIB) can be used with the Communications Control Program (CCP) or the Comunications Control INTERCOM (CCI) but currently is used only with CCI. The utility uses <sup>a</sup> set of directives operating on <sup>a</sup> set of object a set of directives operating on a set of object<br>code files to generate a new library. MPLIB uses

An object code file. This file contains the object code for modules that are to be added to the new library or that are to replace existing object code modules of the same names which are already on the old library. This file is required. If there is no old library, the modules on the object code file create <sup>a</sup> library.

The old library file. Although this file is optional, it is usually present.

The user has the option of ordering listings of the new and/or the old libraries.

# MPLIB INPUTS

The library maintenance utility requires two files:

A directives file

The object code file that contains the modules used to generate the library

If a library has already been built, MPLIB also requires the old library file.

Several calling parameters are associated with the library maintenance utility. These parameters are discussed in the Executing MPLIB subsection.

#### MPLIB DIRECTIVES FILE

This file contains the directives in the order of execution. The directives:

Cause modules to be selected for the library or deleted from an existing library

Allow the operator to order <sup>a</sup> listing of the new and/or the old library

Terminate the library maintenance operation

The default name of this file is INPUT.

#### MPLIB OBJECT CODE FILE

This file contains the object code of modules that:

Build a new library for the first time

Replace existing modules of the same name on the old library (the new library contains these<br>he old library (the new library contains these

The relocatable object code format of these modules is given in appendix F. Object programs that replace old programs of the same name are added to the new library at the same relative position as the replaced module. New object code programs that were not on the previous library are added to the end of the new library in the order in which they occur on the object file. MPLIB adds a directory record to this file.

The default name of this file is LGO.

#### MPLIB OLD LIBRARY FILE

This file was created by a previous run of MPLIB. Once a library file has been created, it cannot be modified by MPLIB. A library file is modified by creating a new file.

The format of a library file is shown in figure 2-1. The first record of the file consists of the file name and the library directory. Each program in the library has an entry in the directory. Following this is the object code of each program. Each program is contained in <sup>a</sup> single record; the records appear in the same sequence as their entries in the directory.

The default name of this file is OLDLIB.

# MPLIB OUTPUT FILES

MPLIB produces two output files: the new library file and an optional listing of the new and the old library file.

#### NEW LIBRARY FILE

The new library file has the same format as the old library file. However, it contains additional modules and substituted modules (as specified by the directives) and lacks modules that the directives have deleted.

The default name of the new library is NEWLIB.

П

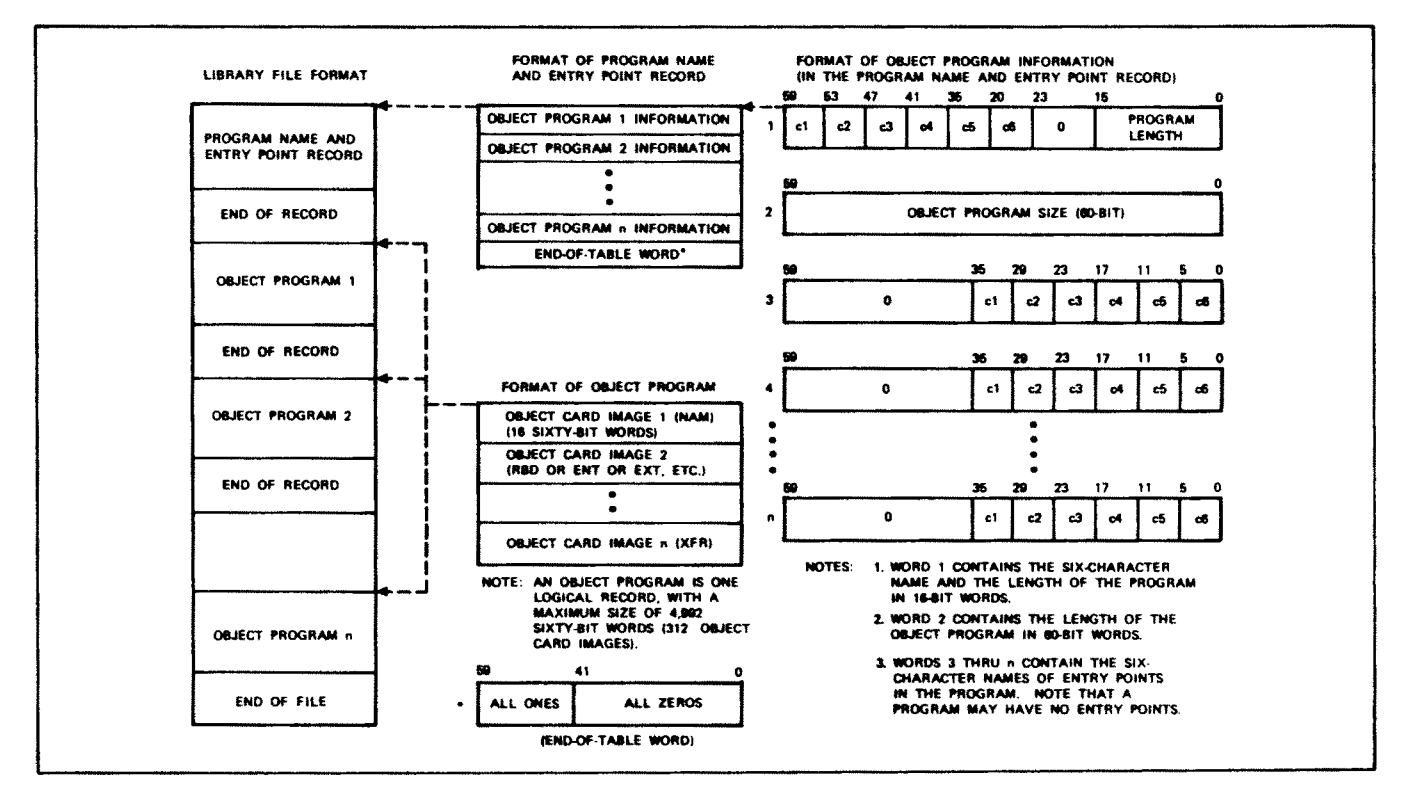

Figure 2-1. Format of an MPLIB Library File

# **LIBRARY LISTINGS**

The optional new and old library listings are requested by an MPEDIT directive. If the directive is used, the listing file is sent to the output file. The user can order printed copies of the file using the techniques described in the NOS/BE reference manual.

A library listing consists of program names, program lengths, and program entry points for each of the programs on the library. A sample listing is shown in figure 2-2.

If both the new and the old library listings are ordered, the old library is the first part of the output file and the new library is the second part.

# **EXECUTING MPLIB**

The utility is executed by attaching the MPLIB permanent file and then using the name call statement (see the NOS/BE reference manual).

Five parameters, which specify files, are asso-<br>ciated with the MPLIB name call statement. The The format of the statement is:

MPLIB[,1fn1,1fn2,1fn3,1fn4,1fn5.]

where:

lfnl is the object code input file name (default name is LGO)

lfn2 is the input directives file name (default name is INPUT)

lfn3 is the output listing file name (default name is OUTPUT)

1fn4 is the old library file name (default name is OLDLIB)

lfn5 is the name of the new library file created by the MPLIB run (default name is NEWLIB)

The parameters are positional. Therefore, if a parameter is omitted, its delimiting commas must be<br>retained. If a call uses all default parameters, all commas are omitted. Such a default call is terminated with a period to indicate the lack of delimiting commas.

Example 1:

MPLIB.

This call uses an object code file, LGO (1fnl), which is operated on by the directives file, INPUT (1fn2), to produce a new library, NEWLIB (1fn5),<br>from an old library, LGO (1fn4). It outputs any listings to the library file OUTPUT (1fn3).

Example 2:

MPLIB, , , OLDOBJ, NEWOBJ.

This call uses default parameters for the object, directives, and listing files. However, it names the new and old libraries.

This call uses an object code file, LGO (1fnl), which is operated on by the directives file, INPUT (1fn2), to produce a new library, NEWOBJ (1fn5), from an old library, OLDOBJ (1fn4). It outputs any listings to the listing file, OUTPUT (1fn3).

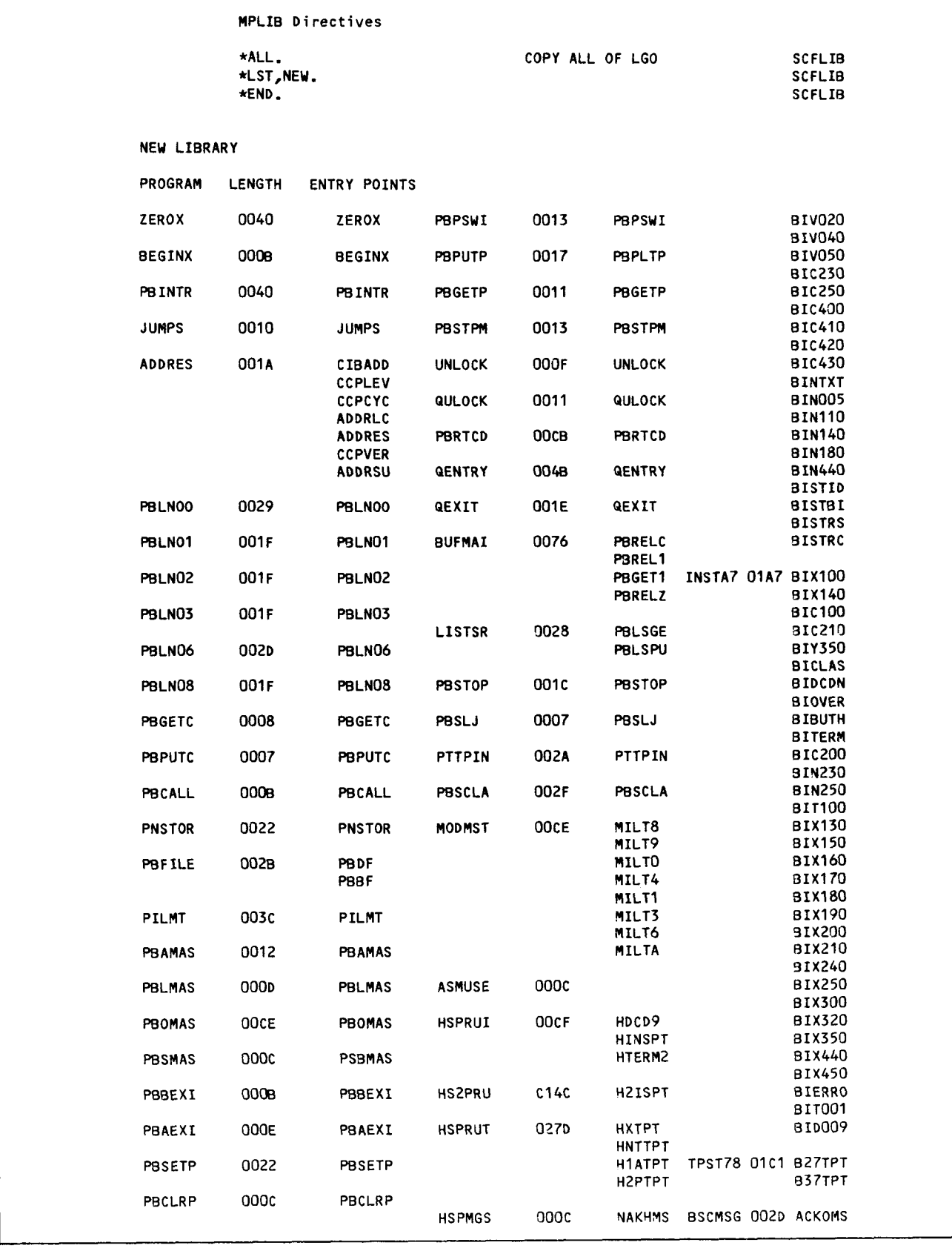

 $\hat{\boldsymbol{\beta}}$ 

60471200 C

 $2 - 3$ 

H

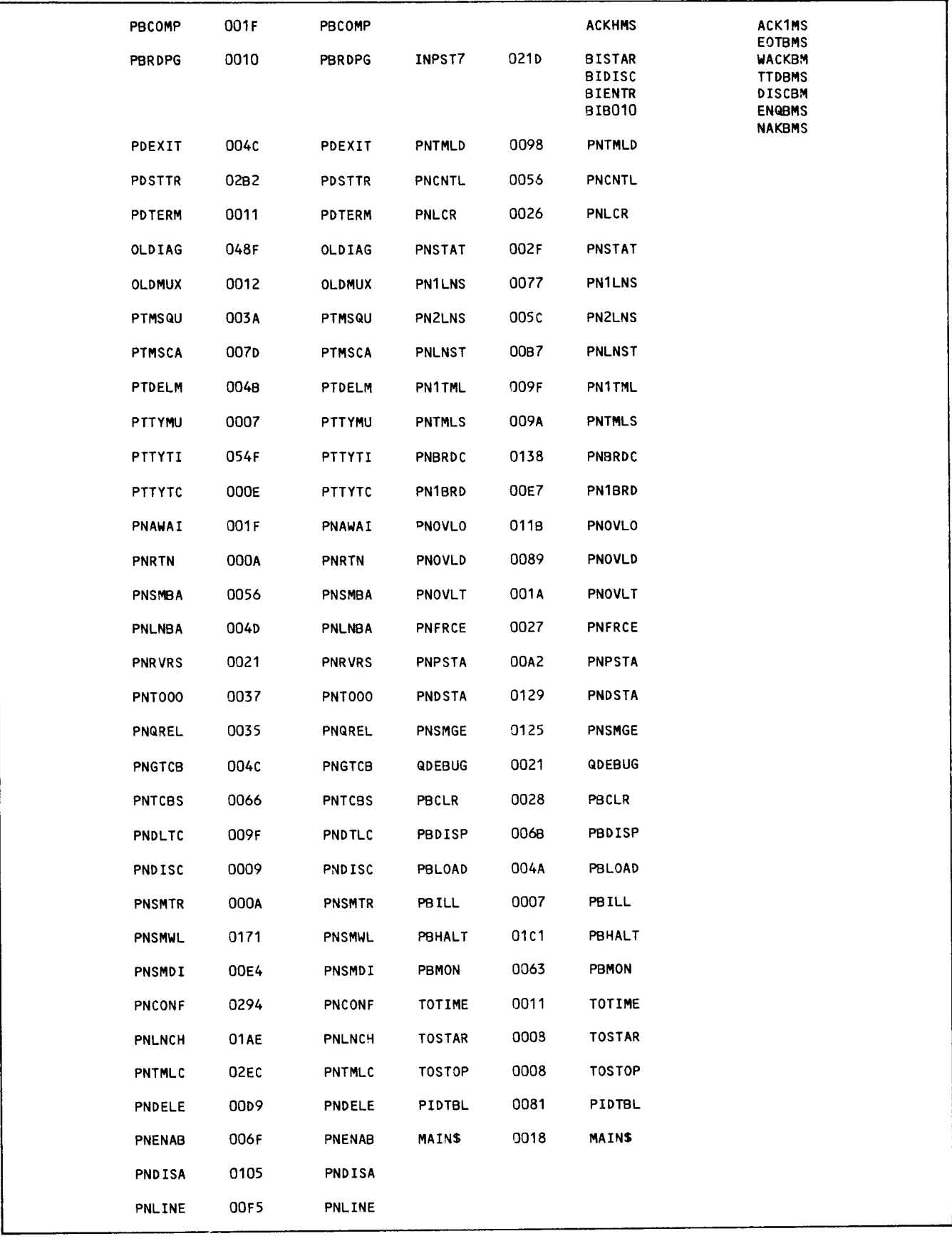

 $\blacksquare$ 

Figure 2--2. Sample MPLIB Library Listing (Sheet <sup>2</sup> of 2)

# **MPLIB DIRECTIVES**

**I** There are six MPLIB dixectives. Four of them choose inere are six mrlib directives. Four of them choose the programs that form the new library. One of them colored them in the them of them. them selects the optional listings. One of them<br>completed the directives list. Except for the terminates the directives list. Except for the<br>termination statement, the directives can occur cerminating statement, the directives can occur<br>the measurement of the MPLIBIB in any olu<br>..

TABLE 2-1. SUMMARY OF MPLIB DIRECTIVES

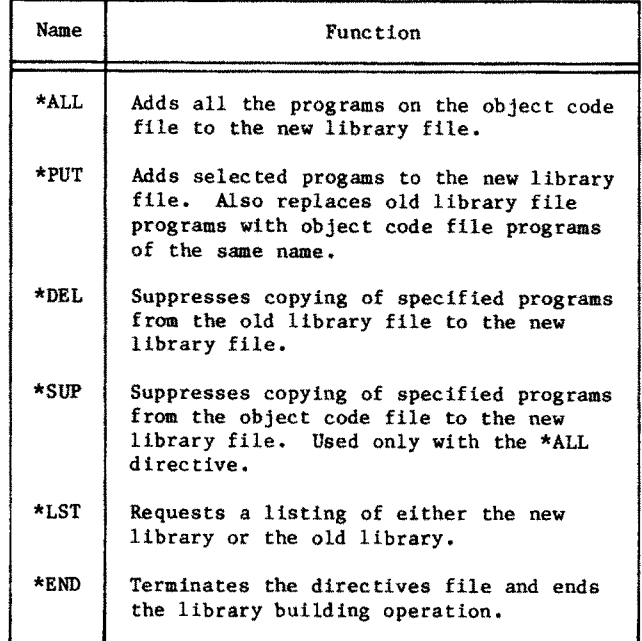

A11 directives begin with an asterisk (\*); any directive can be terminated with an optional period. The general form of an MPEDIT directive is:

\*DIRECTlVENAME[,parameter.]

All directives begin in position 1.

If there are no directives in the directive file, the old library is copied to the new library without alteration.

#### \*ALL - ADDS ALL THE OBJECT CODE HLE PROGRAMS TO THE NEW LIBRARY

The \*ALL directive causes MPLIB to copy all the programs on the object code file to the new library file. It is used to create a new library for the first time. It can also be used for adding a set of new modules (such as a terminal interface program) to an existing library.

The format of the directive is:

 $*ATJ.$ [.]

#### \*PUT — ADDS PROGRAMS TO THE LIBRARY FROM THE OBJECT CODE FILE

The directive is used to select programs for inclusion in the new library. It is also used to replace programs on the old library file with programs of

60&7l2OO G

 $t_{\rm max}$  same names from the object code file. The object  $\sim$ ne same names from the object code file. The utility can be used in the latter manner to update<br>a program library.

The \*PUT directive can add either <sup>a</sup> single program  $\alpha$  and  $\alpha$  are control and  $\alpha$  and  $\alpha$  are the object code files. to the new library file.

The single program format of the directive is:

\*PUT,mod{.}

where mod is the program name. It starts with a oritets, it the hame exteeds six characters (ietters).<br>Or numbers), MBLIB discards the severath and followin numbers), minib discards the seventh and rollowing characters. The names on the old library are no longer than six characters.

If a program is replaced with a new version of the program, the new program has the same place in the new library index and in the library file.

The series program format of the directive is:

 $*$ PUT, mod $1$ -mod $2$ [.]

where modl is the name of the first program in the object code sequence, and mod2 is the name of the last program in the sequence. Names are truncated to six characters as necessary. If the programmer whishes to replace a series of programs on the old program library, the names of all programs on the order sequence indicity, the hauts of all programs in the form of the directive is particularly useful for adding new applications to <sup>a</sup> library, or replacing applications where the modular structure of the application has not changed.

A dollar sign (\$) symbol can be substituted for the name of the first or last program on the object code file.

### \*DEl — DELETES PROGRAMS FROM THE LIBRARY

The \*DEL directive suppresses copying the specified program or programs from the old library to the new library.

The single program deletion format is:

\*DEL,mod[.}

where mod is the program name. If the name exceeds six characters, MPLIB discards the seventh and following characters.

The series program deletion format is:

 $*$ DEL, modl-mod2 $[.]$ 

where modl is the first of the programs to be deleted during copying, and mod2 is the last program to be deleted in the sequence. All programs on the library index between (and including) the named programs are deleted. (A listing of the old library can be produced by <sup>a</sup> \*LST directive to find the order of programs on the library.)

A dollar sign (\$) symbol can be substituted for the name of the first or last program on the library file.

# \*SUP - SUPPRESSES COPYING PROGRAMS FROM THE OBJECT CODE FILE TO THE LIBRARY

The \*SUP directive is used only with the \*ALL directive. It allows the user to suppress copying of the specified program or programs from the object code file to the new library.

The single program suppression format is:

\*SUP,mod[.]

where mod is the program name. If the name exceeds six characters, MPLIB discards the seventh and following characters.

The series program suppression format is:

\*SUP,modl—mod2[.]

where modl is the first of the programs to be deleted during coping, and mod2 is the last program to be deleted in the sequence. All programs on the object code file between (and including) the named programs are deleted.

A dollar (\$) symbol can be substituted for the name of the first or last program on the object code file.

### \*LST — LISTS A LIBRARY

The \*LST directive is used to request either <sup>a</sup> listing of the new library or a listing of the old library.

The format for the old library listing is:

\*LST,OLD[.]

The format for the new library listing is:

\*LST,NEW[.]

If both listings are requested, the old library occurs first on the output file.

# \*END - ENDS THE LIBRARY BUILDING OPERATION

The \*END directive terminates the directives file. The format of the directive is:

 $*$ END $[.]$ 

# MPLIB ERROR MESSAGES

Library maintenance utility error messages are listed in table  $B-1$  of appendix  $B$ . The significance of the message and the action that should be taken when the message appears are also given in that table.

# INTRODUCTION

The link utility (MPLINK) uses an input directives file and an input object code file to generate two outputs (see figure 1-1 in section 1):

A memory image load module file consisting of object code modules. The local file name (lfn) for this file is ABSOLMP. The file's modules are located in memory image order; that is, they have the absolute addresses they would they have the absolute addresses they would<br>have if they loaded into a Network Processing nave it they ioaded theo a weework riocessing.<br>Unit (NPU). Initializable variables have the same values that they have on the object code input file. These variables are initialized later to selected values by the edit utility.

<sup>A</sup> symbol table (lfn <sup>=</sup> SYMTAB) consisting of the module names and entry points.

The edit utility uses both these files plus its own input directives to generate an initialized version of the memory image load module file. This load module can then be used to generate the downline load files used by the host to load a Communications Control Program (CCP) or a Communications Control Intercom (CCI) system into an NPU.

If standard CCP installation procedures are used, this program is generated by the build procedures from the release tapes; its use is generally invisible to the system installer (see the N05 and NOS/BE Installation Handbooks).

The MPLINK input directives file can be:

User-supplied

Generated by SCF procedures during <sup>a</sup> standard CCI installation

The link utility supplies special output listings including memory maps, symbol lists, input directives, and a hexadecimal listing of the memory image file.

# NPU ADDRESSING

MPLINK assigns each module to an execution area in main memory, in extended memory, or in an overlay area of main memory. To uniquely address 128K (131072) words, an 18-bit address is provided (only <sup>17</sup> bits of the address are used). However, when paging registers are used, an ll-bit address will locate any word on a 2K (2048) word physical page. The remaining seven high-order bits are used to designate the logical page. Note that both CCP and CO1 use an SK (8196) word logical page.

The NPU has two addressing modes: paged and ne wro nas two addressing modes; paged and<br>boolute. In either mode, the operation system calculates in either mode, the operating system<br>calculates a 16-bit address for each memory refcalculates a 16-bit address for each memory ref-<br>erence.

In the absolute mode, the 16-bit value is the effective address in the range 0000 to  $\text{FFFF}_{16}$ .

In the page address mode, the page registers are used to achieve an effective 18-bit memory address in the range 0000 to  $3$ FFFF<sub>16</sub> (only the range 0000 to  $1FFF_{16}$  is used).

#### PAGE ADDRESSING MODE

In page addressing mode, the NPU memory is subdivided into physical pages, each of which is 2K irvided rinto physical pages, each of which is an<br>mords long. The location of a word within a page requires an 11-bit address (range 000 to  $7FF_{16}$ ) and is called the page displacement. Page displacement is the least significant bits of an NPU address.

Each page is assigned <sup>a</sup> unique identification  $r_{\text{angle}}$  (0 to  $7F_{16}$ ) called the page number. The page number uses the most significant bits of an NPU address.

Page displacement taken together with page number gives an l8-bit addressing capability.

During page addressing mode, a page number is associated with one of the 32 hardware paging registers (range 00 to  $IF_{16}$ ). This association requires five bits of the address and is handled by an MPLINK directive that associates the page numbers with the page registers. Page register selection (five bits) together with page displacement (11 bits) gives the normal <sup>16</sup> bits of memory address referencing.

There are two sets of 32-page registers. Either set (0 or l) can be active at any one time. The set being used is selected by the executing program. Figure 3-1 correlates the 18-bit address to page register and page displacement.

MPLINK. assumes that all memory address specifications are in the page addressing mode. Therefore, each addressing specification has four distinct components:

Page displacement

Fage number

Page register

Page register set

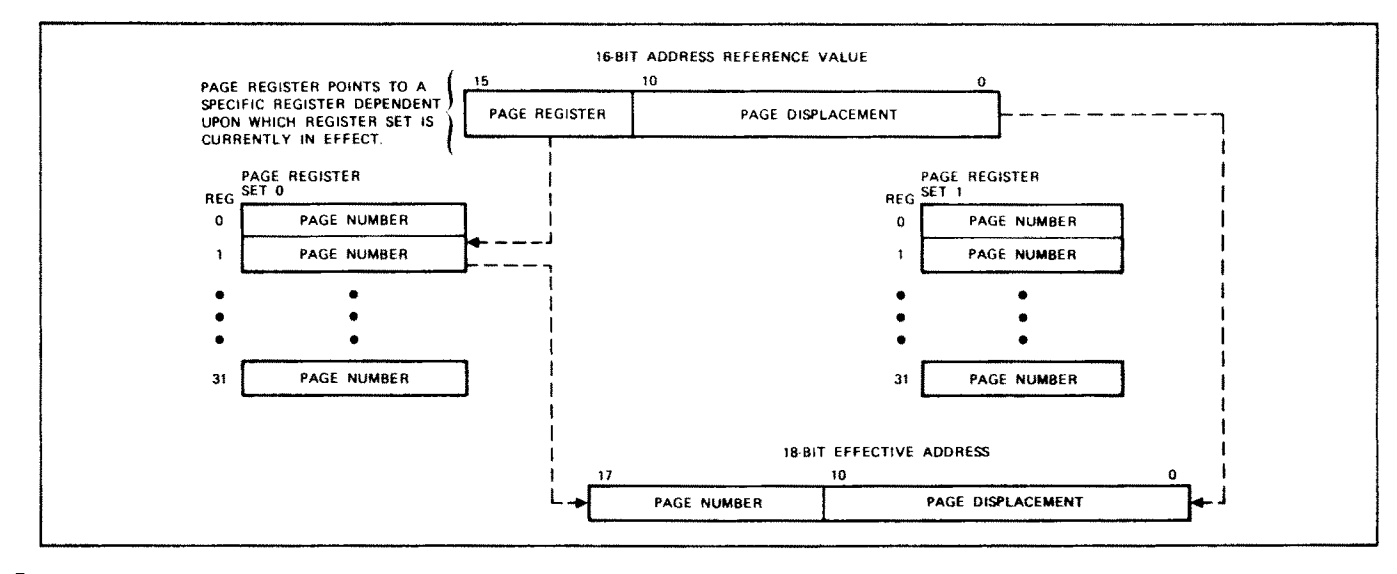

Figure 3-1. Page Register Selection

#### **ABSOLUTE ADDRESSING MODE**

The link and edit utilities do not support an absolute addressing mode directly. However, the default mode causes MPLINK to generate a program that effectively is an absolute addressing mode. In this case, address assignments are made entirely from page register set  $0$ .

In default mode, the page register contents are the same as the page register numbers; that is, page register 0 has a zero value, page register 1 has a 1 value, etc. The resulting address resolution provides the same addresses that would be generated if absolute addressing mode was used.

#### SPECIFYING A MEMORY ADDRESS

The memory address is specified in three parts:

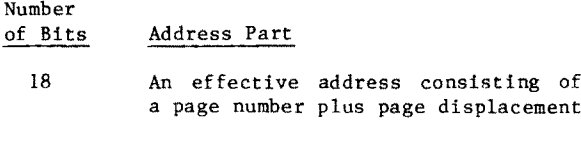

- 5 Page register
- Page register set  $\mathbf{I}$

The format of the address is:

effective address: page register: register set

Note that address parts are separated by colons. Each part is a numerical value in one of seven formats:

A decimal constant. This is preceded by a sign if necessary. Examples: 10, -734.

A positive hexadecimal constant. This is preceded by a dollar sign (\$). Examples: \$2000, S4FAC.

A linked module name.

An entry point name.

An overlay area name.

A local variable name.

An address function.

A previously linked module name with an explicit address assignment, a defined entry point name, a defined overlay area name, a defined local variable name, or an address function can be used as any part of the specified address. The effective address associated with any of these names represents the numerical address value.

#### **Address Functions**

MPLINK provides five functions that can be used with an operand or an address expression to gen-The functions are erate a part of an address. requested by means of keywords. If this method is used, specification must have the following format:

#### /keyword(name)

where keyword is a reserved word used by the link utility for a specific operation, and name identifies a module, an entry point, or an overlay. Table 3-1 summarizes the allowable keywords.

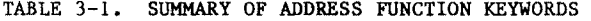

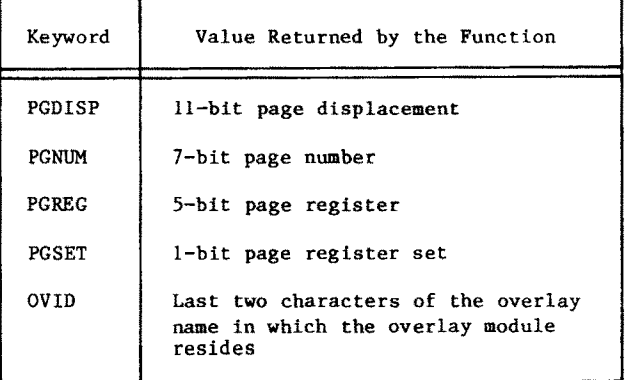

For example:

/PGNUM(PNSMWL)

Returns the 7-bit number of the page used by the service module (PNSMWL).

 $\Delta$ ddress functions can be used only if the module. entry point, or overlay has been explicitly newslet entry point, or overlay has been explicitly named<br>and the assignment of the the theory and the assignment of the addr

Examples of a full address specification are:

\$l3B75:\$A:l

The 18-bit effective address is composed of ine io-bit effective address is composed of<br>2. Bage number = 27.6 and a page displacement of  $375_{16}$ .

Page register 10 is to be used.

Page register set <sup>1</sup> is to be used.

MODA: / PGREG(MODB) : 1

The 18-bit effective address is taken from the starting execution address of MODA.

The page register where MODB is located is to be used.

Page register set <sup>1</sup> is to be used.

\$lA45:/PGREG(MODA):/PGSET(MODB)

The l8-bit effective address is composed of a page number (3) and a page displacement of  $045_{16}$ .

The page register where MODA is located is to be used.

The page register set where MODB is located is to be used.

#### Abbreviating Address Specification

It is not always necessary to specify the second (page register) and third (page register set) parts of the memory address. If only the first part of the address is specified (either as a constant or an address function), the page register is equal to the page number portion of the effective address (upper seven hits), and the page register set is assumed to be the same as in the previous memory address specification. For example:

\$42lF:8:O

\$42lF:8

\$42lF::O

\$42lF

All specify the same address: the page displacement is  $21F_{16}$ , the page number is 8, the page register is 8, and the page register set is O.

Addresses are specified similarly if an address function is used. For example, MODA is equivalent to MODA: PGREG(MODA): PGSET(MODA).

MLINK maintains an internal location counter for the maintains an internal location counter for<br>. The location of location and location and location and location and location and location and location and l the four-component memory address. The location counter (which is used to assign space within the<br>memory image file) is initially set to zero. The emory image rile) is initially set to zero. The<br>components are updated automatically as the memory omponents are updated automatically as the memory image file is generated. Specifying a memory address within a link or overlay directive is the only method used by the link or edit utilities to explicitly assign an address.

As 16-bit words of a module's object code are moved into the memory image load module file (possibly with address resolution), the words are assigned to the area assigned to the contract ith address resolution), the words are assigned.<br>consecutive memory addresses. If assigning the consecutive memory addresses. If assigning the<br>next address causes a memory page overflow condition, the internal location counter is adjusted to the first word (displacement =  $0$ ) of the next consecutive page. At the same time, the page register value is incremented by one.

Note that memory page overflow is not an error condition unless the resultant page register value omition dates the resultant page register variet<br>s greater than 31 or the page number is greater

Unless MPLINK is given a specific load address for linking a module, the memory address assigned to a module is the next available memory address held in the internal location counter.

An area of memory that is designated as an overlay area can have several different module groupings for the area. Such a module grouping is called an overlay. On-line CCP or CCI execution of these different groupings occurs at different times.

Each overlay has a unique, two-letter identifier. If the user does not specify the identifier, MTLINK assigns the next alphabetic character in sequence (range AA through Z2) when the next overlay is built. The binary equivalent of the identifier is returned to the user with each OVID keyword assignment.

The first overlay module of an overlay group is assigned the memory address at the start of the overlay area. Subsequent overlay modules of the same group are assigned space directly following he previously linked overlay module. MPLINK assigns overlay modules in this fashion until the next \*L directive with an explicitly declared address occurs (the \*L directive declares the overlay name). The user must explicitly declare all overlays using this directive.

# MPLINK INPUT FILES

The user must supply MPLINK with two input files: one file contains directives, the other file contains object code modules. The user has the option of supplying <sup>a</sup> library file in addition to, or instead of, the object code module file. The MPLINK procedural flow is shown in figure 3-Z. Examples of the use of MPLINK are given in appendix G.

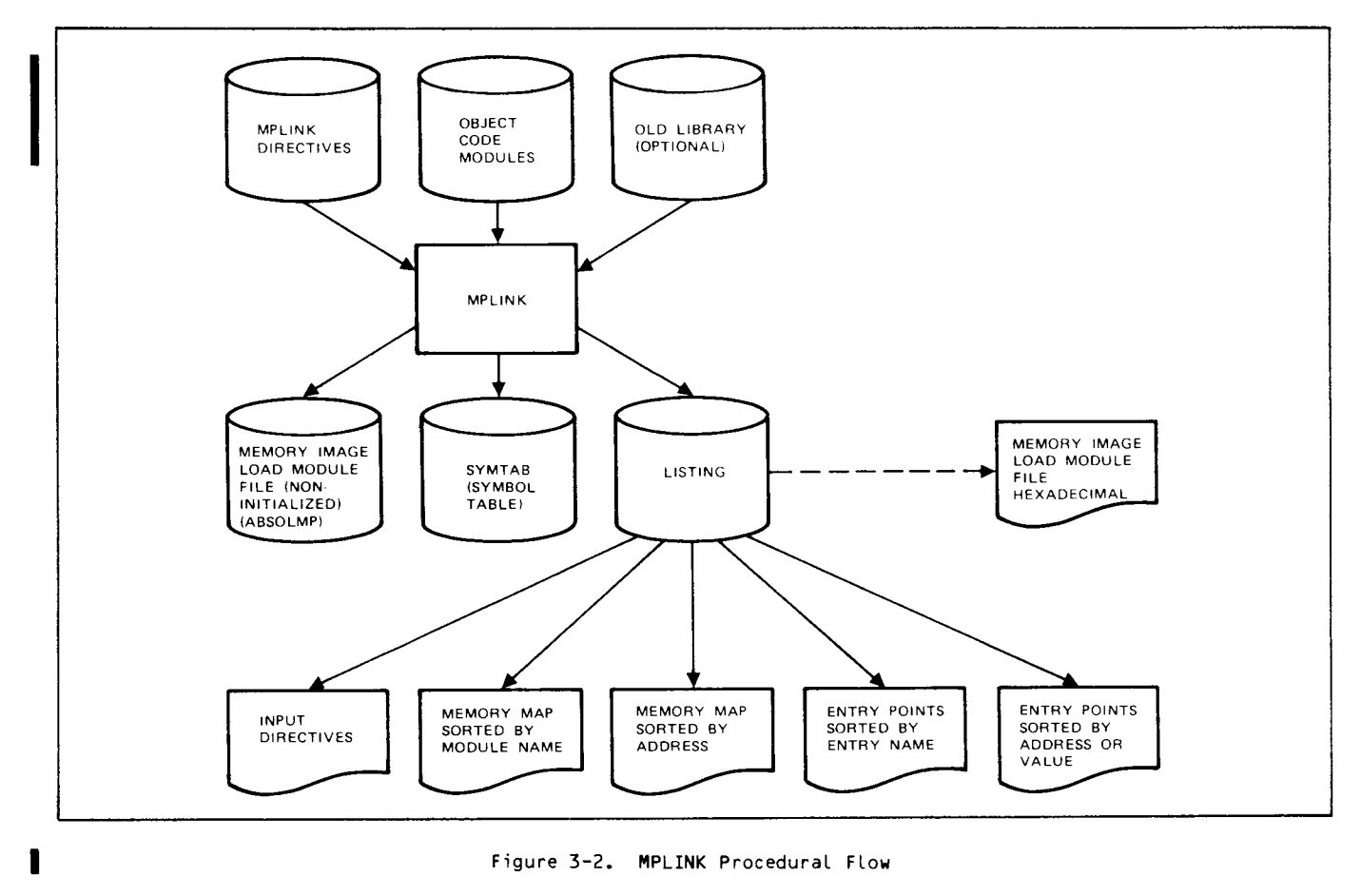

Figure 3-2. MPLINK Procedural FLou

#### MPLINK DIRECTIVES FILE

This file can be generated by one of the following:

CCP or CCI: The user can generate his own file of input directives using the MPLINK directives described later in this section.

CCI: The installer uses the SCF procedures with the standard installation processes.

In all cases, the directive file is the first input file presented to MPLINK.

#### MPLINK OBJECT CODE INPUT FILE

The required input file contains the object code modules to be included in the build.

These modules in this file were previously put in this form by <sup>a</sup> CYBER Cross assembler or compiler (macro assembler, micro assembler, or PASCAL compiler). See the appropriate CYBER Cross Language Reference Manual. The format of this relocatable object code is given in appendix F.

Optionally, in CCI, the input modules file can be <sup>a</sup> library file version of the modules in object code. This file was previously produced by MPLIB. The library file is always presented to MPLINK as the NEWLIB file. The library is used by MPLINK to resolve all unsatisfied external references.

Note that any object code file must be rewound prior to delivery to MPLINK; MPLINK does not rewind the files automatically.

# MPLINK OUTPUT FILES

Three types of output files are produced by MPLINK:

Memory image load module file (ABSOLMP)

System table (SYSTAB)

Listings

#### MEMORY IMAGE LOAD MODULE FILE (ABSOLMP)

The file contains all the object code modules specified by the MPLINK directives. In this absolute memory image file:

All modules are assigned to <sup>a</sup> specific execution address.

All modules are assigned to a selected page register.

All relocatable addresses are converted to absolute addresses.

All external references are resolved.

All overlay modules are grouped in specified overlay areas.

#### SYMBOL TABLE FILE (SYMTAB)

The SYMTAB file contains the entire set of entry symbols and module names defined by MPLINK. Each entry has a value (either a memory address, a disentry has <sup>a</sup> value (either <sup>a</sup> memory address, <sup>a</sup> displacement, or a constant), a field start location.<br>and a field leasth and <sup>a</sup> field length.

### MPLINK LISTINGS

MPLINK automatically produces five listings; <sup>a</sup> sixth listing can be produced at the user's option. The listings are:

A copy of the input directives file.

A module memory map sorted by module name. sample partial listing is shown in figure 3-3.

<sup>A</sup> module memory map sorted by module address.

An entry symbol list sorted by entry name. A sample partial listing is shown in figure 3-4.

An entry symbol list sorted by address.

A hexadecimal list of the memory image load file (optional). This is requested by the \*DM? directive.

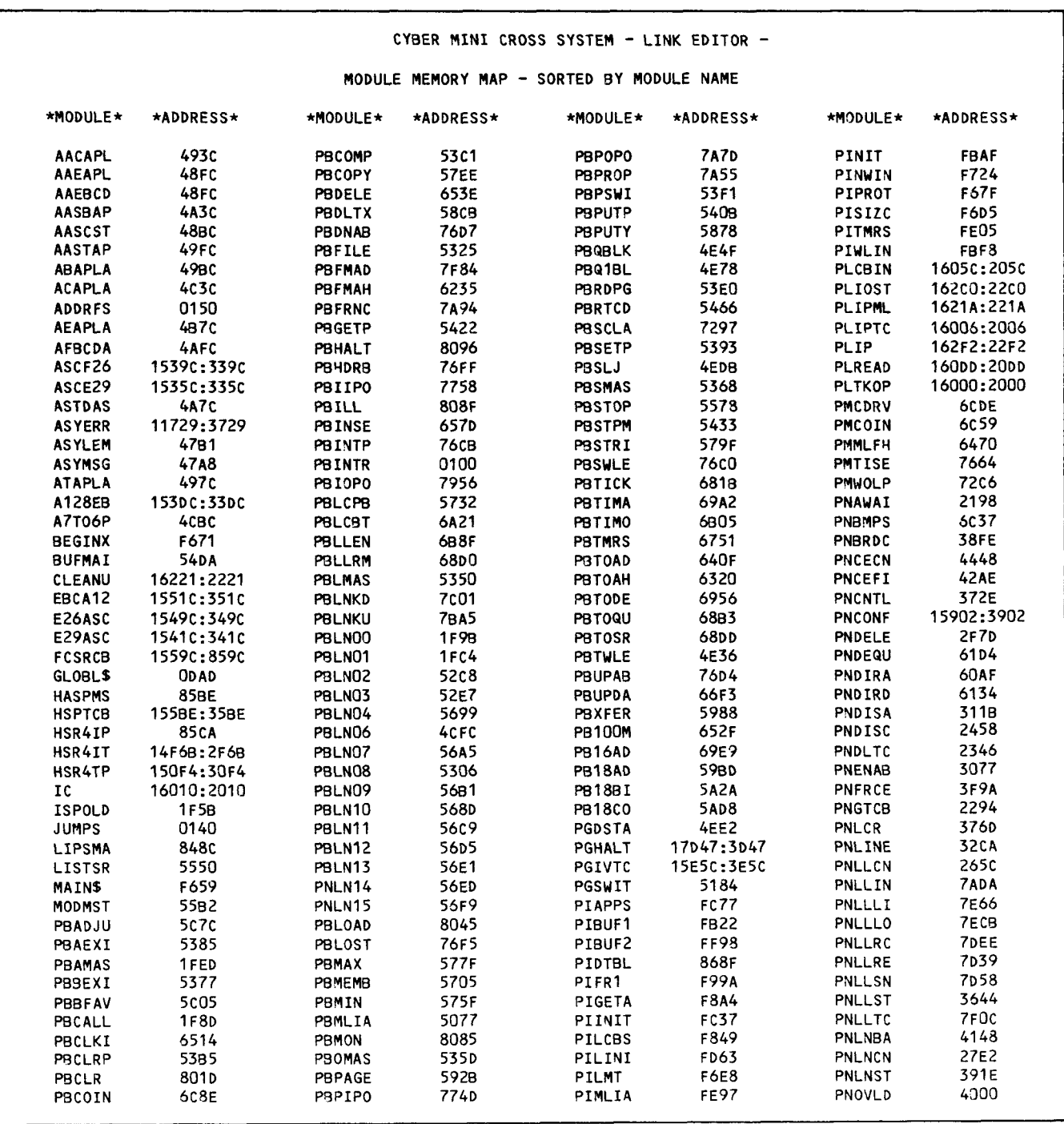

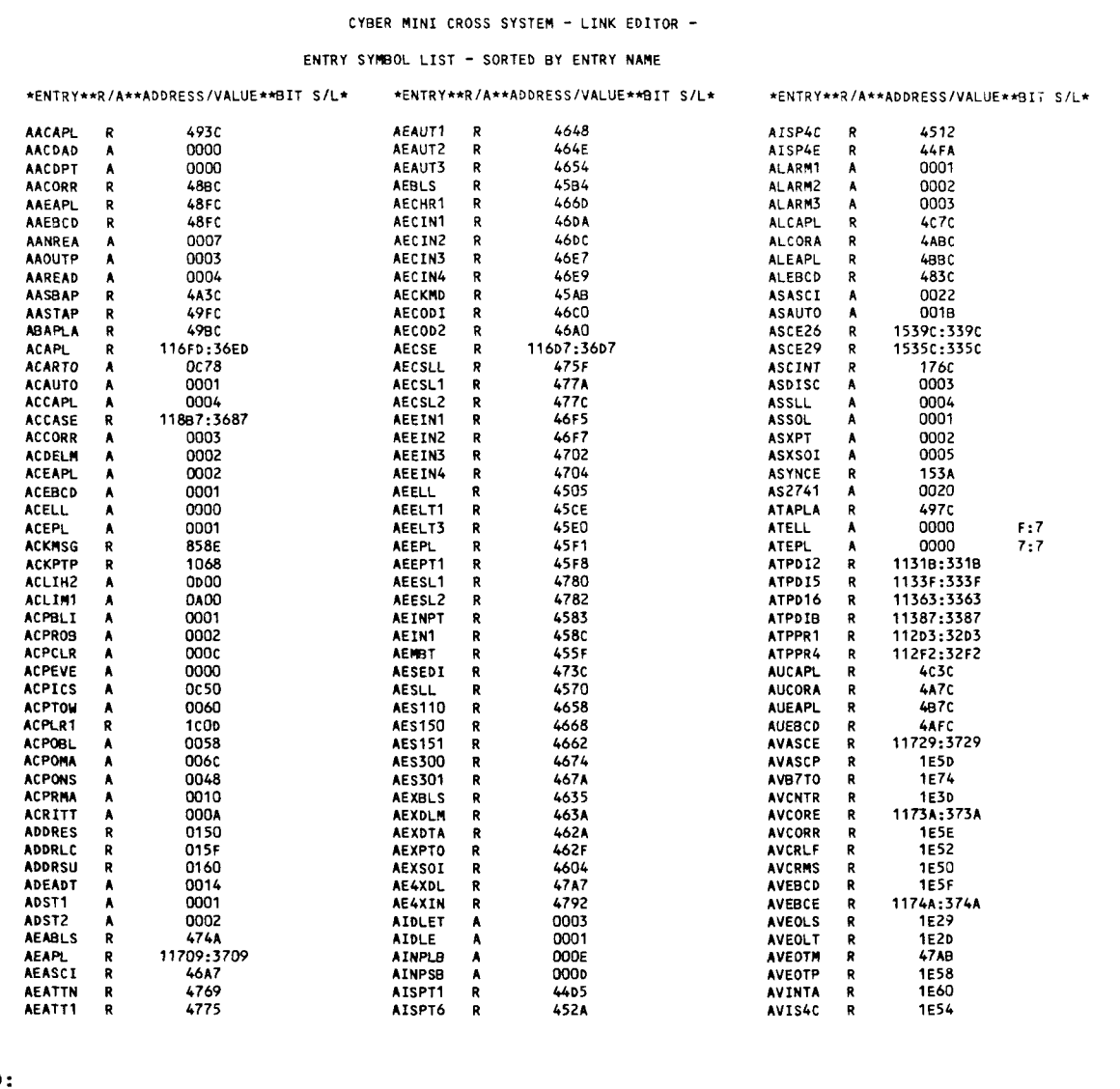

#### $\mathbf{I}$ LEGEND:

 $\mathbf{I}$ 

 $\blacksquare$ 

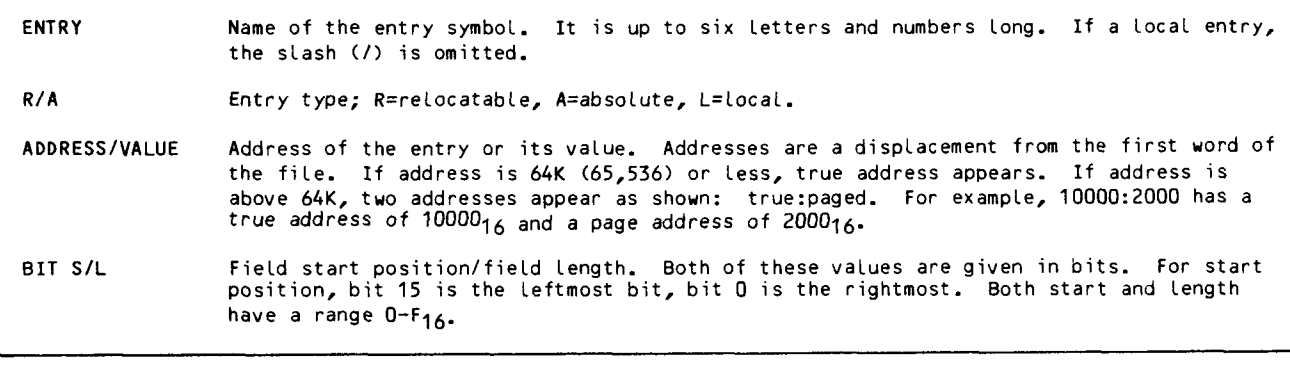

Figure 3-4. Sampte MPLINK Memory Map Sorted by Entry Name (PartiaL)

# EXECUTING MPLINK

MPLINK is executed by attaching the MPLINK permanent file (local file name is MPLINK), and then executing the file name call statement MPLINK.

Four optional parameters are available with the MPLINK file name call statement:

MPLINK[D=infile,R=outfile,CSET=cset,X=1]

where:

D is the logical file that presents the input directives to MPLINK (default name is INPUT).

R is the logical file that receives the listings (default name is OUTPUT).

CSET is the host display code set to be used.

CSET=63 selects the CDC 63~character display code set (this is the default value).

CSET=64 selects the CDC 64-character display code set.

 $X=1$  aborts the job if errors occur. If  $X=1$  is omitted (default action) the job will not abort if errors occur.

Appendix G gives examples of executing MPLINK.

# MPLINK DIRECTIVES

All MPLINK processing is controlled by the MPLINK directives entered in the input directives file. The general format of a directive is:

\*dirname, paraml,...,parami[paramj...paramn] comment

where:

An asterisk (\*) indicates the beginning of an MPLINK directive.

dirname is the name of the directive.

paraml is a parameter.

The first parameter is separated from the directive name by <sup>a</sup> comma. Additional parameters are separated from one another by comas. Some parameters are optional; optional parameters are enclosed in brackets [,param}. Parameter types are discussed below. Specific parameters are defined in the descriptions of individual directives. A period (.) terminates the command portion of the MPLINK directive. Comments start after the period and include all characters until the \*, which starts the next directive.

# MPLINK DIRECTIVE PARAMETERS

An MPLINK parameter is either:

A name of:

A module

An entry point in a module

A synonym equating an entry point to an external

The system being built

An overlay area

A local variable

An overlay identifier

A memory address

#### Names

A parameter name must begin with <sup>a</sup> letter. It can contain any number of following letters or numbers; however, MPLINK uses only the first six characters. Therefore, all unique names must differ in their first six characters. Identical names lead to an MPLINK error.

For the purpose of parameter names, the dollar sign (\$) is considered to be a number.

#### Overlay Identifiers

An overlay identifier always consists of two letters. If an identifier is not assigned in a<br>directive statement, MPLINK generates its own overlay identifiers.

#### Memory Addresses

The allowable forms of memory addressing were discussed earlier in this section.

#### SUMMARY OF MPLINK DIRECTIVES

Table 3-2 is an alphabetical summary of the MPLINK directives. Detailed descriptions of the MPLINK directives follow.

### \*L - Specifies Modules to be Linked

This directive links modules. The standard form of the link directive is:

\*L,mod,addr.

#### TABLE 3-2. SUMARY OF MPLINK DIRECTIVES

I

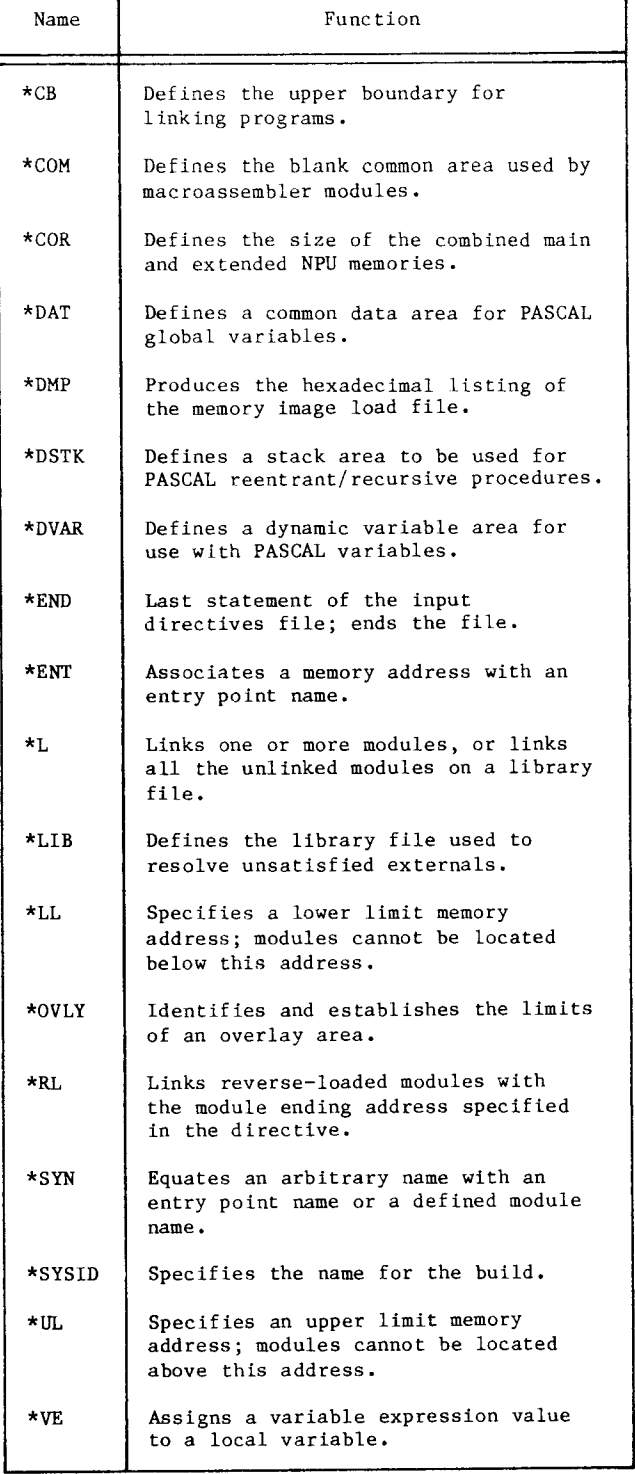

This form causes MPLINK to locate object code module mod at starting address addr. As it is located, other linking operations also occur: addresses are made absolute and externals are resolved.

There are five alternate ways of writing <sup>a</sup> link directive:

\*L,mod.

Links the object code module (mod) starting at the word following the last word of the module most recently linked by MPLINK. Note that if trailing parameters are omitted, their delimiting commas can also be omitted.

#### \*L,,addr.

Links all object code modules in the object code input file except those which are expressly linked by other  $\sim$ L directives. The modules are linked in the order in which they occur on the input object code File. The first module encountered starts linking at the specified address (addr). Note that the delimiting commas for the omitted mod parameter must be retained.

#### \*L,modl-mod2,addr.

Links all the modules starting with modl extending through mod2 on the object code input file. The first module (modl) is<br>located at the specified address. The located at the specified address. other modules are located in order following that module. If either modl or mod<br>cannot be located, an error occurs.

\*L,modl-mod2.

Same as the previous form, except modl is located at the address following the last word of the module previously linked.

\*L.

Links all object code modules in the input object code file except those which are expressly linked by other linking (\*L, parameters, or \*RL) directives. The<br>modules are linked in the order in which they occur on the input object code file. The first module encountered starts at the word following the last word of the module most recently linked.

#### \*RL - Specifies Modules to be Reverse Linked

The reverse linking directive locates <sup>a</sup> module so that the last word of the module is placed in the specified address. There are two alternate form for the directive:

\*RL,mod,addr.

Links the module so that the last word is placed in addr.

\*RL,modl-mod2,addr.

Links a series of modules on the object code input file, starting with modl and extending through mod2. The last word of<br>mod2 is located at addr. The module ahead of mod2 is linked next, with its last word immediately preceding the first word of<br>mod2. Other modules are linked similarly until all modules in the sequence (including modl) are linked. If either modl of mod2 cannot be found on the object cod input file, an error occurs.

#### \*CB - Defines Linking Boundary

This boundary directive prohibits linking programs above the specified address that format of the specified address. above the specified address. The format of the<br>directive is:

#### \*CB,addr.

More than one \*CB directive can be used in the note chan one "op directive can be used in the<br>directives file. If a second (or subsequent) diffectives file, if a second (or subsequent)<br>\*CB,addr is used, the second address becomes the new boundary value. If a \*CB,0 directive is used, the boundary is removed.

Programs that are prevented from being linked by the \*CB,addr directive are subsequently linked by the link all (\*L) directive unless an \*L has already been used or there is no \*L directive in the input directives file. In either of these cases, the unicutives life. In cituer of these tases, the<br>unlinked modules are linked following the last program linking.

#### \*l.|. - Defines a Lower Limit for Linked Modules

This directive prohibits any module from being located below a given address in memory. If a module's starting address is less than the specified address, processing is halted and a fatal error message is generated. The format of the directive is:

#### \*LL,addr.

Since \*LL is positional (that is, it applies only to linking directives that follow it in the directives file), more than one \*LL directive can be included in the file. In this case, if \*LL,addr2 follows \*LL,addrl, the specified lower threshold is changed to addr2 for the remaining directives. To cancel a lower limit, the user enters the directive:

 $*$ LL, $0.$ 

#### \*Ul. -» Defines an Upper Limit for linked Modules

This directive prohibits any part of any module from being located above a given address in memory. If a module's ending address is greater than the specified address, processing is halted and a fatal error message is generated. The format of the directive is:

\*UL,addr.

Since \*UL is positional (that is, it applies only to linking directives that follow it in the directives file), more than one UL directive can be included in the file. In this case, if \*UL,addr2 follows \*UL,addrl, the specified upper limit is changed to addr2 for the remaining directives. To cancel an upper limit, the user enters the directive:

 $*$ UL, 0.

# \*SYSlD - Identifies the System Loud File

This directive establishes a user-supplied name for the load file. The system name and the optional text are placed in the memory resident header record of the load file.

The format of the directive is:

\*SYSlD,nameI,text].

If the SYSID is not specified in a directive, the load file will not have <sup>a</sup> memory resident header record. In such a case, if an \*L directive includes a module with the name LOADER, that module is placed at the head of the load file.

The optional text is any string of letters or numbers up to a total of 48 characters.

#### \*OV|.Y - Specifies Overlay Areas and the Modules in an Overlay

This directive has two purposes:

It defines the limits of an overlay area.

It specifies the modules that are to be a part of the overlay. An overlay consists of all modules defined by \*L directives which follow one overlay directive and which precede the next overlay directive or the \*END directive.

The format of the \*OVLY directive is:

\*OVLY,name,ovlyid,addrb,addre.

where name is the overlay name (note that the overlay name is six letters or numbers and has the attributes of a defined entry point); ovlyid is the two-letter overlay identifier; addrb is the beginning address of the overlay area; and addre is the ending address of the overlay area.

In using the \*0VLY directive, the user should observe these rules:

A memory image load module file can have no more than ten overlay areas.

An \*L directive that specifies the overlay area name as its starting address designates its first module as the start of that overlay.

Overlay areas cannot overlap.

#### \*ENT - Defines Entry Points

This directive assigns a four-component memory address to a user-assigned name. The name is used<br>to resolve like-named external references. The to resolve like-named external references. name must not be the same as an entry point in an already linked module.

The format of the directive is:

\*ENT,name,addr.

#### \*SYN - Defines External Synonyms

This directive equates an arbitrary name to <sup>a</sup> declared entry point name or defined module name. The equated name is to be used for resolving external references.

The format of the directive is:

\*SYN,name1,name2.

where namel is the name of <sup>a</sup> declared entry point or <sup>a</sup> defined module; and name2 is the name to be associated with namel. At every occurrence of namel in the object code, name2 is substituted.

#### \*COR - Defines NPU Memory Size

This directive defines the size of the NPU memory for which the load file is being generated. The format of the directive is:

\*COR,addr.

where addr specifies one of the four legal CCP or CCI memory sizes. These are:

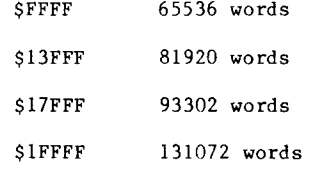

If addr is omitted, <sup>a</sup> default value of SFFFF is used. This is equivalent to an address specification of \$FFFF:\$1F:0; that is,  $\texttt{FFFF}_{16}$  is the last address of memory, memory page <sup>31</sup> holds that address, and address register set 0 is used for that range of addresses.

# \*LlB - Specifies Library File

This directive specifies the library file that MPLINK uses to resolve unsatisfied externals during the linking process. The format of the directive is:

\*LIB.

The library file is always presented to MPLINK with the local file name of NEWLIB.

#### \*VE - Equates a Variable to an Expression

This directive assigns the value of the specified expression to the named variable. The format of the directive is:

\*VE,nam:=exp.

where nam creates a local variable of that name; exp can have any of the following formats:

naml

constant

nam1+nam2

naml-constant

naml-nam2

naml and nam2 can be local variables or entry points that are absolute or have been previously made absolute.

#### \*DSTK — Allocates a Stack Area for Recursive/Reentrant PASCAL Programs

This directive allocates the area that is used by all reentrant and recursive PASCAL programs to save processing parameters when a call is made to <sup>a</sup> program that has not completely finished processing. The format of the directive is:

\*DSTK,addrb,addre.

where addrb is the starting address of the area and addre is the ending address.

The programmer can choose a starting address in any part of main memory that is not to be used for other purposes (buffers, programs, globals, or other reserved areas).

### \*DVAR - Allocates <sup>a</sup> Dynamic Variable Area for PASCAL Programs

This directive allocates the dynamic variable area used by all PASCAL programs. The area is accessed by the PASCAL standard procedure NEW. NEW is <sup>a</sup> variable space allocation routine; it automatically allocates space for a variable based on the type of variable (see the CYBER Cross System PASCAL Compiler Reference Manual).

The format of the directive is:

\*DVAR,addrb,addre.

where addrb is the starting address of the area and addre is the ending address.

The programmer can choose <sup>a</sup> starting address in any part of main memory that is not to be used for other purposes (buffers, programs, globals, or other reserved areas).

#### \*COM - Defines a Blank Common Area for Macro Assembler Programs

This directive allocates a blank common area that is referenced by macro assembler modules. The format of the directive is:

#### \*COM,addrb,addre.

where addrb is the starting address of the area and addre is the ending address.

naml+constant

# $\mathbf{D}$ "DAT - Defines

This directive defines the labeled common area. rnis directive defines the labeled common area.<br>Diffeit also this area PASCAL global variables are assigned to this area, and macro assembler programs can reference this<br>area. The format of the directive is:

\*DAT,addrb,addre.

where addrh is the starting address of the area and where addrp is the starting<br>addresse the ending address.

The programmer can choose a starting address in any ine programmer can choose a starting address in any<br>part of main memory that is not to be used for part of main memory that is not to be used for other purposes (burr<br>ether reserved areas)

PASCAL global variables are defined in an object code module named GLOBLS. The appearance of GLOBLS in an \*L directive takes precedence over a \*DAT

#### \*DMP - Generates the Memory Image Load Module File Hexadecimal Listing

This directive causes MPLINK to generate an output file consisting of a hexadecimal dump of the memory

mage load module file. The listing is sent to the

\*DMP.

#### \*END - Ends MPl.lNK Directive Input File

This directive ends the MPLINK input directives file. It also specifies the mrilink input directives ine. It also specifies the address of the first downline-load into the NPU. The Townline is the format of the top the the  $\frac{1}{2}$ downline-loaded into the NPU. The format of the directive is:

\*END,addr.

where addr is a hexadecimal number or an entry point name. The default for address is location 0.

# MPLINK ERROR MESSAGES

If an error occurs during an MPLINK run, an error we cribe becaus an international control to the control of the second to the control of the second to the control of the second to the control of the second to the control of the second to the second the second to the seco message is delivered to the output file. The<br>messages are preceded by a leading-up arrow. If the error is a recognized syntax error, the uparrow is followed by the character that was being processed when the error occurred. Table B~2 in appendix <sup>B</sup> lists the MPLINK utility error mes~ sages, the significance of the message, and the action that the user should take in response to the message.

# **INTRODUCTION**

The edit utility is used to initialize values in<br>specified variables of the Communications Control specified variables of the Communications Control Program (CCP) or the Communications Control INTERCOM (CCI) modules which have been made absolute.

The MPEDIT utility requires three inputs:

The noninitialized memory image load module file (APSOLMP) output of MPLINK. This is the file to be initialized.

The symbol table file (SYMTAB) output of MPLINK. This is used to locate the modules to be initialized.

The MPEDIT directives that control the initialization. This extensive file of directives is called an MPEDIT program throughout this sec-<br>tion. The program is similar in format to a The program is similar in format to a CYBER Cross PASCAL program; that is, it consists of a declaration/definition part followed by a group of executed statements. The user should be familiar with PASCAL compiler requirements and syntax (see the CYBER Cross System PASCAL Compiler Reference Manual).

If a standard CCP or CCI build procedure is used, the MPEDIT program is available from the CCP or CCI program library. The program is generated by the build procedures frm the release tapes (see figure 1-1 in section 1).

The output of MPEDIT is an initialized version of the memory image load module file. This file can be converted to a downline-load file for an NPU.

MPEDIT also supplies several optional output listings.

The MPEDIT utility section contains the following subsections:

A description of the input files required

A description of the output files: the required memory image load module file, and the optional listings

The method of executing the MPEDIT program

The structure of the MPEDIT program

Error message discussion

Addressing for the MPEDIT utility follows the rules specified in the MPLINK utility section.

# MPEDIT INPUTS

MPEDIT requires two files produced by MPLINK:

The memory image load module file (ABSOLMP). The file structure is shown in appendix D.

The symbol table file (SYMTAB). This file contains every entry symbol defined during MPLINK, together with the symbol's absolute location in the memory image file.

MPEDIT also requires the MPEDIT program. The syntax of this program is described in detail in the remainder of this section. A sample of parts of an MPEDIT program is given in appendix H.

# MPEDIT OUTPUTS

The MPEDIT utility produces two standard outputs:

A memory image load module file with the specified variables initialized.

#### NOTE

A variable can take the form of a declared constant, a variable, or <sup>a</sup> field within an array. Fields in arrays are restricted to <sup>16</sup> bits (one contiguous NPU word) in length.

A listing of the MPEDIT input program. Any syntax errors encountered in this program are indicated on this listing.

Four optional outputs are also supplied:

A specially formatted memory image load module file, tailored for downline loading on an NPU. The format of this load file is given in appendix E. This is not the downline-load file for CCP or CCI, but is a required input to generate that file. That load file itself is generated by the CCP or CCI installation procedures.

A trace listing of the MPEDIT assignments that were made.

A listing of the symbol table (SYMTAB), which includes local symbols that were introduced during the MPEDIT phase.

A hexadecimal listing of the memory image load module.

# EXECUTING MPEDIT

MPEDIT is executed by attaching the MPEDIT permanent file and then executing the name call statement MPEDIT (see the appropriate NOS or NOS/BE reference manual).

These optional parameters are available with the MPEDIT call statement:

MPEDIT[D=infile,R=outfile,CSET=cset,X=l]

where:

D is the local file which presents the input directives to MPEDIT. The default is INPUT.

R is the local file that receives the listings. The default is OUTPUT.

CSET is the host display code set to be used. CSET=63 selects the CDC 63-character display code set; this is the default value. CSET=64 selects the CDC 64-character display code set.

X=l aborts the job if errors occur. If X=1 is omitted, the default action is not to abort the job, despite errors.

Appendix H shows examples of executing MPEDIT.

Note that the user must rewind the ABSOLMP and SYMTAB files before entering this utility; MPEDIT does not rewind the files before using them.

# MPEDIT STATEMENT FORMAT

MPEDIT statements are similar to PASCAL statements (see the CYBER Cross Compiler Reference Manual) with some restrictions and extensions. A typical extension allows an expression on the left side of <sup>a</sup> VALUE statement. The evaluated expression specifies the address that receives the assigned value. Comments are permitted as in PASCAL statements. Appendix H shows selected sections of an MPEDIT program.

As in <sup>a</sup> PASCAL program, the MPEDIT utility has two parts, which occur in the order given:

A definition/declaration section

An assignment (initialization) section

The utility ends with <sup>a</sup> terminator.

The sections of the MPEDIT utility are shown in figure 4-1. The MPEDIT flow is shown in figure 4-2.

The definition/declaration section consists of three parts, which must occur in the order given:

A constant definition part

A variable definition part

An array definition part

The assignment section consists of one or more<br>composite statements. One composite assignment One composite assignment statement is required for the memory resident portion of CCP or CCI; one additional composite assignment statement is required for each overlay to be edited. If overlay statements are present, they must precede the memory resident statement. The memory resident statement must be present even if it is an empty statement (empty statements are defined later).

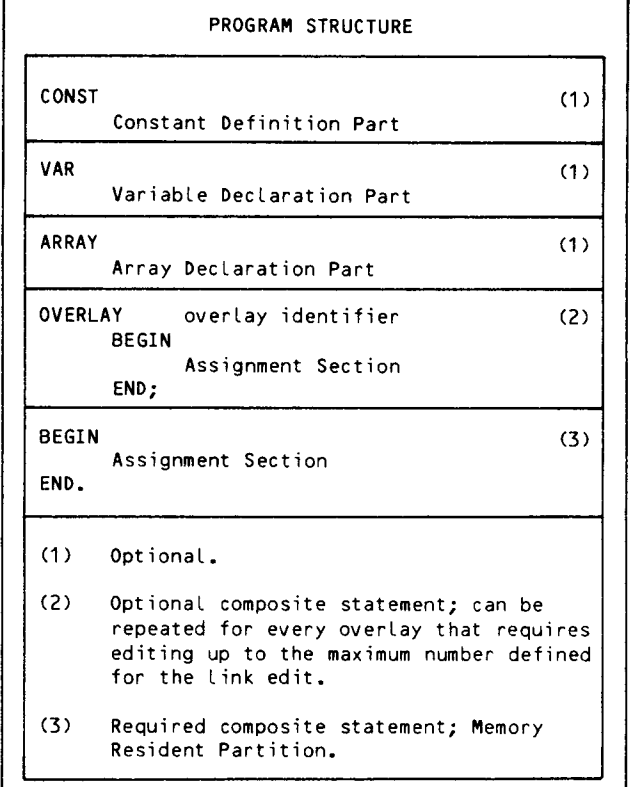

Figure 4-1. MPEDIT Program Format

The MPEDIT terminator is a period (.) immediately following the END statement of the memory resident assignment statement.

# MPEDIT SYNTAX

The MPEDIT utility uses the following syntax elements:

Keywords that designate the part of the program or operation to be performed by the assignment section

Reserved symbols used to order the optional outputs

Local symbols used for equating constants locally, or specifying <sup>a</sup> local variable

External symbols in MPEDIT that always have an array attribute

Literals

Address functions

Expressions

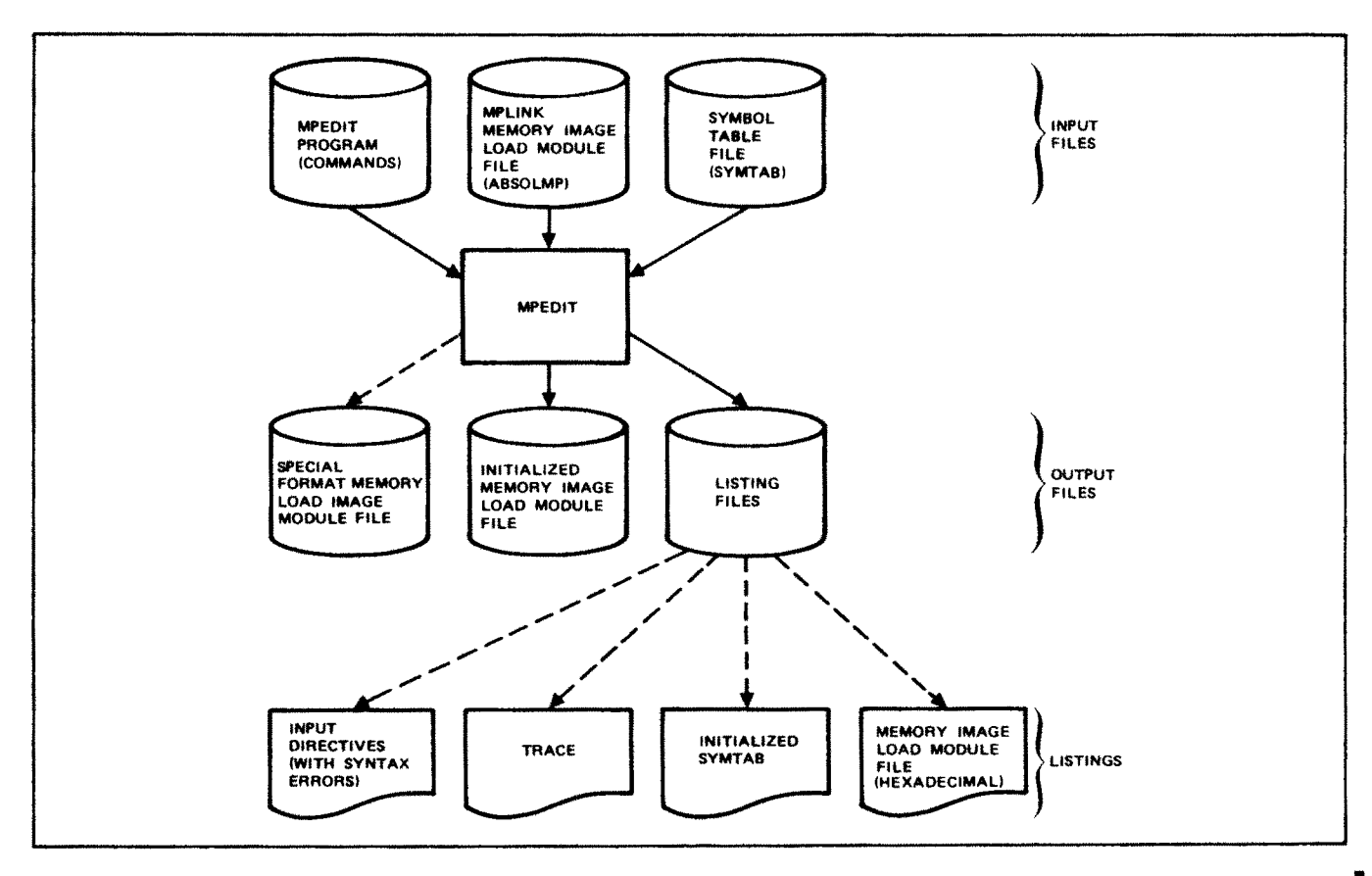

Figure 4-2. MPEDIT Program Flow

# **KEYWORDS**

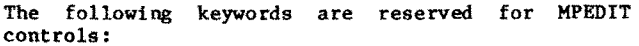

**ARRAY BEGIN CHAR CONST** DIV  $\mathbf{D}\mathbf{O}$ **END** FOR MOD OF OVERLAY TO<sub>1</sub> **VAR** 

These control words have the same definitions in the PASCAL compiler.

# **RESERVED WORDS**

MPEDIT assigns specific output option request meanings to the following reserved symbols:

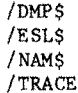

MPEDIT assigns specific address meanings to the following reserved symbols:

/ENTRY /LENGTH /PGDISP /PGNUM /PGREG /PGSET /START /VFD

These symbols must be used only to perform the desired MPEDIT functions. The functions are discussed later in this section.

#### **LOCAL SYMBOLS**

Local symbols are used to equate a constant in the constant definition part of the program or to declare a local variable.

A local symbol is defined by a slash  $\binom{7}{1}$  followed<br>by one to six letters and/or digits. The first character must be a letter. The dollar sign (\$) is considered to be a digit. The following are valid local symbols:

/ABCDEF  $/46$ /MAIN\$4  $/I$ 

 $\mathbf{A}$  is a symbol can have more than six letters or  $\mathbf{A}$ digital symbol can have more than six letters or<br>lights. MPEDIT, however, truncates the symbol at digits. MPEDIT, however, truncates the symbol at the seventh character and discards that character and all that follow. The user cannot, therefore,<br>define two local symbols such as /ABCDEFG and /ABCDEFH. MPEDIT treats both of these as /ABCDEF.

# | EXTERNAL SYMBOLS

External symbols are used during array processing. The symbols refer to arrays in the SYMTAB load file produced by MPLINK. An external symbol consists of produced by MPLINK. An external symbol consists of<br>one to six letters and/or digits. The first charone to six letters and/or digits. The first char-<br>acter must be a letter. The dollar sign (\$) is considered to be <sup>a</sup> digit. An external symbol cannot be one of the keywords defined earlier. The following are valid external symbols:

A36F MAIN\$ GLOBL\$ UPTOPARAM (treated as UTOPAR)

An external symbol can have more than six letters or digits. MPEDIT, however, truncates the symbol at the seventh character and discards that character and all that follow. The user cannot, therefore, define two external symbols such as /ABCDEFG and /ABCDEFH. MPEDIT treats both of these as /ABCDEF.

External symbols can be qualified by other external symbols. To do this, the user separates the external symbols by <sup>a</sup> period. A single external symbol can be progressively qualified by additional external symbols, as shown in the examples:

A36F.FIELD

GLOBL\$.RECORD.FIELD

where:

The first external symbol specifies a location on the memory image file.

Intermediate external symbols (if any) specify <sup>a</sup> displacement from the previous location (for instance, the start of <sup>a</sup> record in the global variables).

The final external symbol specifies <sup>a</sup> field as:

A displacement from the start of the previous external symbol

A start bit position for a field

A field length (in bits)

This method of qualification is identical to that used in the PASCAL syntax.

### **UTERALS**

A literal can be <sup>a</sup> decimal number (a sequence of decimal digits), or a hexadecimal number (a sequence of hexadecimal digits preceded by a S). Internally, literals are represented as 16-bit quantities. Larger quantities are illegal.

 $\mathbf{S}$  are all of leftmost bit is allowed (the leftmost bit is allowed (the leftmost bit is all  $\mathbf{S}$ igned literals are allowed (the leftmost bit is a sign bit). A negative literal forces the comple-<br>ment of the 16-bit quantity. If a literal is represented by the unusuality. It a interait is epresented by less than 16 bits, the unused left bits are packed with binary zeros. Examples of<br>legal literals are:

123 \$147  $-$ s $F$ 

#### ADDRESS FUNCTIONS

MPEDIT provides nine functions that can be used within operand or address expressions to generate atuur operand or address expressions to generate.<br>A cilinaan - The functions are executed by a re $s = \frac{1}{2}$  in the functions are executed by a reerved word in the TOTOR /XXXXX, FIVE OF THESE<br>with the same also available with MOLINK (see functions are also available with MPLINK (see address functions in MPLINK):

/OVID /PGDISP /PGNUM /PGREG /PGSET

In addition, MPEDIT defines four more address functions:

/ENTRY /LENGTH /START /VFD

As in the MPLINK case, the function takes the format:

/xxxxx(name)

#### /START - Field Start Address Function

The /START function has the format:

/START(external)

The function returns the start position in bits (range <sup>15</sup> to O) of a field relative to the start of <sup>a</sup> variable word. For example:

/START(FIELDX)

generates <sup>a</sup> bit position of <sup>9</sup> as the start of FIELDX:

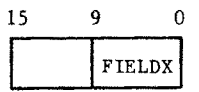

/ LENGTH - Field Length Address Function

The /LENGTH function has the format:

/LENGTH(external)

The function returns the value of the field length (in bits) minus 1. A single bit field has <sup>a</sup> value of zero; a full word field has <sup>a</sup> value of 15. PASCAL fields cannot exceed word length, nor can <sup>a</sup> field start in one word and overflow into the next.

. Example 1: The length of FIELDA in the example<br>chouse is requested with *it bulewal proting* above is requested with /LENGTH(FIELDX). The address function would return a value of 10.

Example 2: The terminal class field (BSTCLASS) start position and length in the base terminal control block (TCB) descriptor table are found by using the following MPEDIT statements:

DGTCBFDT[5].DDFSTRT :=/START(BSTCLASS);

DGTCBFDT[5].DDFLNTH :=/LENGTH(BSTCLASS);

#### /ENTRY — Entry Point Address Function

The /ENTRY function has the format:

/ENTRY(externa1)

This function accepts a module name as a parameter and generates the address of the module's associated entry point.

Example: The entry point and the page number of the service module in CCP are located by using the following MPEDIT statements that include address functions:

BYWLCB [BOSMWL] .BYPRADDR :=/ENTRY(PNSWML);

BYWLCB [BOSMWL].BYPAGE :=/PGNUM(PNSWML);

# /VFD - Variable Field Definition Address Function

The format of the /VFD specification is:

/VFD(addr/disp,fldstrt,f1d1ngth)

where:

addr/disp defines the absolute address of the file. word holding the field in the memory image load

fldstrt defines the start bit position of the field within the word (range <sup>15</sup> to 0).

fldlngth defines the length of the field (in bits) minus <sup>1</sup> (range 0 to 15).

The /VFD function uses three parameters (address/ displacement, field start, and field length) to generate the location and length of a field in the memory image load module file.

The address expression A, where A is an external, is equivalent to the expression:

/VFD(A,/START(A) ,/LENGTH(A))

or more completely:

/VFD(A:PGREG(A):/PGSET(A),/START(A),/LENGTH(A))

#### MPEDIT EXPRESSIONS

Two types of expressions are used:

Operand expressions

Address expressions

#### Operand Expressions

An operand expression produces a single 16-bit binary value. An expression is a valid combination of:

Constants (which are interpreted as 16-bit integers)

Local variables

Functions

Unqualified external symbols

These are joined together by arithmetic operators (+, -, \*, DIV, and MOD) and are grouped within parentheses to specify the order in which the operations are to be performed. An evaluated external symbol is represented by its address/displacement value. Qualified address values can be accessed using the address evaluation functions given in MPLINK and MPEDIT, above.

In an operand expression, an external symbol cannot be subscripted, even if it is declared in an array. The NPU performs all arithmetic in one's complement mode so that results are unique.

Examples of operand expressions are:

GLOBAL\$

(/PGREG(MOD)+\$F2l)DIV/START(GLOBL\$)

#### Address Expressions

An address expression has one of two forms:

A /VFD address function call.

A single external symbol. The symbol can be qualified. If this form is used, symbols that are declared in arrays must be properly subscripted; that is, the subscript expressions must be operand expressions with values that fall within the expected range.

#### Example 1:

A

This is an address expression unless A was declared in an array. In that case, the lack of subscripts indicates that it is an operand expression. It could also be a operand expression if its usage forced tha conclusion; that is, it is on the righthand side of an assignment statement.
Example 2:

```
A[2]/VFD(MAIN$,0,0)
```
Example 3:

```
\frac{1}{2}c[1...J,1...J] OF<br>c[1 ...1o] or cwin.
```

```
VAR/I; /J
   \bulletA//I.(/START(Q)-2)*/J].B.C[3]'address
expression'
```
# MPEDIT PROGRAM STRUCTURE

An MPEDIT program consists of four parts:

Constant declaration part

Variable declaration part

Array declaration part

Assignment section

The first three parts are optional, but the assignment section is required.

# CONSTANT DECLARATION PART

The first part of an MPEDIT program contains constant declarations; this section is optional. Constant declarations allow programmers to create synonyms for literals. A local symbol defined as <sup>a</sup> constant behaves as <sup>a</sup> true constant; its appearance is legitimate wherever a literal is expected.

If <sup>a</sup> constant declaration part is present, it is preceded by the keyword CONST. The complete list of constant declarations must follow that word.

Each declaration has the following format:

/symbol=expression;

That is, the declaration consists of a local symbol, an equals sign, and a literal, or a previously defined constant. The declaration terminates with <sup>a</sup> semicolon. Literal and previously defined con~ stants can be signed.

A constant value can be defined as an expression that itself is <sup>a</sup> mixture of constants, previously declared local constants, and entry symbols that appear in SYMTAB.

I Examples are given in figure 4-3.

# VARIABLE DECLARATION PART

The next part of an MPEDIT program contains variable declarations. This section, also optional, allows programmers to create local symbols for local variables. These symbols exist only during the MPEDIT phase. All such variables are 16~bit quantities that can be used in one's complement arithmetic.

If the variable declaration part is present, it is present, it is present, it is present, it is present, it is  $\frac{1}{2}$ preceded by the variable declaration part is present, it is formulated variable variable breceded by the keyword VAR. That word is followed

Each declaration has the following format:

/symbol;

That is, the declaration consists of a local symbol followed by a semicolon terminator.

Examples of variable declarations are given in Admpies Of

## ARRAY DECLARATION PART

The next part of an MPEDIT program contains array de dext part of an minuti program contains array eciatations. This section, also optional, altows<br>recrements to create external symbols as arrays as that elements can be referenced by an index. Any external symbol to be indexed must be declared as an array.

If the array declaration part is present, it is present, it care array accretization part is present, it is lowed by the complete list of array declarations.

A declaration can have either of two formats:

name{index} OF number;

name[index] OF CHAR;

In each case, the name is an external symbol, the ndex is a range of numbers in PASCAL notation (number..number), and the declaration is terminated with a semicolon. Note that number itself can be an expression. If the CHAR format is used, the array corresponds to a PASCAL packed array; that is, there are two characters packed per NPU word.

Examples of array declarations are shown in figure  $4 - 3$ .

## ASSIGNMENT SECTION

There are two general types of assignment sections: resident assignments and overlay assignments. All overlay assignments must precede the resident assignment section. The two types are identical except that each overlay assignment section begins with:

### OVERLAY overlay identifier

An assignment section consists of a single composite statement that is delimited by the keywords BEGIN and END. The composite statement consists of zero or more statements that direct the MPEDIT actions to be performed. There are five types of assignment statements:

- Local Address FOR loop
- Composite
- Empty

CONSTANT DECLARATIONS CONST  $/TRUE$  = 1;<br> $/FALSE$  = 0; /FALSE = 0;<br>/courter = #0 /COUPLER <sup>=</sup> \$0000; /PORT01 <sup>=</sup> \$0100;  $\frac{\text{7} \cdot \text{7}}{\text{7}} = \frac{1}{2}$ <br> $\frac{1}{2}$ <br> $\frac{1}{2}$ <br> $\frac{1}{2}$ <br> $\frac{1}{2}$ <br> $\frac{1}{2}$ <br> $\frac{1}{2}$ <br> $\frac{1}{2}$ <br> $\frac{1}{2}$ <br> $\frac{1}{2}$ <br><br> $\frac{1}{2}$ <br><br><br><br><br><br><br><br><br><br><br><br><br><br>  $/15051 = 1;$ <br> $/150516 = /15051;$ /B0516 <sup>=</sup> /3051; /BFLCDO <sup>=</sup> /aurszorz - /J1LSTPAD; /oarsze <sup>=</sup> /BECTLBK <sup>+</sup> (3\*/SIZBECTLBK); VARIABLE DECLARATIONS VAR<br>/T /I /13 /P /IDTBL /BZOHNER /BZLNSPD /BSCN /BSPGHAIT ARRAY DECLARATIONS ARRAY JZOPSBASE EBOCHHL..BODUMMY] OF 2; DBPFCTBLE [1..DBLAST] OF 2; CGTCBS [0..C4TCM1] OF /SIZTCB VATCBAT E1..40] OF 3; JGTESTABLE /FALSE../TRUE,/FALSE../TRUE,/FALSE../TRUE] OF 1; NAMEN E1..2OJ or CHAR; Constants as decimal numbers Constants as hexadecimal numbers Constants as previously defined constants Constants as arithmetic expressions General loop index General use variable Nork pointer for program Table work pointer Local variables Sequence of elements defined by symbols; numerically defined size Sequence of elements defined by symbols; constant defined size Combination of both of the above sequence of elements defined by numbers; numerically defined size Sequence of element sets defined by symbols; numerically defined size Sequence of elements defined by numbers; elements packed two per NPU word.

Figure 4-3. Examples of MPEDIT Constant, Variabte, and Array DecLarations

Each statement (except the last) is terminated by a semicolon.

An MPEDIT program must include an assignment section for the memory resident programs, even if that section consists of only one empty statement.

Selected portions of an assignment section for <sup>a</sup> CCP MPEDIT program are given in appendix H.

## Local Assignment Statement

A local assignment statement has the following format:

local variab1e:=operand expression

where := is the assignment operator.

MPEDIT evaluates the operand expression to find the value and places that value in the named local variable. Examples of local address assignment statements are:

VAR /I; /J; /K; /L;  $/I:=[I+1; J:=0; /K:=[LENGTH(X)];$  $/L:$  =/VALUE(A.B)+C;

## Address Assignment Statement

An address assignment statement has the format:

address expression:=operand expression

An address expression can take the form of an operand expression (that is, the operand expression can appear on the lefthand-side of the assignment operator). In this case, a /VFD with full-word attributes is implied.

Semantically, MPEDIT evaluates the righthand-side operand expression and replaces the value in the memory image location specified on the lefthand side with this new value.

 $\mathbf{r}$  and  $\mathbf{r}$  assigned to a smaller than  $\mathbf{r}$  as signed to a smaller than  $\mathbf{r}$ if a ib-bit value is assigned to a smaller that is an are the higher order bits are the higher than  $\alpha$ 

As mentioned above, an address assignment statement as mentioned above, an address assignment statement can have an operand expression on the lefthand<br>side. For example:

/I+1:=0 is interpreted as /VFD $($ /I+1,15,15) :=0

MPEDIT is instructed to zero the full 16-bit word nribuli is instructed to zero the full lo-bit word<br>historycome at location (Ill. Similarly, lime) that appears at location /I+1. Similarly,  $1:=0$  would zero the full word at memory image location 1.

Example:

VAR/I;  $\bullet$  $/1: = 0$ 

This sets the local variable /I to zero. To zero the word at memory location /I, the lefthand side of the assignment must be forced to look like an expression. This could be done in any of the following three ways:

 $+/I$ :=0

 $(1)$ :=0

 $/VPD($ /I,15,15):=0

## FOR Assignment Statement

The format of the FOR assignment statement is:

FOR control variable:=initial operand expression TO final operand expression D0 statement

The FOR ... TO statement assigns values for the control variable in increasing order. The control variable must be a local variable.

The FOR assignment statement in MPEDIT is entirely analogous to the FOR ... T0 statement in PASCAL. The statement causes the indicated statement to be repeated, while <sup>a</sup> progression of values is assigned to a control variable.

in the following example, the FOR statement causes MPEDIT to set 256 successive locations, beginning at the external symbol GLOBL\$, with the value of the preceding memory location's address:

VAR /1  $\bullet$ FOR  $/I$ :=GLOBL\$ T0 GLOBL\$+\$FF  $DO (I1):=I-1$ 

## Composite Assignment Statement

The format of the composite assignment statement is:

```
BEGIN
       statement;
       statement;
           \ddot{\phantom{0}}\ddot{\phantom{a}}statement
END.
```
A composite statement is a sequence of statements (which can include embedded composite statements) that are to be executed in the order specified. A composite statement is delimited by BEGIN and END.

A composite statement is interpreted syntactically a composite statement is interpreted syntactically<br>is a single statement. It is used to delimit the entire assignment section. It is also useful for specifying several statements that are to be acted upon as a single statement.

The example in figure  $4-4$  gives alternative ways of packing an array.

METHOD <sup>1</sup> VAR /1; FOR  $/1 := 0$  TO 49 DO BEGIN /VFD(GLOBL\$+/1,15,?) := \$40; /VFD(GLOBL\$+/1,7,7) := /1 END; METHOD 2 VAR /I; /J; /K; ARRAY GLOBLS C0..99] OF CHAR;  $\ddot{\phantom{1}}$ /K := \$49; FOR /I := O to 49 D0 BEGIN /J := 2\*/I; .<br>LOBL\$ [/J|1] := /K;<br>LOBL\$ [/J+1] := /I END; This example packs an array of 50 NPU (16-bit) words starting at location GLOBLS. Value \$40

is placed in the upper half word, and the word count (0 through 49) in the Lower half word.

Figure &—4. Methods of Packing an NPU Array

# Empty Assignment Statement

The empty assignment statement is analogous to the empty PASCAL statement. It contains no information; it can be used anywhere that a statement is appropriate. The empty statement exists so that a syntax error is not generated if the user inadvertently enters <sup>a</sup> semicolon. This most frequently occurs after the statement that preceded the END statement in a composite statement.

# **COMMENTS**

Coments can be introduced in any position within <sup>a</sup> statement that does not violate a keyword or a symbol. Comments are delimited at the beginning by an ASCII underscore (this appears as <sup>a</sup> broken arrow in display code) and at the end by an ASCII question mark (this appears as <sup>a</sup> down-arrow in display code). Any character can be used within a comment except the delimiters.

## REQUESTING A TRACE OPERATION

The pseudovariable /TRACE is used in MPEDIT to request <sup>a</sup> trace listing. The trace listing presents the following information:

The address or field that is initialized

The value to be inserted into the field

The previous contents of the full I6-bit word holding the field (the field can be all or only a part of that word)

The current contents of the full 6-bit word after the initializing value is inserted

The line number of the MPEDIT program that caused initialization of the field

The format of the pseudovariable requesting a trace listing is:

/TRACE:=x;

If the value for /TRACE is <sup>2</sup> or greater, the listing is produced. If /TRACE is assigned a value of O or 1, the trace report for that /TRACE entry is not produced. The default value for /TRACE is 2. The pseudovariable can appear anywhere in the assignment section; however, only those assignment statements that appear after the trace request will be included in the listing. For this reason it is customary to define the pseudovariables at the beginning of the assignment section.

A partial trace listing is shown in figure 4-5.

# REQUESTING THE SYMTAB LISTING

The pseudovariable /ESLS is used in MPEDIT to request a listing of the symbol table (SYMTAB). This report includes the local symbols. The report is generated at the end of an MPEDIT run. The format of the request is:

/ESL\$:=x;

If the value of x is <sup>2</sup> or greater, the SYMTAB listing is produced; if the value is 0 or 1, the listing is suppressed. The default value for /ESL\$ is O.

The request can appear anywhere in the assignment section of the program. A sample partial SYMTAB listing is shown in figure  $4-6$ . The listing was requested by the pseudovariable declaration:

/\$ESL:=2;

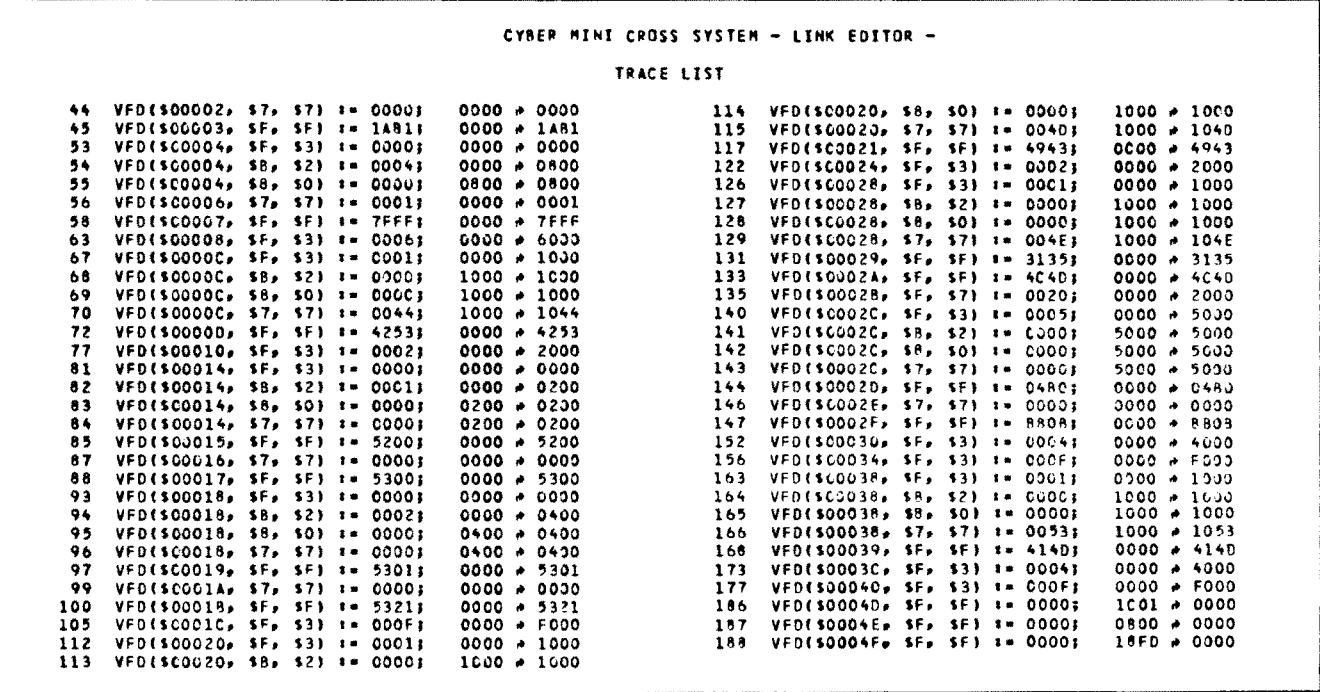

Figure 4-5. Partial MPEDIT Trace Listing

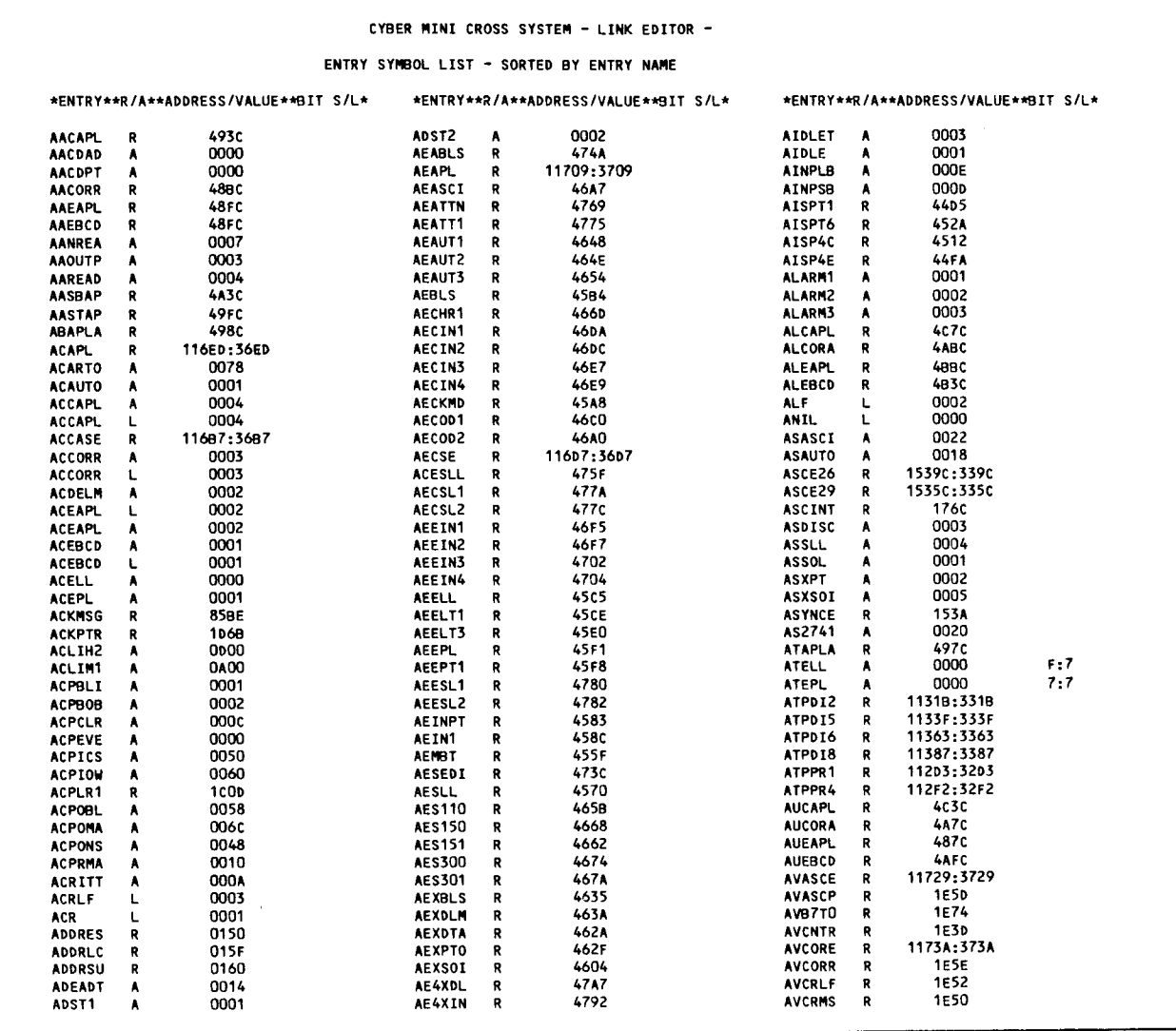

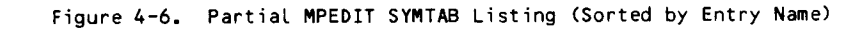

# REQUESTING THE INITIALIZED LOAD MODULE FILE LISTING

The pseudovariable /DMP\$ is used in MPEDIT to<br>request a listing of the initialized memory image load module file. Format of the request is:

 $/$ DMPS: = $x$ ;

If the value of x is 2 or greater, the listing is<br>produced; if the value is  $0$  or 1, the listing is suppressed. Default value for /DMP\$ is 2. The request can appear anywhere in the assignment part of the program.

The memory image load module file values are listed in hexadecimal; the listing is generated at the end of an MPEDIT run.

# REQUESTING THE OPTIONAL FORM OF THE INITIALIZED LOAD MODULE FILE

The pseudoconstant /NAM\$ is used in MPEDIT to request the optional form of the initialized memory image load file. That load file is especially formatted for downline-loading in the NPU. The format of the file is shown in appendix E.

Any three-character identifier can be assigned to<br>the /NAM\$ definition. The identifier specified is placed in the heading of the load file. An example of the /NAM\$ definition is:

/NAM\$:= $OE2$ 

The definition can appear anywhere in the CONST definition part of the program.

### NOTE

This alternate form is not the final form of the load file that is downline-loaded into an NPU to provide the on—line CCP or CCI. Instead, as shown in figure 1-1 in section 1, the CCP or CCI installation procedures use <sup>a</sup> load file generating utility to process this optional form of the memory image load module file along with other load files. After processing by the host's load file generating utility, the reformatted and combined load file can be downline~ loaded into an NPU.

# MPEDIT DIAGNOSTICS AND ERROR MESSAGES

Some types of statement faults cause errors from the programer's standpoint but do not generate an error message. Others can generate one or more error messages. Statements with the following types of errors will fail:

An undefined identifier

An attempt to assign a nonexistent memory location

A bad field specification (overflows word or has an illegal format)

An out-of-range subscript

A failed statement behaves functionally like a null<br>statement. The following examples show failed The following examples show failed statements.

Example 1:

 $U: =0$ 

where U is an undefined identifier. This acts as an empty statement.

Example 2:

```
VAR/I;
FOR./I:=$l00 TO $202 no
        (1) := 0
```
where only addresses \$100 through \$1FF are defined in the load file. In this case, 259 assignment statements are executed. The first 256 are valid; the last three fail.

If a failed statement or other error causes an error message, the error message is delivered to the output file. The messages are preceded by an up-arrow. If the error is <sup>a</sup> recognized syntax error, the up-arrow is followed by the character that was being processed when the error occurred.

Table B-3 in appendix B lists the MPEDIT error messages, the significance of the message, and the action that the operator or programmer should take in response to the message.

# CHARACTER SET

The CYBER host uses one of two character sets to the CYBER Cross Build Utilities:

63~character ASCII

64~character ASCII

These code sets are shown in table A-1.

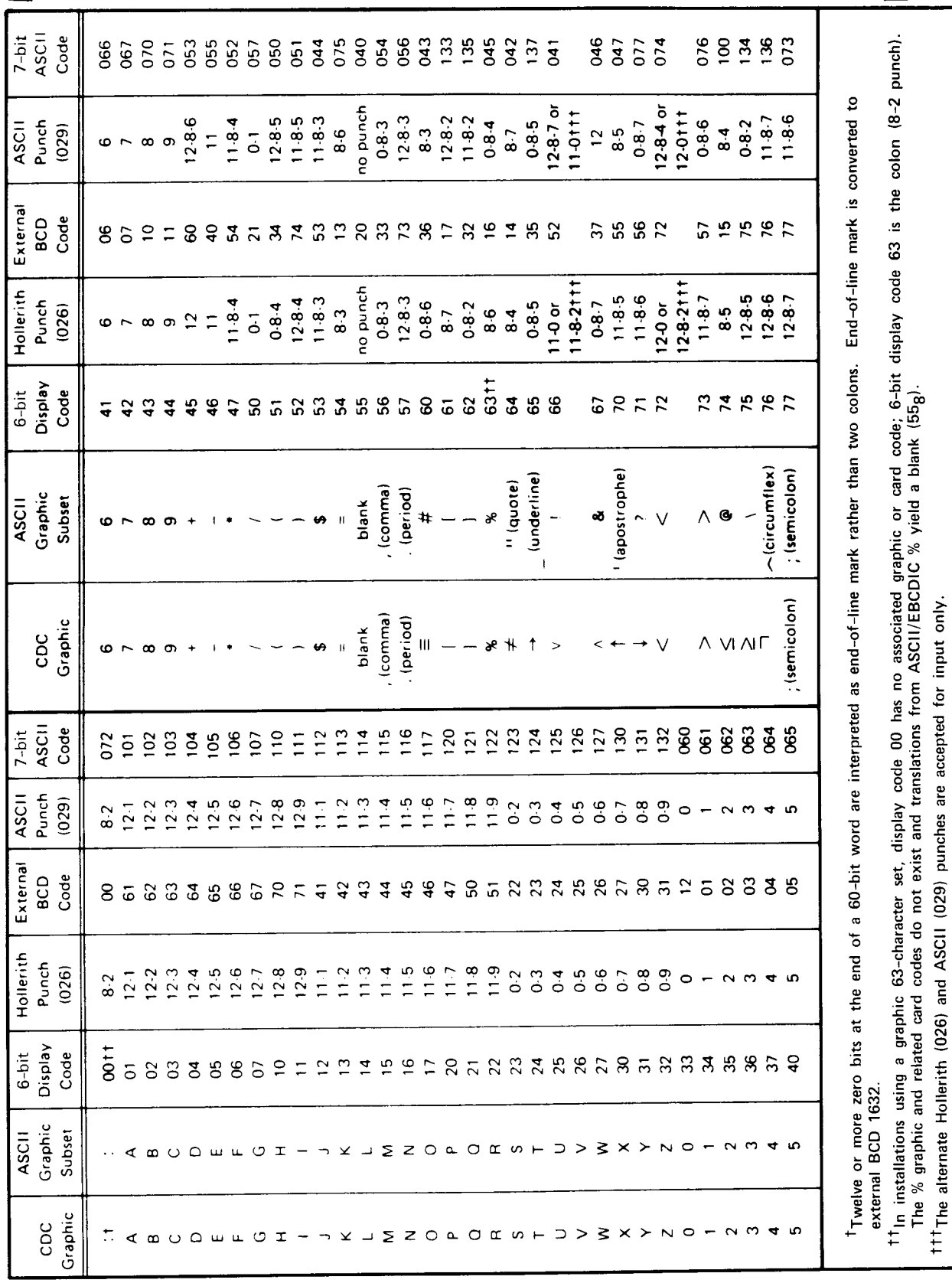

TABLE A-1. 63/64 CHARACTER ASCII CODE

# DIAGNOSTIC MESSAGES

generates a set of error and (in some cases) inforgenerates a set of error and (in some cases) infor-<br>mational messages. Some of these messages are sent national messages, bome of these i sent to a special fatal error file.<br>Sent to a special fatal error file. sages are sent

The error messages in this appendix are arranged by

utility type. The tables are:

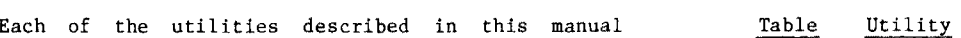

 $B-1$ Library Maintenance

 $B-2$ Link

 $B-3$ Edit

# TABLE B-1. MPLIB ERROR MESSAGES

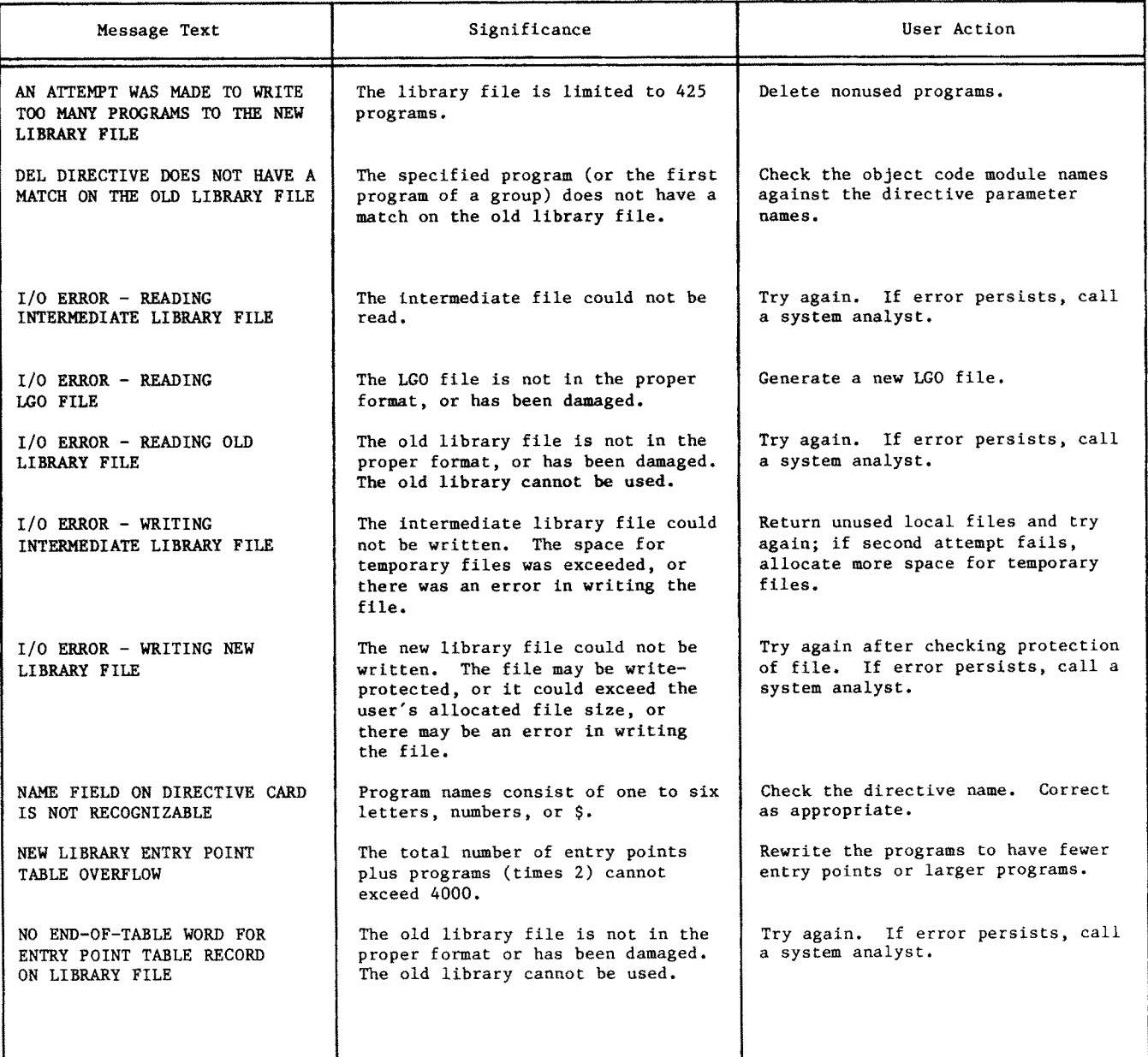

 $B<sub>1</sub>$ 

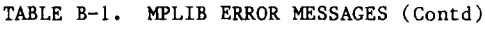

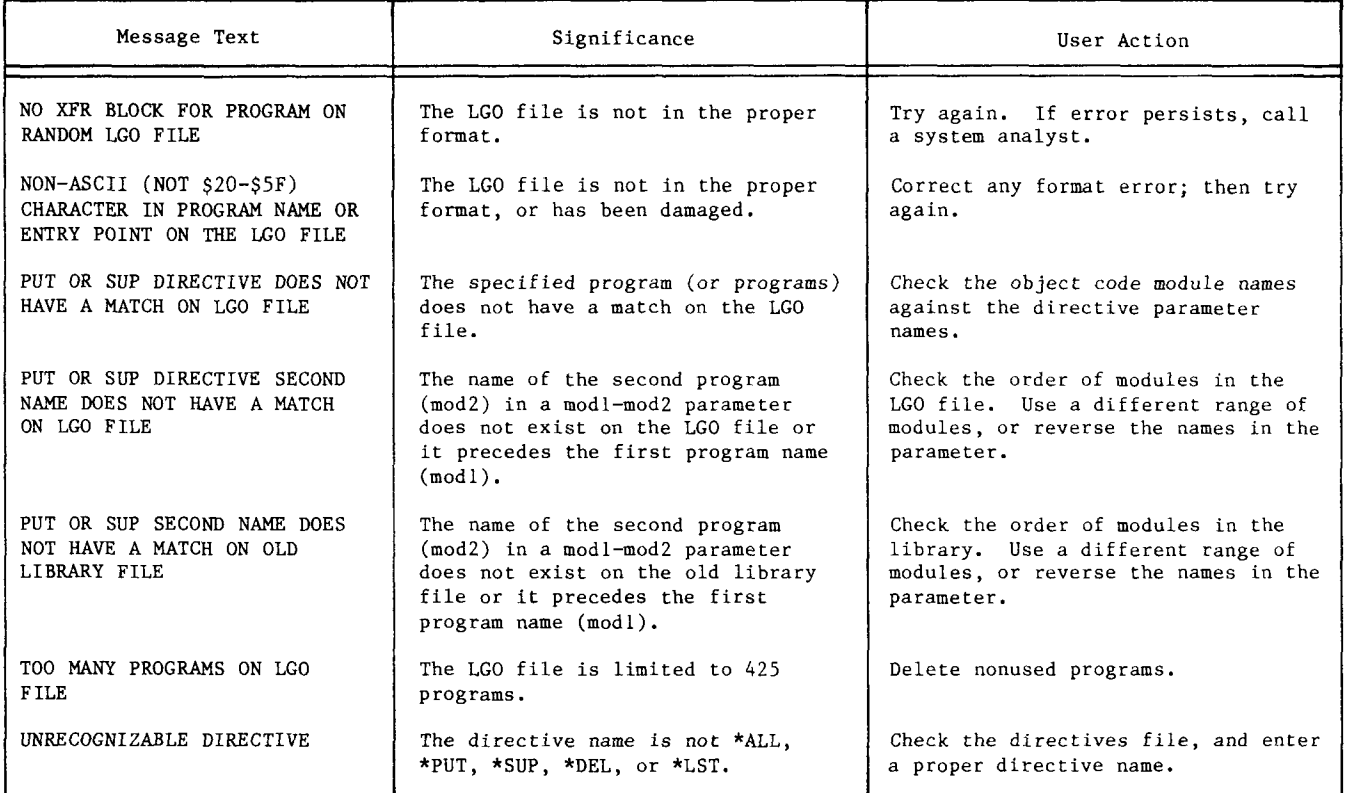

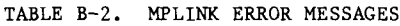

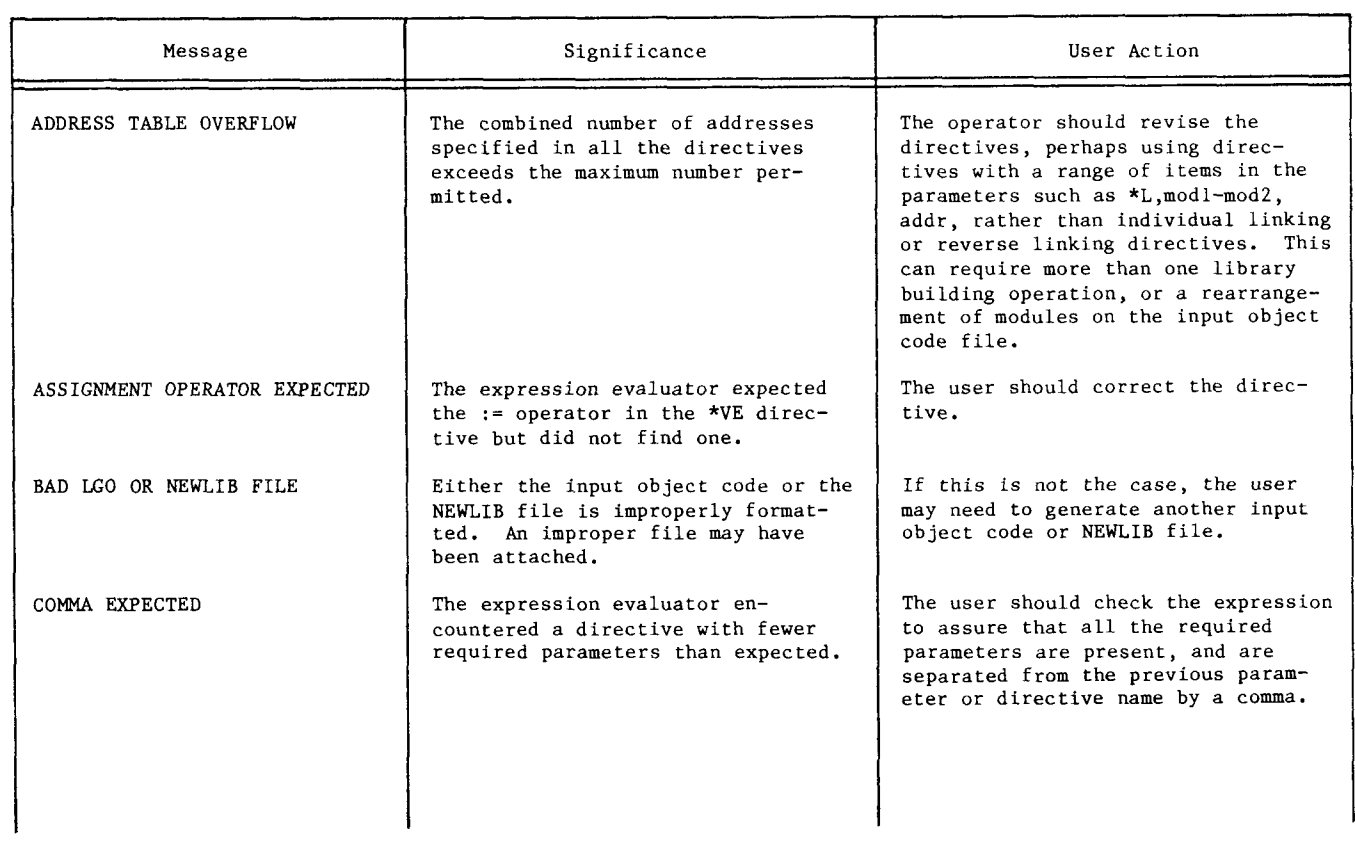

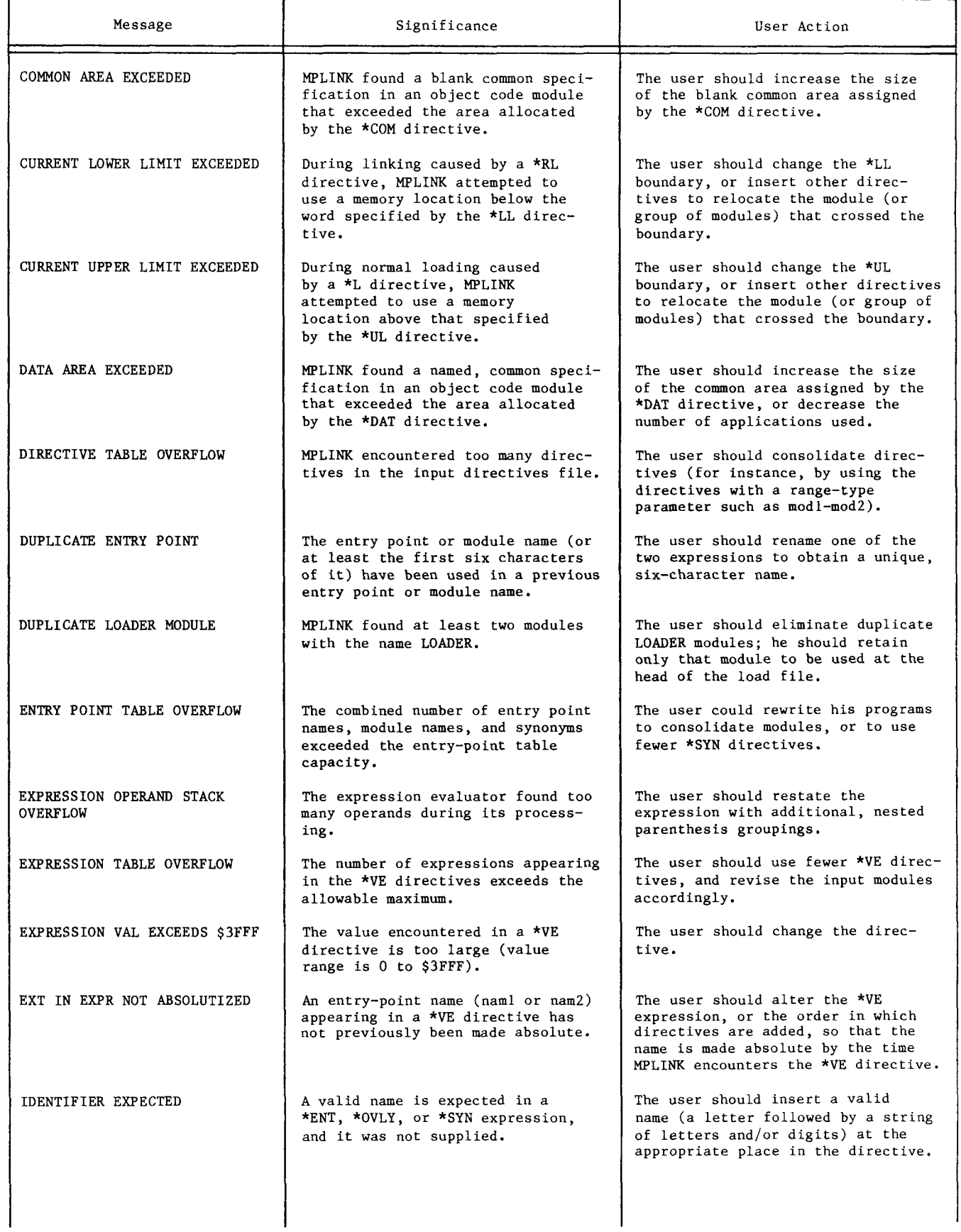

ſ

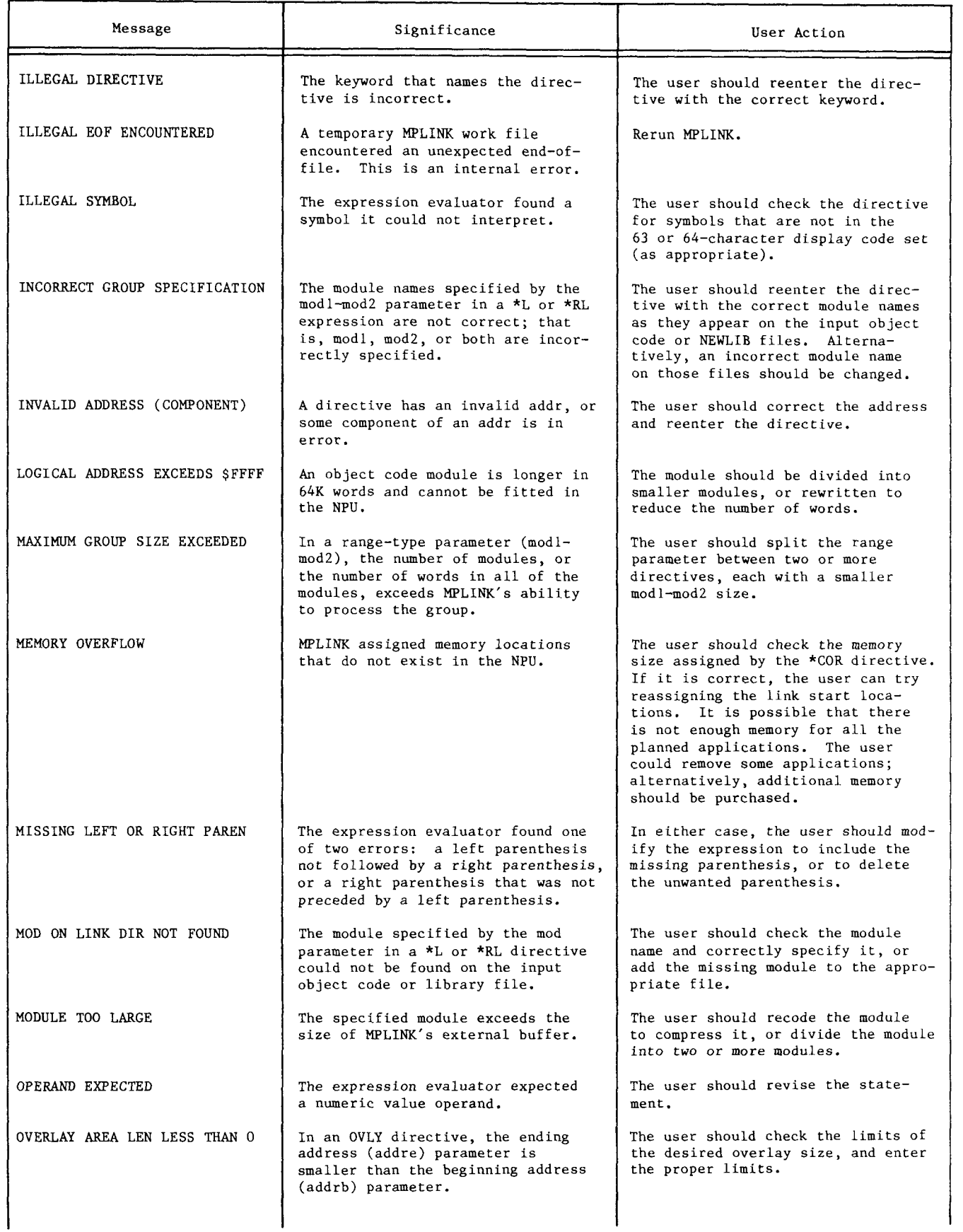

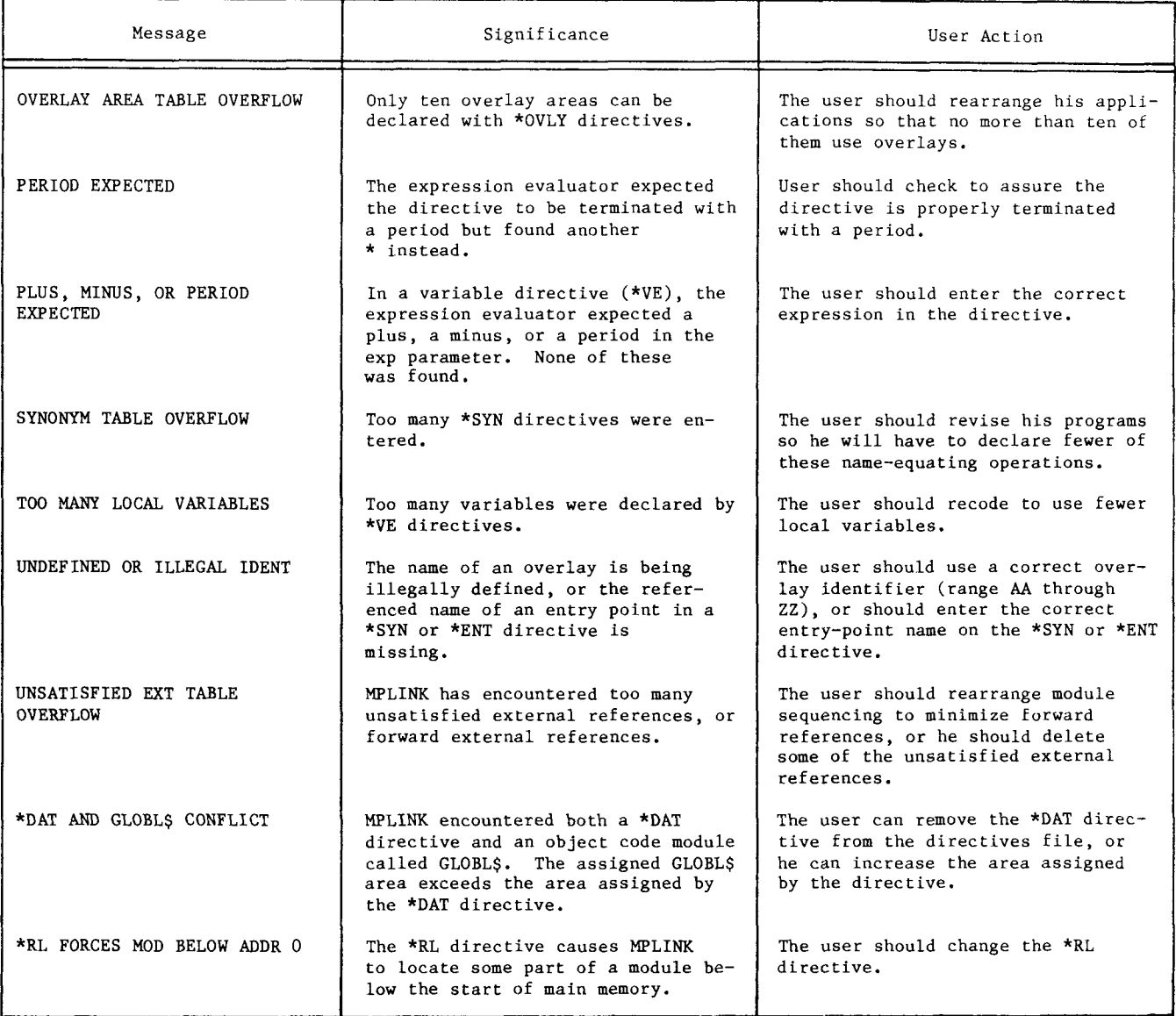

### TABLE B-3. MPEDIT ERROR MESSAGES

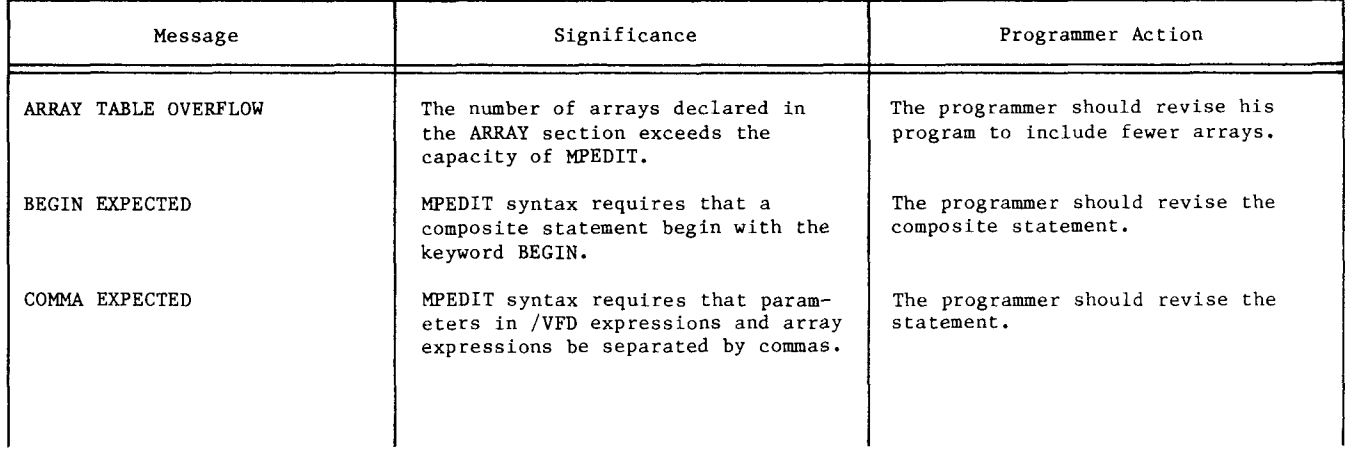

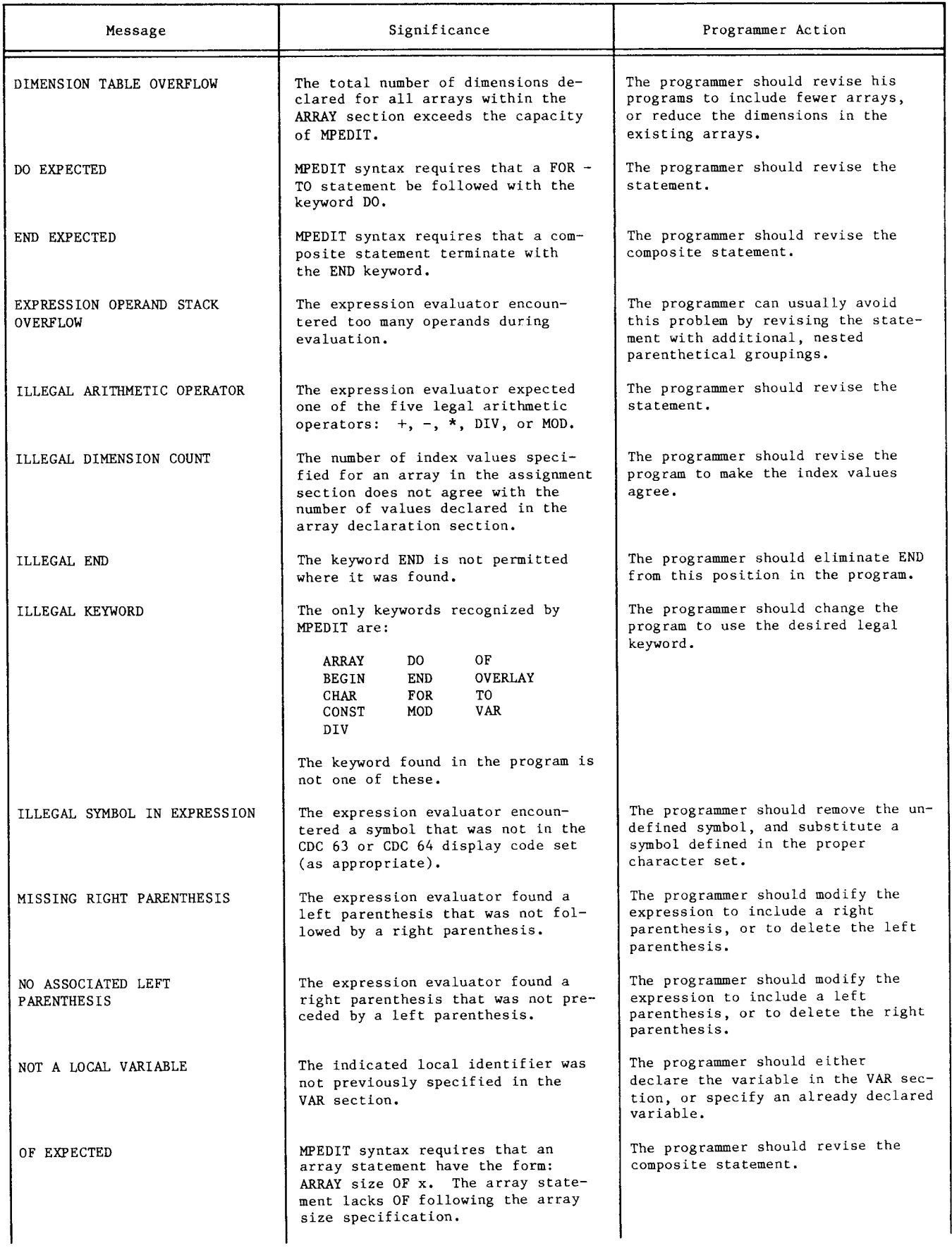

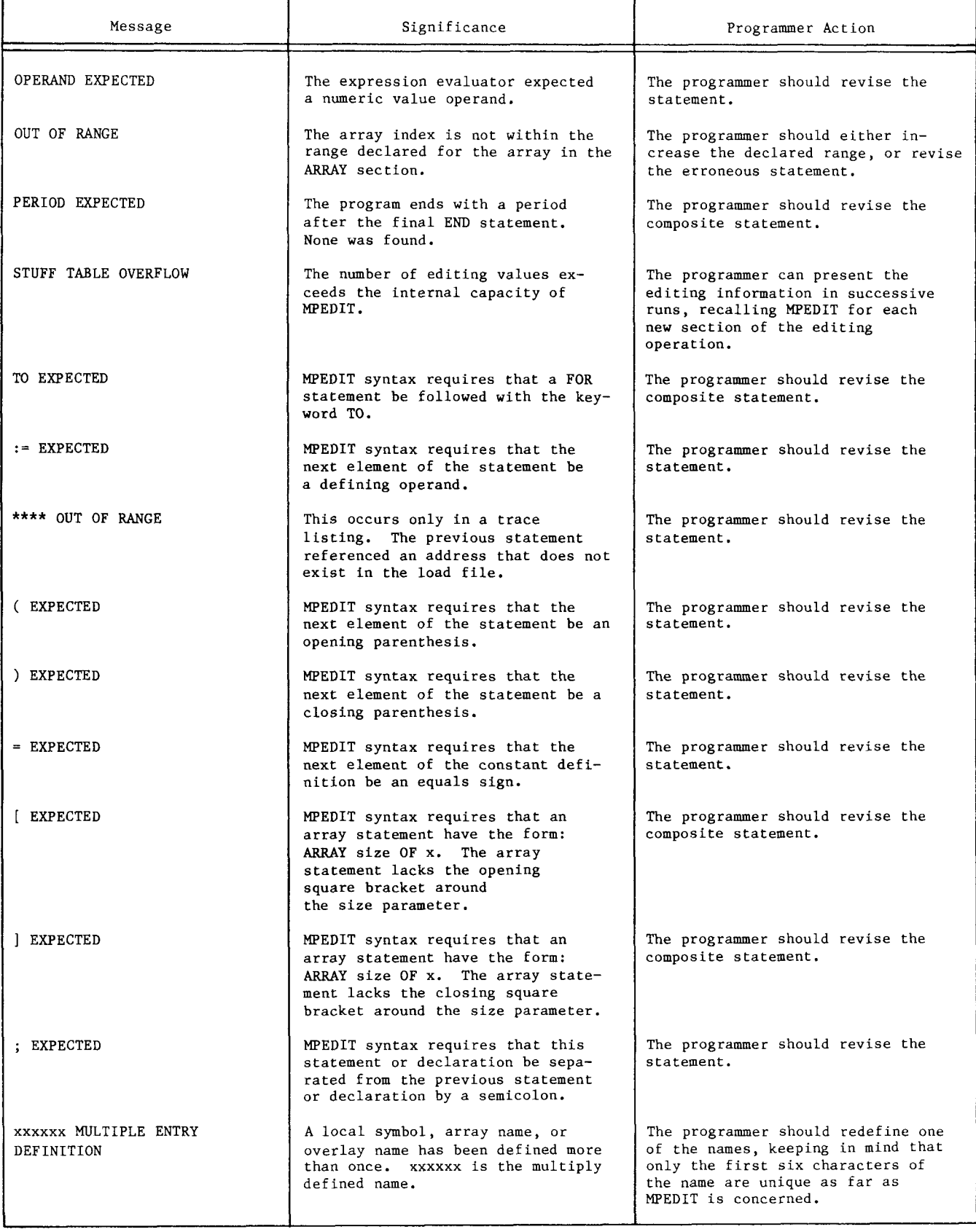

# TERMS

Following are terms unique to the description of the software presented in this manual. Absolute Address — An address that is permanently assigned to <sup>a</sup> storage location. Assignment Section <sup>~</sup> The part of the MEDIT program that contains the statements that assign values to variables or fields. Blank Common — A common area used by macro assembler programs. Build  $-$ The procedure of converting individual source code modules into a linked set of object code modules in the form of a load tape. Directive — A utility input statement specifying some utility operation. Dump Memory — A hexadecimal listing, or memory dump, of the memory image load module file produced by MPLINK. Dynamic Variable Area — An area used by the PASCAL NEW procedure. See the PASCAL Compiler reference manual. Edit Utility — The utility (MPEDIT) that allows the user to initialize values in the memory image load file. The initialized memory image load file produced by the edit utility can be converted into an NPU load file. Entry Point - A labeled statement in a module that other modules can reference. In some cases, another program can activate <sup>a</sup> module at the entry point. Error Messages — Messages generated by a utility specifying operations that the utility could not perform. The failure could be due to <sup>a</sup> syntax error, an overflow condition, or other fault. Error messages are usually sent to the output file. Error messages are of two types: fatal errors, which halt the utility, and nonfatal errors, which are noted but allow the utility to continue processing. External Synonyms — Statements equating module names and entry points with local names. LGO File —

## Field -

A sequence of continuous bits consistently used to record similar information. For CCP and CCI, fields range from <sup>1</sup> to l6 bits in length and cannot cross word boundaries.

### Initialized Load File - The load file that is generated by MEDIT. It has the same format as the MPLINK load file; however, selected fields and variables have initial values.

Input Directives File -

A file containing the directives necessary to execute the MPLINK, MPEDIT, or MPLIB utilities.

## Installation Procedures -

The CCP or CCI procedures that generate <sup>a</sup> load file, which can be immediately downloaded into an NPU to form the on-line system of that NPU.

### Keyword —

A reserved word used by <sup>a</sup> utility for <sup>a</sup> specific operation.

The load—and—go file. The file with this local name contains relocatable object code modules.

Library —

A group of object code modules, together with an index for those modules. The old library can be used as an input to the MPLINK, MPEDIT, and MPLIB utilities. The MPLIB utility generates a new library.

### Library File -

A file created by the MTLIB utility. The file contains object code for all modules in the library, plus an index to the modules.

## Library Maintenance -

The function performed by the MPLIB utility; that is, generating a new library from a set of object code modules or generating a new library from the old library, together with selected new object code modules.

# Link Utility —

The utility (MPLINK) that links object code modules into a memory image load module. MPLINK also produces a symbol table file. Both of these files are used as input for the edit utility.

Linking —

The process of locating (assigning space) for object code modules on <sup>a</sup> memory image load module file, and resolving external calls in those modules with entry points in other load file modules.

Listing File — A utility output file. In most cases, it contains user—requested reports. Load File - The host file holding <sup>a</sup> set of linked and edited object code modules which have been made absolute. The file can be down1ine—loaded into a specific NPU to form the on—line system for that NPU. A different load file (variant) is needed for each NPU to be loaded. Memory Image Load Module File <sup>~</sup> A file produced by the MPLINK utility. The load module file contains the code which has been made absolute for all programs to be used in the CCP or CCI build. MPLlNK's version of this file is not initialized; MEDIT initializes the file. A host load file generator converts the initialized memory image load module into <sup>a</sup> load file for CCP or CCI. Memory Map -An MPLlNK report showing the main memory location of every module in the build. Module — (1) An integral part of an application that has a name and at least one entry point (a module is sometimes called a routine or a program). Any module can be selected to be used as part of an NPU build. (2) See memory image load module file. MPEDIT - The editing utility that assigns values to variables in the memory image load module file generated by MPLINK.  $MPLINK -$ The utility that assigns space to modules on <sup>a</sup> memory image load module file and links the modules together by equating external calls in one module to the comparable entry point in another module. Name Call Statement-The statement that is executed by the host's operating system to pass control of the computer to the program (or utility) associated with that statement. Object Code Input Files input files containing modules in object code format. Such files are used in all the util ities. Object File — A utility input or output file containing object code for modules. Overlay — A set of modules (application) that is not normally resident in the NPU. when the overlay is to be executed, it is loaded into <sup>a</sup> specific overlay area. The modules which normally use that area cannot be used until the overlay is ejected. Overlay Area — The part of an NFU that can be used to execute overlay programs. Page Addressing — The method of using an l8~bit address to locate <sup>a</sup> module that is assigned to <sup>a</sup> pageable area of memory. All modules assigned to the region above 65K are accessed in page~addresslng mode. Some of the area below 65K is also page-addressed. In particular, in CCP and CCI,<br>an 8K page starts at address 2000, All an 8K page starts at address  $2000_{16}$ . modules paged above 65K are imaged at this page. Page (logical) — An 8l96—word section of CCP or CCI memory. All memory is paged. Memory up to 65K is executable at the address given; memory above 65K is imaged at the page beginning at  $2000_{16}$ . Page (physical) - A 2K (2048) word section of NPU memory. Page Register <sup>~</sup> A register that indexes one of the NPU physical pages. Program — A module or <sup>a</sup> group of modules with related functions. Report — One of the reports associated with the link, edit, or library maintenance utility programs. Reverse Loaded — A module that is located in main memory by assigning the address given to the last word of the module. Space is then reserved for all other words in the module down to the first word. Stack Area - A reserved area in an NPU memory for use by PASCAL recursive/reentrant procedures. Terminal Interface Program (TIP) — An application that handles the interface between the NPU and a type of terminal, such as teletypewriter terminals or Mode <sup>4</sup> terminals. Tophat — Refers to <sup>a</sup> module that is called by several other modules. The code required to locate <sup>a</sup> tophat module's entry point is minimized by compiling <sup>a</sup> small auxiliary piece of code with the module. This tophat code sets the page registers when other modules call this module. If <sup>a</sup> tophat module is located in <sup>a</sup> main memory, this operation is not necessary, so the tophat auxiliary code is discarded. Otherwise, if <sup>a</sup> tophat module is paged, the tophat code is lo~ cated in main memory to set the page registers. Variant — The definition of a real set of hardware and software for an NPU. The variant for an NPU defines the memory size, the NPU type (local or remote), the TlPs to be included in the build, and the maximum number of lines that can be configured. The variant also identifies the NPU, the host coupler (if any), and any trunks used by the NPU.

#### Following is a list of reserved words, symbols,<br>keywords, and directives unique to the description keywords, and directives unique to the description of the software presented in this manual. ABSOLMT Absolute memory image load file ARRAY Array declaration command - MPEDIT directive BEGIN Begin statement - MPEDIT directive BIP Block interface package CCI Communications Control INTERCOM CCP Communications Control Program CHAR Character mode, array declaration - MEDIT directive CONST Constant declaration - MEDIT directive CSET CDC code set variable D Input file parameter - MPLINK and MPEDIT call statement DIV Division operator - MPEDIT directive D0 Part of MPEDIT loop directive (FOR x TO y D0...) END End statement of <sup>a</sup> composite statement — MPEDIT directive FOR Part of MPEDIT loop directive (FOR x TO  $y$  DO...) GLOBL\$ CCP/CCI data base area HIP Host interface package INPUT Default input file LGO Load—and—go file LIP Link interface package LOADER First record on <sup>a</sup> memory image load module tape MOD Module operator - MPEDIT directive MPEDIT Edit utility MPLIB Library maintenance utility MPLINK Link utility NEWLIB New library file - MPLIB call statement parameter OF Part of array declaration - MPEDIT directive OUTPUT Default output file SVM SYMTAB TIP TO VAR X.25 \*ALL \*CB \*COM \*COR \*DAT \*DEL \*DMT \*DSTK \*DVAR \*END \*ENT \*1. \*LIB \*LL \*LST \*OVLY \*PUT \*RL \*SUP \*SYN \*SYSID  $*III.$ Service module Symbol table file Terminal interface package Part of MPEDIT loop directive (FOR <sup>x</sup> TO y DO...) Variable declaration - MPEDIT directive A TIP Copy all LGO files to new library — MPLIB directive Upper boundary declaration — MPLINK directive Define blank common area - MPLINK directive Define 255x memory size - MPLINK directive Define labeled common area - MPLINK directive Delete module — MPLIB directive Define labeled common area — MPLINK directive Define stack area — MPLINK directive Define dynamic variable area - MPLINK directive End-of-directive—file directive — all build utilities Define entry point - MPLINK directive Link modules — MPLINK directive Define library file - MPLINK directive Lower boundary declaration — MPLINK directive List the library - MTLIB directive Define overlay-area-directive - MPLINK directive Insert/replace module in library - MPLIB directive Reverse-linking - MPLINK directive Suppress copying programs from the LGO to the library - MPLIB directive Define external synonym - MPLINK direc tive System identification — MTLINK directive Upper limit - MPLINK directive

OVERLAY Overlay identifier - MPEDIT directive

**MNEMONICS** 

- \*VE Directive that assigns a value to <sup>a</sup> local variable — MPLINK directive
- /DMP\$ List the load tape - MPEDIT directive
- /ENTRY Address entry function — MTEDIT directive
- /ESL\$ List SYMTAB - MEDIT directive
- /LENGTH Field length function - MPEDIT directive
- /NAM\$ Generate the NPU load tape — MEDIT directive
- /PGDISP Page displacement function - MPLINK, MEDIT directive
- /PGNUM Page resister number function - MPLINK/ MPEDIT directive
- /PGSET Page register set function - MPLINK<br>MPEDIT directive
- /START Field state location function — MPEDIT directive
- /TRACE Trace of edit operations - MEDIT directive
- /VFD Variable field definition - MEDIT directive

This appendix describes the format of the memory image load module file. It is an output of either MPLINK or MPEDIT. The only difference between the two files is the initialization of certain values. The format of the files is identical.

MPLINK or MPEDIT builds the load module file from object code programs and directives. The object code programs can be on an LGO file or <sup>a</sup> library file, or, for MPEDIT, <sup>a</sup> noninitialized memory image load module file produced by MPLINK. If the object code programs are on an input object code file, they have been previously produced individually by <sup>a</sup> CYBER Cross macro assembler, micro assembler, or PASCAL compiler. Libraries, likewise, are composed of object code programs produced by these CYBER Cross compilers/assemblers. A library has a directory for locating the modules easily.

Each program on the load module file has an exe-<br>cution (load) address. This address is either  $\lceil$  record. cution (load) address. This address is either

specified, or equated to zero, by the MPLINK utility. External references from all programs can be resolved from a program library. The user can also specify entry—point values (addresses).

# FILE FORMAT

Figure D-1 shows the load module file format on the highest level. On this level, the file consists of an optional loader record, a partition for NPUresident programs, and partitions for each group of overlay modules (assuming there are any optional overlays). The resident load partition includes <sup>a</sup> system header record followed by <sup>a</sup> series of record pairs, one pair for each program in the on-line system. If there are overlay partitions, each of these has a format similar to that of the resident<br>partition. The file is terminated with a trailer

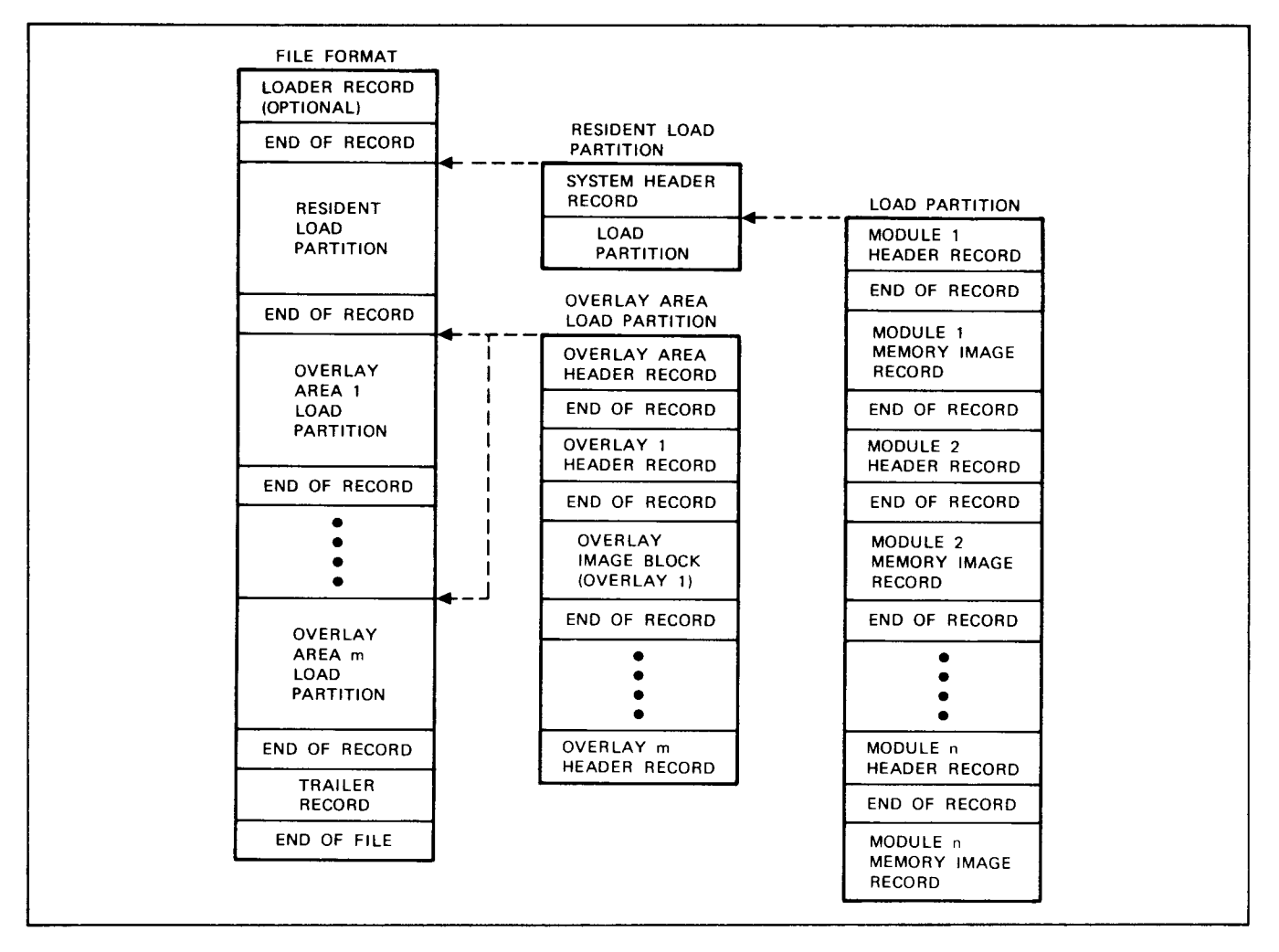

Figure D-1. Format of an MPLINK or MPEDIT Output Load FiLe

# OPTIONAL LOADER RECORD

If the LOADER record exists, it is the first record on the load module file. This record is included only if an object text file called LOADER. is included in the library or input object code files used as input by MPLINK. The format of this header record is arbitrary.

# RESIDENT LOAD PARTITION

This partition contains object code for every module in the on-line NPU system. It does not contain any code for overlay modules.

The partition has <sup>a</sup> system header, followed by <sup>a</sup> record pair for every on-line module. The modules occur in the same order in which they occur in NPU memory.

A record pair for <sup>a</sup> module consists of <sup>a</sup> module header record followed by <sup>a</sup> record containing the object code for the module.

# System Header Record

Figure D-2 shows the format of the system header<br>record. This record is generated as the direct This record is generated as the direct result of the MPLINK directive: \*SYSID,name(,text).

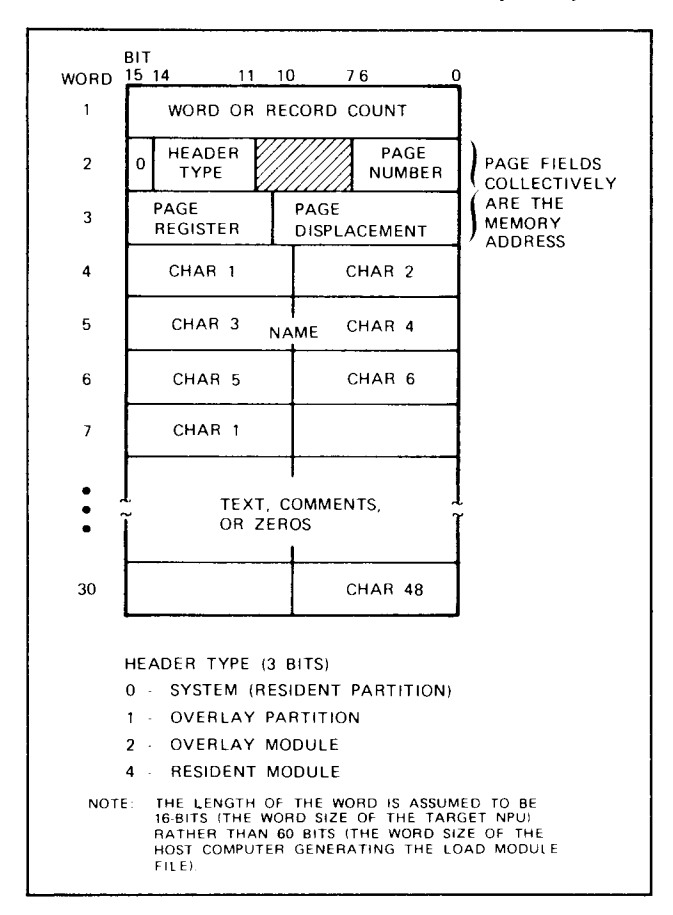

Figure D-2. Format of Load File Header Record

In this 30-word record the fields are as follows:

RECORD COUNT (word 1) is the number of records in the resident partition. The number of modules in this partition is:

Number(modules) =  $(records - 1)/2$ 

HEADER TYPE (word 2) is a system header (type = 0).

MEMORY ADDRESS (words <sup>2</sup> and 3) is not used.

NAME (words 4, 5, and 6) is the six-character ASCII identifier specified by the name parameter in the \*SYSID directive.

TEXT (words 7 through 30) is specified by the text parameter in the \*SYSID directive. The text parameter in the \*SYSID directive. The character code is ASCII. Any characters no used are filled with zeros.

## Module Header Record

Figure D-2 shows the format of the module header record. This record is generated by MPLINK at the time modules are linked as the result of an \*L or \*RL directive.

In this 30-word record the fields are as follows:

WORD COUNT (word 1) is the number of 16-bit words of object code in the following record.

HEADER TYPE (word 2) is <sup>a</sup> module header (type <sup>=</sup> 4).

MEMORY ADDRESS (words <sup>2</sup> and 3) designates the address of the module's first word. It has three parts (see the Page Addressing description in the MPLINK section):

PAGE NUMBER is the 7-bit logical page number.

PAGE REGISTER is the 5-bit page register ID.

PAGE DISPLACEMENT is the ll-bit displacement (in words) to the first word of the module on the physical page.

NAME (words  $4$ ,  $5$ , and  $6$ ) is a six-characte ASCII identifier. It has one of the following formats:

A PASCAL common area name: MAINS or GLOBL\$

The name associated with a PASCAL-compiled program

The name specified on the NAM card of <sup>a</sup> macro assembled program

The name of <sup>a</sup> micro assembled program

COMMENTS (words <sup>7</sup> through 30) is blank if this is a PASCAL-compiled module. It is the commen<br>(in ASCII characters) on the NAM card if thi is a macro assembled module.

### Resident Module Record

This record consists of 16-bit words of object code.

## OVERLAY LOAD PARTITION

There can be one to ten overlay partitions. Each partition is separately identified and occurs in the same order that the overlay directives were entered in MPLINK.

An overlay partition contains object code for every module in that overlay.

The partition has an overlay header, followed by <sup>a</sup> record pair for every module in the overlay. The modules occur in the same order in which they occur in NPU memory when the overlay is moved into its execution area.

A record pair for an overlay module consists of an overlay module header record followed by <sup>a</sup> record containing the object code for the overlay module.

### Overlay Area Header Record

Figure D-2 shows the format of the overlay area header record. This record is generated as the direct result of the MPLINK \*0VLY directive.

In this 30-word record the fields are as follows:

RECORD COUNT (word 1) is the number of records in this overlay partition. The number of overlay modules in this partition is:

Number(modules) =  $(records - 1)/2$ 

HEADER TYPE (word 2) is an overlay area header  $(type = 1).$ 

MEMORY ADDRESS (words <sup>2</sup> and 3) specifies the first word of the overlay area. It has three parts:

PAGE NUMBER is the 7-bit logical page number.

PAGE REGISTER is the 5-bit page register ID.

PAGE DISPLACEMENT is the 11-bit displacement (in words) to the first word of the module on the physical page.

NAME (words 4, 5, and 6) is the six-character ASCII identifier specified by the name parameter in the \*SYSID directive.

TEXT (words <sup>7</sup> through 30) is not used. Characters are filled with zeros.

### Overlay Module Header Record

Figure D-2 shows the format of an overlay module header record. This record is generated by MPLINK at the time modules are linked as the result of an \*L or \*RL directive following an overlay declaration.

In this 30-word record the fields are as follows:

WORD COUNT (word 1) is the number of 16-bit words of object code in the following record.

HEADER TYPE (word 2) is an overlay module header  $(type = 2)$ .

MEMORY ADDRESS (words 2 and 3) specifies the address of the overlay module's first word when it is in NPU memory. The address has three parts:

PAGE NUMBER is the 7-bit logical page number.

PAGE REGISTER is the 5-bit page register ID.

PAGE DISPLACEMENT is the 11-bit displacement (in words) to the first word of the module on the physical page.

NAME (words  $4$ ,  $5$ , and  $6$ ) is a six-character ASCII identifier. It is the name associated with <sup>a</sup> PASCAL-compiled program.

COMENTS (words <sup>7</sup> through 30) is blank. The characters are filled with zeros.

### Overlay Module Record

This record consists of 16-bit words of object code.

## TRAILER RECORD

The format of the trailer record is shown in figure D-3. The use of the words is described on that figure.

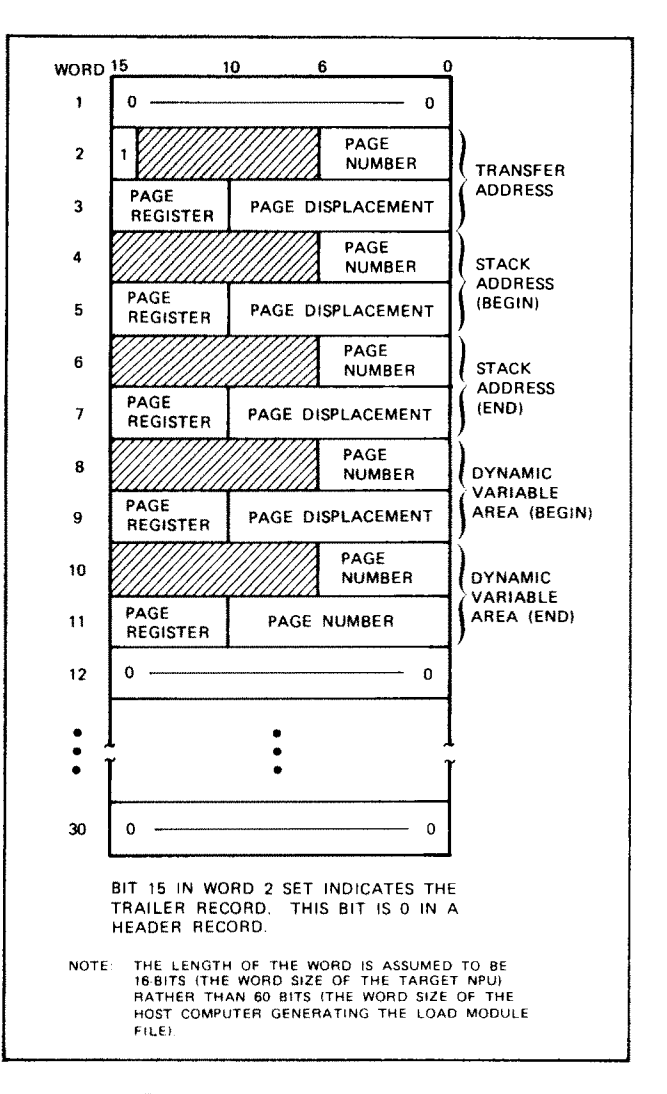

Figure D-3. Format of Load File Trailer Record

# **OPTIONAL MEMORY IMAGE LOAD MODULE FILE FORMAT**

The optional memory image load file for an NPU consists of a single record. The file is generated by the pseudoconstant /NAM\$ in the MPEDIT utility.

The record begins with a prefix and a header as shown in figure E-1. The data within the record is segmented. Each segment is preceded by the first word address (FWA) for which it is intended. Each segment is also preceded by a length field. The length field indicates the number of 16-bit words in the data segment. The length can never exceed 120  $16$ -bit words.

The prefix is shown in figure  $E-2$ . It contains information describing the creation of the record. Except for the first 60-bit word and the binary zero fill in the second 60-bit word, all information in the prefix is in display code, with blank fill, so that it can be printed. The prefix contains exactly fifteen 60-bit words.

The header is one  $60$ -bit word. It contains the record name in display code, in bit positions 59 through 42. The bit pattern of the remainder of the word is shown in figure E-3.

The first word address and the length field formats are shown in figure E-4 and E-5.

| <b>WORD</b> | -59<br>$\Omega$          |  |
|-------------|--------------------------|--|
| 1<br>15     | PREFIX                   |  |
| 16          | <b>HEADER</b>            |  |
| 17          | FWA DATA SEGMENT 1       |  |
|             | LENGTH OF DATA SEGMENT 1 |  |
|             | DATA SEGMENT 1           |  |
|             | FWA DATA SEGMENT 2       |  |
|             | LENGTH OF DATA SEGMENT 2 |  |
|             | DATA SEGMENT 2           |  |
|             |                          |  |
|             |                          |  |
|             | FWA DATA SEGMENT n       |  |
|             | LENGTH OF DATA SEGMENT n |  |
| n.          | DATA SEGMENT n           |  |

The data segment format is shown in figure E-6.

Figure E-1. Optional Load Module Record Format

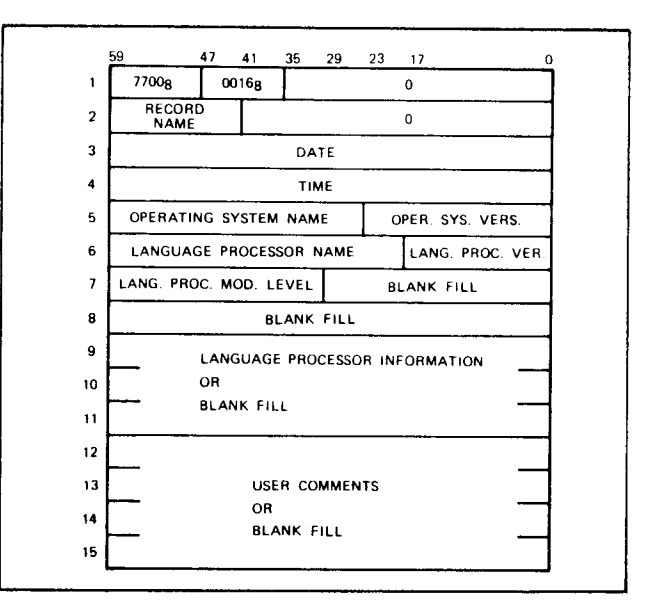

Figure E-2. Optional Memory Image Record Prefix Format

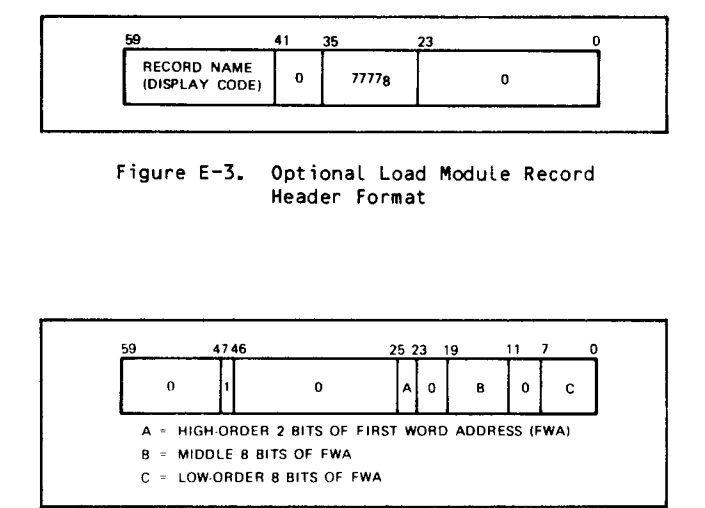

Figure E-4. Optional Memory Image Record First Word Address Format

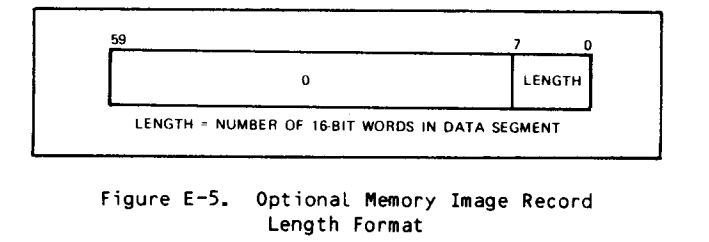

 $\mathcal{L}$ 

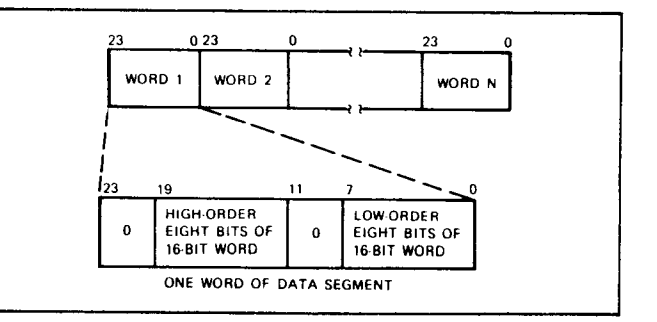

Figure E-6. Optional Load Module Record<br>Segment Format

# RELOCATABLE OBJECT CODE FILE FORMAT

# RECORD BLOCK

I

I

I

The object code input to the library maintenance and link utilities is the relocatable binary code generated by the CYBER Cross System translators: PASCAL compiler or macro assembler. The relocatable binary is represented in record blocks of 960 bits of information: i.e., sixteen 60-bit words or sixty 16-bit words.

The data portion of the record block is formatted accordingly:

Word <sup>1</sup> (16-bit words)

Bits 15 through  $8 =$  module sequence number

Bits <sup>7</sup> through <sup>4</sup> 5, the 7/9 binary card indicator

Bits  $3$  through  $0 = 0$ 

Word  $2$  = the complement of the length of the data portion in 16-bit words

Word  $3$  to  $n =$  the object code block

Word  $3 + n + 1$  = the checksum

A record block will not exceed one card image; thus the length of an object code block (words  $3$  to  $\frac{n}{2}$ , where  $\underline{n}$  is the length of the data portion) is 57 words or less. The checksum immediately follows the last data word in the record block; if the data portion is less than <sup>57</sup> words, the record block is padded to fill <sup>a</sup> complete 80-colmn card image.

The file of record blocks may be in one of two formats, depending on whether the packed binary (PB) parameter was selected on the translator call card. If the PB parameter was not selected, the file is written with one record block per record. If the PB parameter was selected, the file is written with the record blocks packed such that each record contains one program preceded by a CYBER Loader 7700 table.

# OBJECT CODE BLOCK

The object code block, which contains the relocatable binary information, is headed by a type of block indicator field in bits 15 through 13 of the first object code word. The following object code block types are defined:

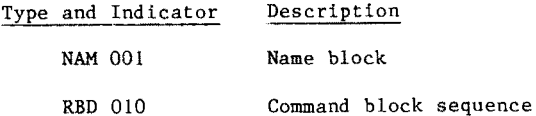

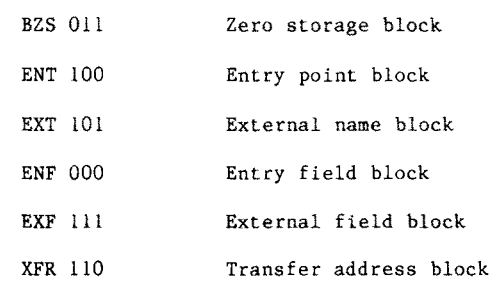

The remainder of this first word contains a constant of bits <sup>6</sup> and <sup>4</sup> set equal to 1, and all other bits set equal to O.

A module's object code begins with <sup>a</sup> NAM block and terminates with an XFR block. The ENT and EXP blocks follow the RBD blocks. The RBD, BZS, ENT, and ENF blocks may come in any order.

The following is the format for the eight block types. Note that the word positions indicated are relative to the beginning of an object code block.

### NAM BLOCK

The NAM block contains a word count for common and data storage, the module length, and the name of the program. See figure F—l.

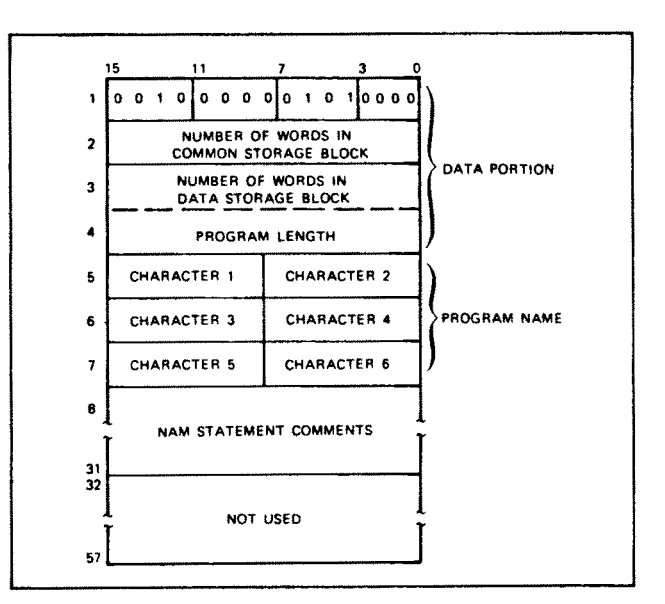

Figure F-1. NAM Block Image

# RBD BLOCK

An RBD block contains a portion of the actual<br>command sequence data of the module. See figure command sequence data of the module. See figure F-2. Words <sup>2</sup> through <sup>57</sup> contain the relocation bytes and words for the command sequence input. Each relocation byte is a 4-bit indicator that identifies <sup>a</sup> word of the command sequence input as an absolute 15-bit address, or as <sup>a</sup> 15-bit address relative to some relocation base. The relocation base for <sup>a</sup> word is determined by the particular combination of bit settings within the relocation byte.

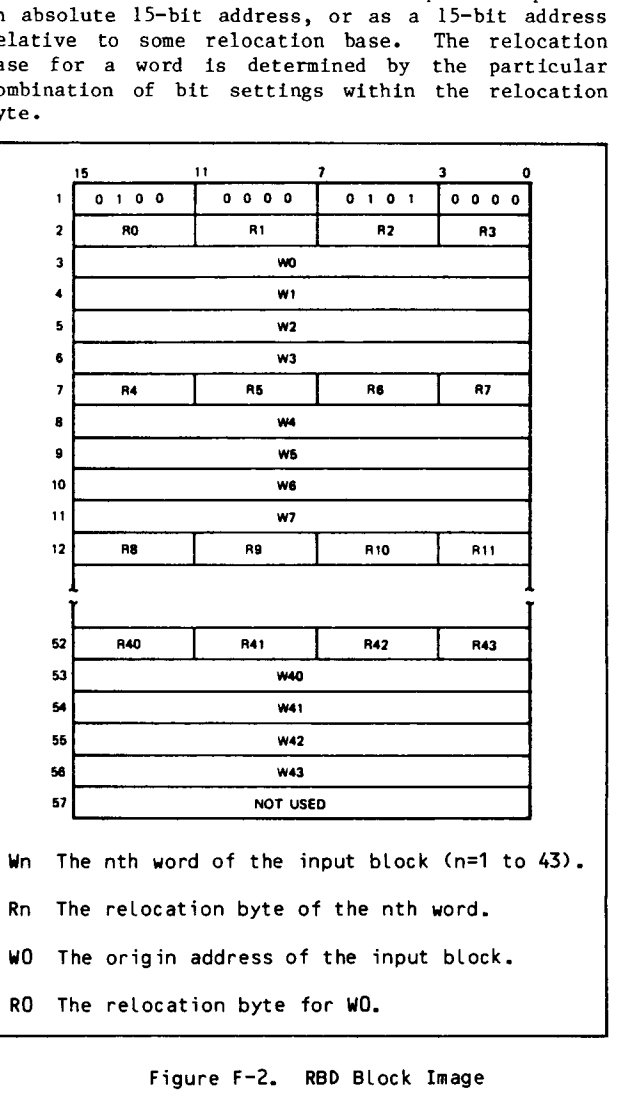

The following are the relocation bytes in RBD blocks:

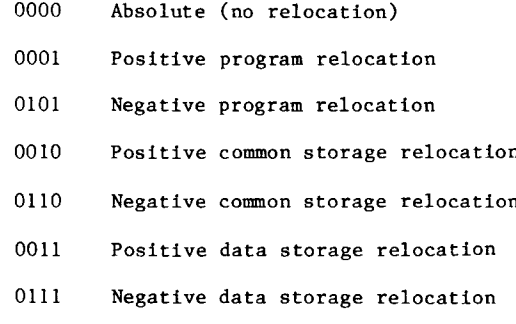

There is one relocation byte for every word in the command sequence output, and a maximum of 45 entries in the RBD block. The first word is the address relative to the start of the program where the<br>loader begins storing command sequence data. The loader begins storing command sequence data. relocation byte for the first word address (storage address) of an RBD block may be 0000, 0001, or 0011. address) of an RBD block may be 0000, 0001, or 0011. If the field contains a number larger than 0011, then 0011 is assumed. Zero is the leading bit for the leading  $\frac{1}{2}$  is the state of the state of the state of the state of the state of the state of the state of the state of the state of the state of the state of the all but the last relocation byte; one is the leading bit for the last relocation byte.

# BZS BLOCK

A BZS block contains relocation bytes, the starting address, and block sizes for areas of core to be cleared to zeros when the program is loaded. See figure F-3.

The relocation bytes for a starting address may be 0000, 0001, or 0011.

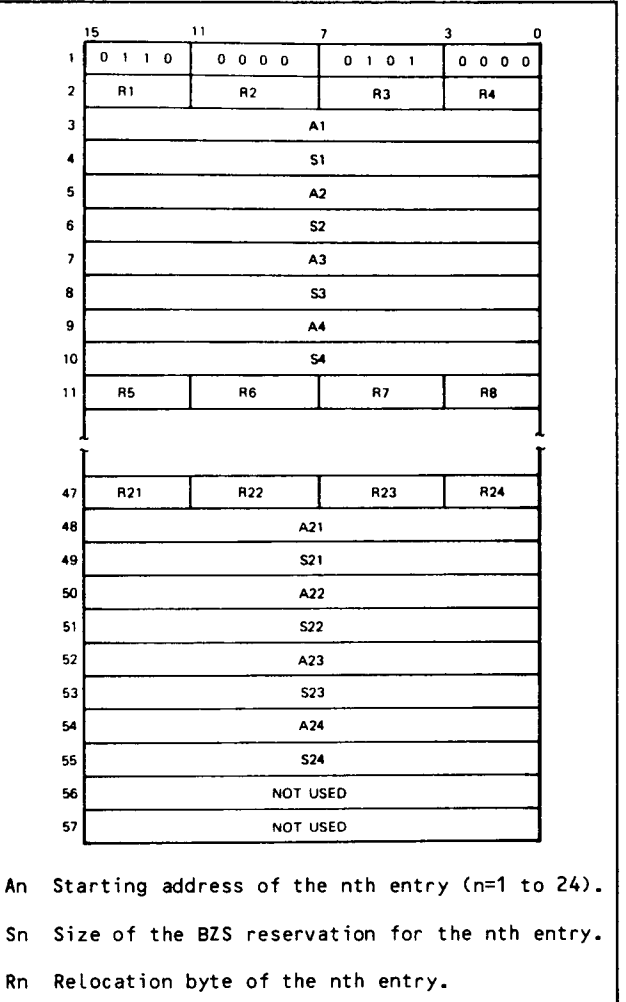

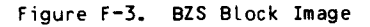

# **ENF BLOCK**

Up to 11 entry fields may be specified in an ENF block. See figure F-4. The end of data in this block is identified by zeros. If the sign bit of a word containing the entry point address is 0, the address is program-relocatable. If the sign bit is 1, the address is absolute and in one's complement. Data begins in word 2.

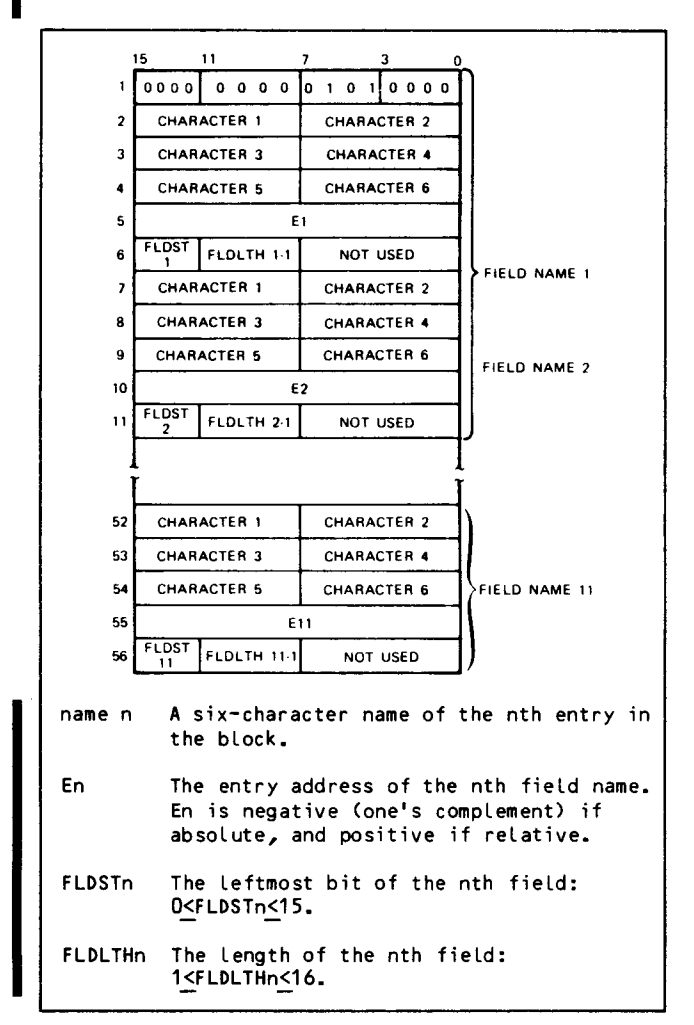

Figure F-4. ENF Block Image

### **ENT BLOCK**

Up to 14 entry point names and addresses may be included in an ENT block. See figure F-5. The end<br>of data in this block is identified by zeros. If the sign bit of a word containing the entry-point address is 0, the address is program-relocatable.<br>If the sign bit of the word is 1, the address is absolute and in one's complement. Data begins in word 2 and extends to word 57.

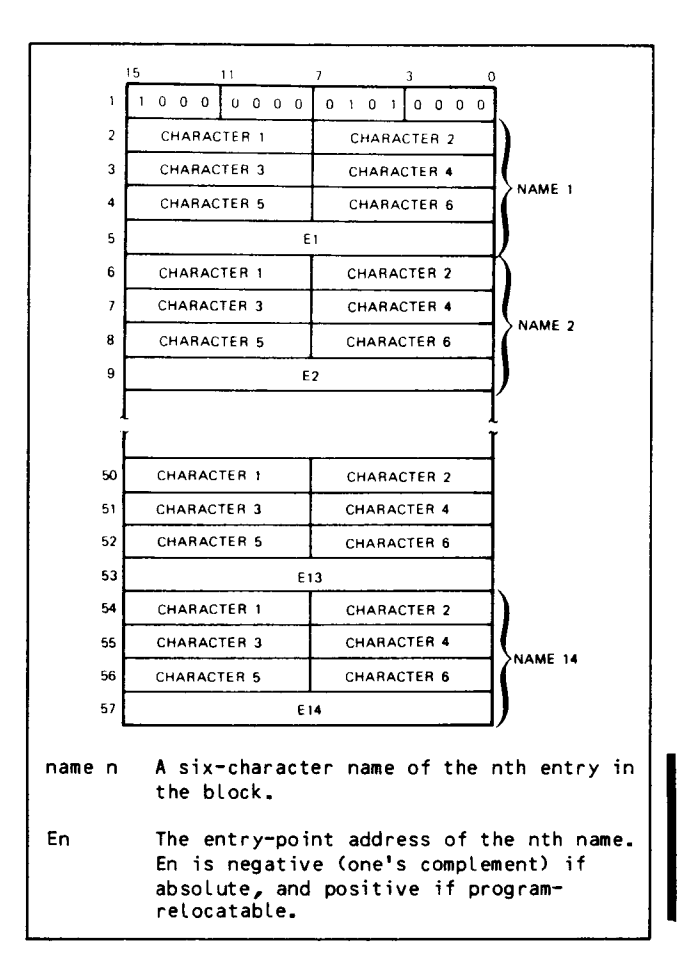

Figure F-5. ENT Block Image

When processing an ENT block, the loader records the entry-point name in its table. The entry-point<br>address is adjusted for relocation (either program or absolute), and then it is recorded in the table of entry points. This procedure is repeated until the end of input is reached (a name equal to 0).

### **EXF BLOCK**

Up to 14 external fields and link addresses may be included in an EXF block. See figure F-6.

The end of the EXF block is indicated by zeros.  $Tf$ the sign bit of the word containing the link address is 0, the address is program-relocatable. If the sign bit is 1, the address is absolute and in one's complement. The format of the data in the block is the same for EXF as for ENT information. Relative external fields are indicated by setting the leftmost bit of the word containing character 1 of the field name. An external name that contains no references within the module's object text is indicated by a \$8000 in the link address.

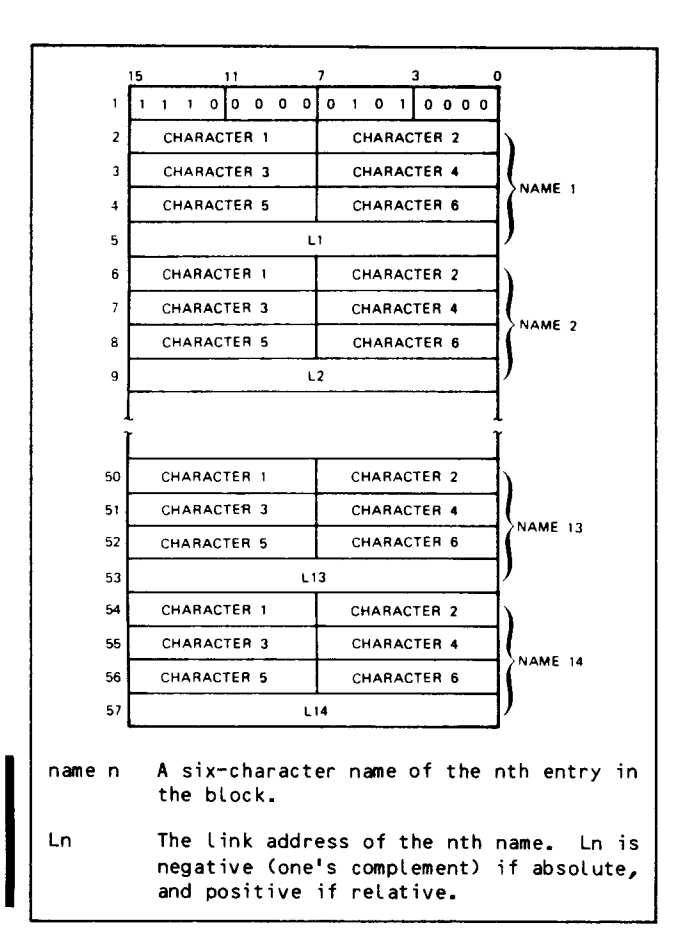

Figure F-6. EXF BLock Image

## EXT BLOCK

Up to <sup>14</sup> external names and link addresses may be included in an EXT block. See figure F-7.

The end of the EXT block is indicated by zeros. If the sign bit of the word containing the link address is 0, the address is program-relocatable. If the sign bit is 1, the address is absolute and in one's complement. The format of the data in the block is the same for EXT as for ENT information. Relative externals are indicated by setting the leftmost bit of the word containing character <sup>1</sup> of the name. The end-of-link is indicated by a \$7FFF.

## XFR BLOCK

The XFR block contains a transfer address (in words <sup>2</sup> to 4), which is six ASCII characters in length,

including trailing spaces. See figure F-8. The transfer address must be an entry point in the program being loaded or in another program loaded during the same load operation.

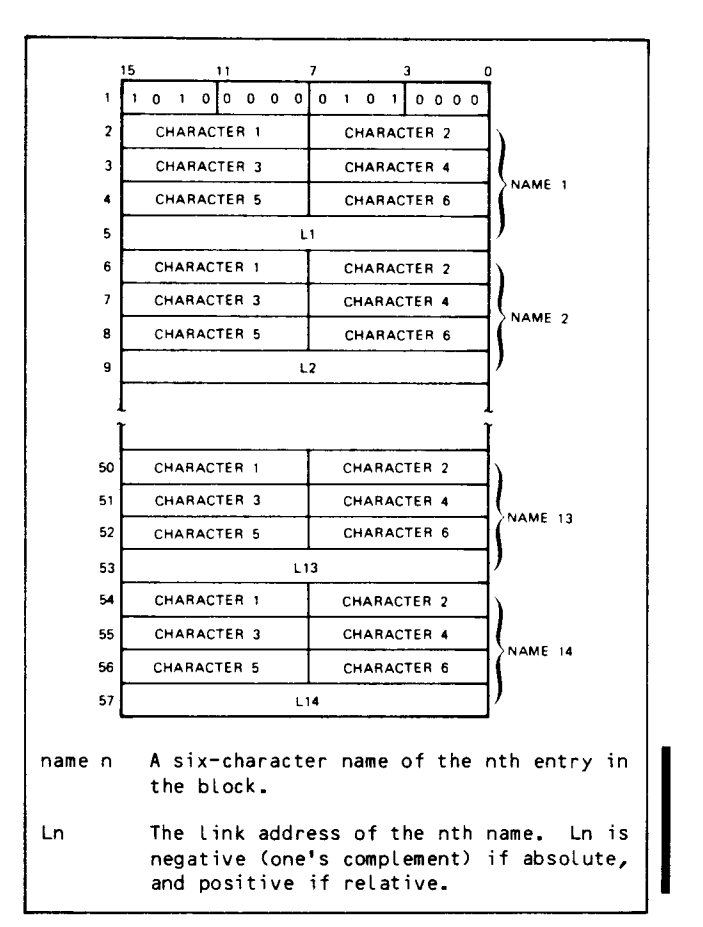

Figure F-7. EXT BLock Image

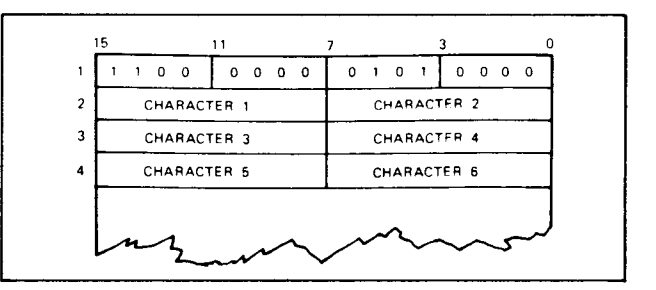

Figure F-8. XFR BLock Image

This appendix gives two examples of calling MPLINK case, this information is not necessary since the independently of the CCP or CCI build procedures build procedures automatically supply all the independently of the CCP or CCI build procedures build procedures (figures G-1 and G-2). Note that in the ordinary calling procedures. (figures  $G-I$  and  $G-2$ ). Note that in the ordinary

gogpile <sup>1</sup> rary: Compile a PASCAL source program and build a load module satisfying external references from an object program

ABc,cM77000,T77,P4. 0000,xxxx,xxxxxxxx,SMITH. ATTACH(NEWLIB,OBJPGMLIBO3,ID=PT \*New Library<br>ATTACH(MPLINK,ID=SCDD) \*MPLINK Utility ATTACH(MPLINK,ID=SCDD) \* \*MPLINK Utility<br>ATTACH(PASCAL,ID=SCDD) \* \*PASCAL Compiler ATTACH(PASCAL, ID=SCDD)<br>PASCAL (O, CSET=64) FRMT.<br>REWIND (LGO) MPLINK(CSET=64)<br>cataLOG(ABSOLMP,LOADMODO1,ID=PT,RP=30) \*Catalog Load Module File CATALOG(ABSOLMP,LOADMOD01,ID=PT,RP=30) 7/8/9 ...PAScAL source program... \*All PASCAL Source Programs 7/8/9

\*Memory Image Load Module File<br>\*New Library \*List output and use 64 char ASCII

\*Reset Object Code Input File<br>\*Call MPLINK

MPLINK directive fiLe

6/7/8/9

# NOTES

After all of the object programs on the object code input file have been read an<br>linked, any remaining unsatisfied external references can be resolved using the library if one is supplied.

Figure 6-1. MPLINK Execution Example <sup>1</sup>

Build <sup>a</sup> load module from an object program library with editing of the load module file: ABC,CM77000,T7?,P4. 0000,xxxx,xxxxxxxx,SCHOFIELD. REQUEST(ZAPMP,\*PF) ATTACH(NEHLIB,0BJPGMLIBO3,ID=PT) ATTACH(MPLINK,ID=SCDD) ATTACH(MPEDIT,ID=SCDD) MPLINK(CSET=64) REWIND(ABSOLMP,SYMTAB) \* \*Absolute Memory Image Load File and Symbol Table File MPEDIT(CSET=64) CATALOG(ZAPMP,LOADMOD02,ID=PT,RP=30) 7/8/9 \*REL,NEHLIB. First MPLINK Directive Nest of MPLINK Directive FiLe 6/7/8/9

Figure G-2. MPLINK Execution ExampLe <sup>2</sup>

ł

 $\Delta$ 

П

Selected portions of an MPEDIT program with constant, variable, and array declarations, and programs (that is, no overlay assignment sec- as <sup>a</sup> part of the CCP and CCI build procedures. tions). This program is given in figure H-1.

This appendix gives the following examples:  $\overline{A}$  partial listing of the memory image load module file (figure H-2).

Note that the edit utility is automatically called<br>as a part of the CCP and CCI build procedures.

 $\bar{\mathbf{r}}$ 

CYBER MINI CROSS SYSTEM - LINK EDITOR -**EDIT STATEMENTS**  $\rightarrow$  $\ddot{\bullet}$ COPYRISHT CONTROL PATA CORP. 1975,  $\bullet$  $\bullet$ 1976. 1977, 1978, 1979, 1980  $\ddot{\phantom{1}}$  $\bullet$ DEFINITION/DECLARATION  $\rightarrow$ **SECTION CUNSTANTS CONSTANT DECLARATION PART**  $\bullet$ \*\*\*\*\*\*\*\*\*\*\*\*\*\*\*\*\*\*\*\*\*\*\*\*\*\*\*\*\*\*\*\*\*\*\*  $\mathbf{r}$ CGNST  $/$ TRUF = 1;  $Y F N L S F = 0;$  $1N4M$ \$ =  $357$ ; → GENERATE MPPPU FILE →  $\ddot{\bullet}$  $\star$ SYSTEM CONSTANTS  $\star$  $\bullet$  $\bullet$ \*\*\*\*\*\*\*\*\*\*\*\*\*\*\*\*\*\*\*\*\*\*\*\*\*\*\*\*\*\*\*\*\*  $\star$  $\mathbf{I}$  $#$  $*$  \* CORE SIZE\*\*  $\downarrow$ = \$3FFF ;<br>= \$7FFF ;  $7C516K$  $ICS32K$  $= 39FFF$  $IC$  S40K ÷  $ICS48K$  $\ddot{\cdot}$ **/CS55K**  $=$  SDFFF ; /CS64K  $=$  SFFFE;  $TCS128K = 1;$ <br> $TCS256K = 2;$  $\ddot{\phantom{a}}$  $\theta$  $\ddot{\bullet}$ ·\*\*\*\*\*\*\*\*\*\*\*\*\*\*\*\*\*\*\*\*\*\*\*\*\*\*\*\*\*\*\* \*\*BUFFER CONTROL BLOCK INDECES\*\* \*\*\*\*\*\*\*\*\*\*\*\*\*\*\*\*\*\*\*\*\*\*\*\*\*\*\*\*  $\overline{\mathbf{r}}$ 79050  $\approx 0$ ; → SIZE O INDEX + 78051  $= 1$ ;  $\bullet$  $\mathbf{1}$  $\Delta$ 18052  $2;$  $\hat{\boldsymbol{\sigma}}$  $\mathbf{z}$  $\Delta$  $\mathbf{R}$ **/BOS3**  $= 3 :$  $\rightarrow$  $\ddot{\phantom{1}}$ ò  $\bullet$ **VARIABLE DEFINITION PART**  $\sqrt{\Delta} \, \widehat{\mathcal{K}}$ A GENERAL LODP INDEX<br>A GENERAL LODP INDEX  $\Delta$  $11:$  $\ddot{\phantom{0}}$  $11:$ " GENERAL LODP INDEX<br>" GENERAL LODP INDEX<br>" GENERAL USE VARIABLE"<br>" WLRK POINTER FJR MODEM STATE PROGRAMS"  $112:$  $113:$  $IP:$ + GENERAL INDEX LOUP  $111$ AWORK-POINTER FOR TIP-INPUT-STATES+  $11:$ /LSAVE: O SAVE WURK PTR IN TEXT PROCR HDR STATE PROGRAM+ AVARIABLE INDEX KOONTRTAL  $75.7$ A SUB PORT LOB TABLE POINTERS - MLIA **ZCHSMLIN : ACHRODESTER :**  $\rightarrow$ CONSOLE  $\pmb{\downarrow}$  $\rightarrow$ COUPLER  $\ddot{\bullet}$ A INDEX - CHSUBLCB /ICHSUBLCP; ALPIG:<br>TERIGENS :  $TCAYLL$ 1395321  $11013L;$ A NETWORK DEFINITION TABLE WORK POINTER  $\sim$   $\sim$ \*\*\*\*\*\*\*\*\*\*\*\*\*\*\*\*\*\*\*\*\*\*\*\*\*\*\*\*\*\*\*\*\*\*\*\*  $\pmb{\ast}$ THE POLLOVING IS THE SOURCE INPUT \*<br>FUP APPLICATION UNEQUE VARIABLES \*<br>DEFINITION FOR THIS SYSTEM  $\star$  $\star$  $\pmb{\ast}$ \*\*\*\*\*\*\*\*\*\*\*\*\*\*\*\*\*\*\*\*\*\*\*\*\*\*\*\*\*\*\*\*\*\*\*\*\*\*

Figure H-1. Partial MPEDIT Program (Sheet 1 of 6)

```
BUFLODE/8000../80531 OF 1;
       BUFMASKSE/3050../BUS31 OF 1:
       BECTLPKE/3050++/B0S31 OF /ST?BFCTL9K;
       NICTOT L NORGOLLADDIAG J DE 1:
       BETHRESH TROTLL.ROTHMUX1 3F 1:
                                                   A RUFFER THRESHOLDS
                                                                                 \overline{1}\bullet\bulletAYITGALF (9...4)T = 2F + 1.53*********************************
       \star\bulletASYNC ARRAYS
       \bullet\ddot{\bullet}\bullet**********************************
\rightarrow 4AVICBAT (1++40) PF 3;<br>AVICPAT (1++3) PF 3;<br>AVICPEDT (2++0) OF 1;
                                                   ATCB ACTION TABLE
                                                                                   \mathbf{A}A LCB ACTION TABLE
                                                                                   \overline{1}ATCS FIFLD DESCRIPTOR TABLE+
       AVLCSFUT [0.11 JF 1;
                                                   ALCA FIFLD DESCRIPTOR TABLE&
\sigma 4
ă
                ASYNC CODE TABLE ADDRESS ARRAYS
\mathbf{r}AVUCCDOFTE/ACFBCD../ACCAPED DF 1;
       AVINTABLE E/ACERCO++/ACCAPL+/NDASYASC++/NOIBM27411 OF 1;
       AVOUTTARE - FZACEBOD..ZACCAPE, ZNOASYASC..ZNOIBM27411 OF 1;
\ddot{ }THITIALIZATION OF SUN-ARRAYS FOR HASP-TIP
\ddot{\bullet}\ddot{\bullet}HSTCHATEL++4Cl GF 3;
                                                   ATCB ACTEON TABLE
       HSLCBAT (1.21 1F 3:
                                                   A LCB ACTION TABLE
                                                                                   \bulletHSLOBEDT [7..0] OF 1;
ASSIGNMENT SECTION
+*END APPLICATION UNIQUE ARRAY SOURCE*4
\bulletPSEUDO VARIABLE DECLARATION
       DEFINE PSEUDO VARIABLES
                                                                                       PART (PART OF ASSIGNMENT
                                                                                      SECTIONI
\hat{\mathbf{z}}BFGIN
       VARID := 596;
       VAPI9+1 := 1000F:COPVER := $32;<br>CCPCYC := 0;<br>CCPLEV := 0;
                                                   ACCP VERSION - CSD REPLACES+
                                                   ACCP CYCLE -USER REPLACES+<br>ACCP LEVEL - CSD REPLACES+
       CCPLEV \begin{array}{ccc} 1 & 1 & 0 \\ 1 & 1 & 2 \\ 1 & 2 & 3 \\ 2 & 3 & 1 \end{array}→ EXTERNAL SYM TBL LIST ON +
\theta\pmb{\ast}٠
\bulletDEFINE AS MANY POINTERS
                                                    \bullet\ddot{\bullet}AS POSSIBLE
\bullet\ddot{\bullet}\overline{a}190332 := 190515 + 17A SYSTEM INIT
       B = GINY + 50 = MATNE\pmb{\downarrow}、//★本<del>本本本本なまな</del>なたたまの<del>なよもななななようななまもももままままま</del>また。
       SET UP POST MURTEM DELIMITERS #
\star*************************************
\pmb{\downarrow}OENTEIN I= 520;<br>COENTEINI= 15;
\lambda# # INITIALTZF WURKLISTS FOR OPS LEVEL PROSRAMS # #
\ddot{\phantom{a}}\frac{1}{\sigma}\theta* * INTERNAL PROCESS * *
 \bullet\mathbf{r}BY JECREBOTNAL 1.8YPRADDR := /ENTRY (PBINTPROC);
       BYWLCBEBOINWL 1-BYPAGE = FFGNUME<br>BYWLCBEBOINWL 1-BYWLENDEX == 99INWL;<br>BYWLCBEBOINWL 1-BYWLENDEX == 99INWL;<br>BYWLCBEBOINWL 1-BYNAXCNT == 4;<br>RYWLCBEBOINWL 1-BYINC == 2;
                                     := /PGNUM(P3INTPRNC);
        BYWLCBIBOINWL 1.BYWLRFO := /TOUF;
```
Figure H-1. Partial MPEDIT Program (Sheet 2 of 6)
$\theta +$ \*\*\*\*\*\*\*\*\*\*\*\*\*\*\*\*\*\*\*\*\*\*\*\*\*\*\*\*\*\* \* SHRVICE MODULE LOCAL VARIABLES \* \*\*\*\*\*\*\*\*\*\*\*\*\*\*\*\*\*\*\*\*\*\*\*\*\*\*\*\*\*\*\*\*\*\*\*\* /BZOWNER: /3ZLNSPh:  $137N2;$ /321PKTLnTH; /B72PKTLNTH;  $137K:$  $1371LPVC$ :  $1922LPVC;$  $13200<sup>c</sup>$ ; 737TRANSTYPE;  $1321L5VC$ : 7872LSVC; /371 APR:  $13711:$  $/LCW$ : /85101455: /3SO.NFR: /BSCN;  $19N;$  $15N<sub>2</sub>$  $185NBL:$ /BSIPRI; /BSPGWIDTH; /35PGLENGTh: *IRSCANCHARS* /359SCHART **IBSCNIPECHAL:** /3SCRIDLES:  $\sim 10$ /3SLFIULTS: VASLECALC: **TASSPEDIT: /SXPAPENT:** /35XCHM: 73SXCHL:  $733$   $\times$   $\overline{C}$   $\overline{A}$  $\overline{A}$  $\overline{C}$  :  $145x177$  $135180713$ /ASGUIDEV; **TASECHOPLX;**  $195P6*AT1$ : /PSPARITY:  $7.3549$  It Inc. 78505833 **78598821**  $7850035$  $\mathcal{A}^{\mathcal{A}}$ /35XCHRON;  $19504069537$ **VLC3VAFTAUT:** AFIRST VARIANT LCB INDEX + **AFIRST VAPIANT TOB INDEX** A\*END APPLICATI N UNIDUL VAPIARIL STHRGE#+ **ARRAY DECLARATION**  $\overline{a}$  $\ddot{\phantom{1}}$ ARRAY DECLARATIONS - BASE AND COP  $\ddot{\phantom{1}}$  $\frac{1}{2}$  $\Gamma$  and  $\Gamma$  c.  $\bullet$  $\mathbf{r}$ **APRAY** BUTTPTYPT ENGHDLC..NIUSP11 OF /SIZTIPTYPT;<br>RWWLENTPY E1..171 OF /J1wLMAX;<br>C3TIMTBLE ODLO3TMSCN..COSPARE1 OF 4; CGTC3S [D. C4TCM11 OF /SIZTCe; A FIXED TCPS.  $\downarrow$ JACT [/TTY../LP1742] OF /SIZCT; JAIJWL E/FALSE../IRUE] OF 1: JOTESTARLE E/FALSF../TRUE, /FALSE../TRUE, /FALSE../TRUE1 OF 1; JZDPSBASE EBOCHWL..BCNUMMYJ NF 2; A OPS PROGRAM ARRAY  $\mathbf{r}$ JKMASK [1..17] JF 1: 380038 (1.17) JF 1:<br>JSWLADDR [0.17] JF 1;<br>JSWLADDR [0.17] JF 1;<br>JIIUPREPS [1.64] PF 1;<br>MRITYT [NOLPIAG..NOLASI.1..NKPC3QUT] JF 2; NELENGTH(730SC+179331 PF 1; TCPLENGTHE/BDISD++/BCTS71 OF 1;

Figure H-1. Partial MPEDIT Program (Sheet 3 of 6)

I

```
\vec{r}\bullet* * MLIA INTERRUPT HANDLER * *
\DeltaBYWLCBE30MLWL 1.8YPRADDR := /ENTRY (PBMLIAOPS);
       BYWLCBEBOMLWL J.BYPAGE
                                     := /PGNUM(PBMLIAOPS);
       BYWLCBEBOMLWL 1.BYWLINDEX := BOMLWL;
       BYWLCBEBOMLWL 3.BYMAXCNT := 10;
       BYWLCBEBOMLWL J.BYINC
                                     : 5;\overline{1} = /TRUE;
       BYWLCBEBOMLWL J.BYWLREQ
A
                 * * SERVICE MODULE * *
\bullet\DeltaBYWLCBIBOSMWL 1.BYPRADDR := /ENTRY(PNSMWL);
       BYWLCBESOSMWL 1.BYPAGE
                                     I= /PGNUM(PNSMWL);
       BYWLCaEBOSMWL J.BYWLINDEX := BOSMWL;
       BYWLCBIBOSMWL J.BYMAXSNT := 1;
       BYWLCBEROSMWL J.BYINC
                                     2 = 42BYWLCREBOSMWL 3.BYWLRED
                                    \frac{1}{2} \frac{1}{2} \frac{1}{2} \frac{1}{2} \frac{1}{2} \frac{1}{2} \frac{1}{2} \frac{1}{2} \frac{1}{2} \frac{1}{2}\vec{r}\bullet\overline{\phantom{a}}\star 4
       FOR /I := 1 TO 17 DO
                                                                                       FOR..TO LOOP
          BEGIN
            JSwLADDRE/II := BwWLENTRY+/J1WLMAX*(/I-1);
          END:
\hat{\boldsymbol{\sigma}}THE VALUES IN JKTMASK ARE THE SAME AS THOSE IN JKMASK
                                                                                    \ddot{\phantom{0}}\bullet\starJKMASKET 1 :=
                              0:JKTMASK[1 ] :=
                                                                 0:\frac{1}{2}JKMASK[2 ] :=<br>JKMASK[3 ] :=
                                          JKTMASKEZ ] :=
                                                                 \mathbf{1:}5:JKTMASK[3 ] :=
                                                                 5:JKMASKE4 1 :=
                            50<sub>z</sub>JKTMASK[4 ] :=
                                                                50:JKMASKE5 3 :=
                                         JKTMASK[5] :=
                           $10:s10:
       JKMASK[6] :=
                                         JKTMASK[6] :=
                                                               $39;
                           $30:JKMASK[7] :=
                           11F;SIF:JKMASK[9 ] :=
                           51F;JKTMASKES ] I=
                                                               S1F:JKMASKE9 J :=
                                         JKTMASKE9 ] :=
                           s \mapstoSFF;
        JKMASK[10] :=
                          SIFF;JKTMASK[10] :=
                                                             SLFF;
        JKMASK[11] :=
                          53FF;JKTMASK[11] :=
                                                             S3FF:
                          STEF;
       JKMASK[12] :=
                                         JKTMASK[12] :=
                                                              S7FF;
       JKMASK[13] :=SFFF;
                                         JKTMASK[13] :=
                                                            SFFF:
       JKMASK[14] := $1FFF;
                                         JKTMASK[14] := S1FFF;<br>JKTMASK[15] := S3FFF;
       JKMASKL151 := $3FFF;
       JKMASK[16] := $7FEF:
                                         JKTMASK[16] := S7FEF;
       JKMASK[17] := SFFFF:
                                         JKTMASKE171 == $FFFF;
                 \bullet\bulletALLIED TO BETED FOR TO BET A LOOPS
                     INITIALIZATION OF LINE TYPE TABLES
                                                   ................................
***********************
\bulletFOR FI:=NOLDIAG TO NOLAST DO
   FOR /11 := 3 TO NKRC30UT DO
                                                    # PRIME ALL SECOND WDS
                                                                                   \cdotNRLTYT [/1,/Ill.NBINT2 :=SFFFF;
Á
\bullet---- SET UP CLEAR AND DISABLE COMMANDS ----
\overline{\phantom{a}}FOR /I := NOLDEAG TO NOLAST DO
   BEGIN
     NBLIYIE/I, NKCLRLI.NBINT2 := $0400:
                                                   #SET THE TERMINAL BUSY BIT +
     NBLIYTE/E,NKDISLI.NBINT2 := $0400; ATO BUSY OUT THE MODEM
   END:
\overline{a}WEINE TYPE O (NOLDIAG) USED FOR ON LINE DIAGNOSTICS ONLY.LINE
   »CHARACTERISTICS ARE TAYLORED DINAMICALLY DURING EXECUTION
\hat{\sigma} 4
   NBLTYT ENOLDIA, 2
                            J.NBINT1:=MILTO; # MODEM STATES PTR. TABLE ADDR+
   NBLTYT ENOLDIA, NKINILI. N9INT1:=50020; + INIT.
                                                            SET (ISDN)<br>SET (ISDN)<br>SET (DTR, RTS, ISR)+
   NBLTYT INOLDIA, NKENBLJ.NBINT1:=$8840; + ENABLE
   NBLIYT ENOLDIA, NKINPT].NBINT1:=$0200; > INPUT
                                                             SET (ION)
                                                                                   \mathbf{r}NBLTYT (NOLDIA, NKDOUTI. NBINT1:=SO100; + DIR.OUT SET (OON)
   NBLIYI [NOLDIA, NKOBT ], NBINTI:=$8800; A OBT SET (RTS, DTR)<br>NBLIYI [NOLDIA, NKOBT ], NBINTI:=$8800; A OBT SET (RTS, DTR)
   NBLTYT [NOLDIA, NKINOU]. NBINT2==SFDFF; +
                                                             RESET(ION)
   NBLTYT INOLDIA, NKENDIJ. NBINT2: * $FDFF; + TERM. INP RESETIION)
   NBLTYT [NOLDIA, NKENDO].NBINT2:=SFEFF; + TERM.OUT RESET(DON)
                 \bullet
```
Figure H-1. Partial MPEDIT Program (Sheet 4 of 6)

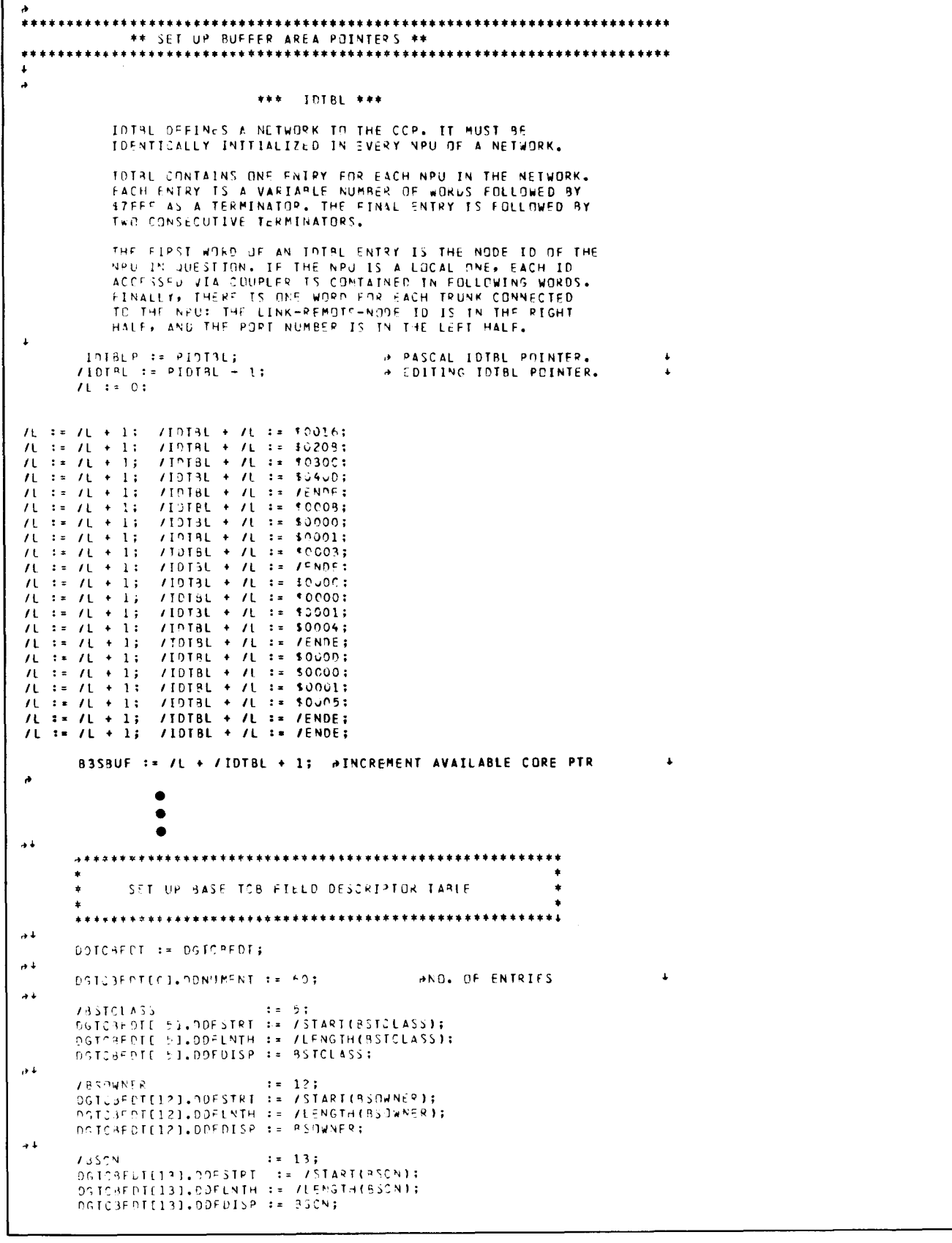

Figure H-1. Partial MPEDIT Program (Sheet 5 of 6)

 $\mathbf{I}$ 

f

```
\mathbf{A} is
       10N: = 14:DGICBFDI[14].DDFSTRT := SF;
       DGTCSFDTC141.DDFLNTH := 7;<br>DGTCSFDTC141.DDFLNTH := 7;<br>DGTCSFDTC141.DDFDISP := 9SLLCB;
\rightarrow 4
       15;<br>
95TCBFDT[15].DDF$TRT := 7;<br>
DGTCBFNT[15].DDFLNT4 := 7;<br>
DGTCBFDT[15].DDFDISP := 9SLLCB;
+/BSIPRI := 19;<br>DGTCBFDT[19].ODFSTRT := /START(BSIPRI);<br>DGTCBFDT[19].DDFLNTH := /LENGTH(BSIPRI);<br>DGTCBFDT[19].DDFDISP := BSIPPI;
                  \bullet\bullet\bulletFNO.
```
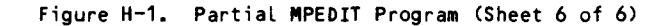

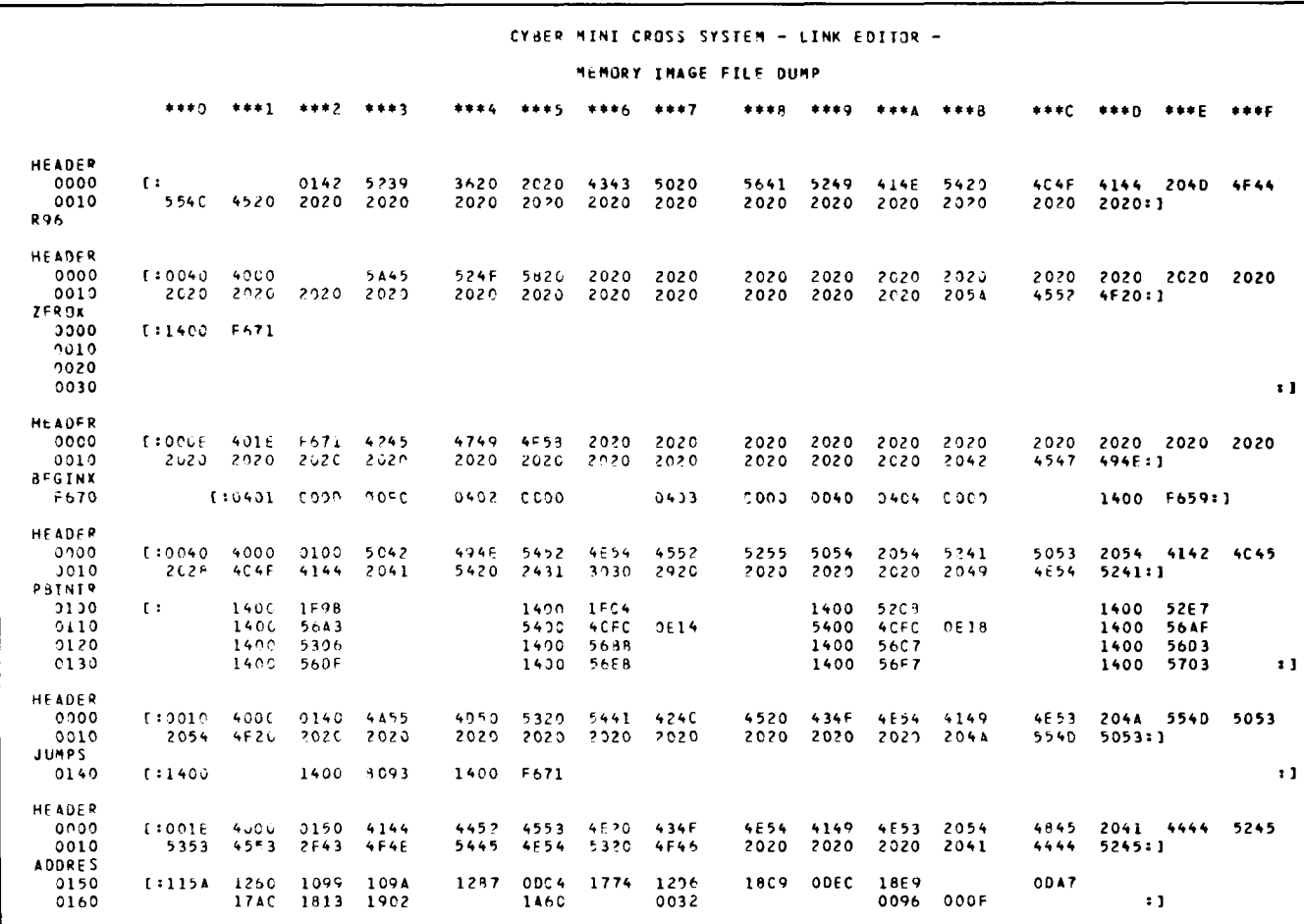

Figure H-2. Sample Memory Image Load Module Hexadecimal

ł

## INDEX

Abbreviating Address Specification 3-3 ABSOLMP 3-4 Absolute Addressing 3-2 Add Object Code to New Library, \*ALL, Programs to Library, \*PUT 2-5 Address Assignment 3-3 Assignment Section 4-6 Expressions, MPEDIT 4-5 Functions MPEDIT 4-4 /ENTRY 4-5 /LENGTH 4-4 /START 4-4 /VFD 4-5 MPLINK 3-2 Memory 3-2 Parameters 3-7 Specification, Abbreviating 3-3 Addressing Absolute 3-2 NPU 3-1 Page 3-1 Array Declaration 4-6 NPU 4-8 Assignment, Address 3-3 Assignment Section 4-6 Blank Common Area 3-10 Block Object Text F-1  $BZS$   $F-$ ENF  $F-3$  $ENT$   $F-3$ EXF EXT NAM F-1 RBD F-2  $XFR$  F-4 Record F-1 Boundary, Linking 3-9 CCP Downline Load File 1-1 Character Set A-2 Command Format for the Utilities 1-2 Comments 4-9 Common Area Blank 3-10 Labeled 3-11 Composite Assignment Statement 4-8 Constant Declaration 4-6 Data Format Input to the Utilities 1-2 Declarations Array 4-6 Constant 4-6 MPEDIT 4-6 Variables 4-6 Define Blank Common Area 3-10 Dynamic Variable Area 3-10

```
Define (contd)
   Entry Points 3-9
   External Synonyms 3-10
   Labeled Common Area 3-11
   Linking Boundary 3-9
   Lower Limit for Linked Modules 3-9
   NPU Memory Size 3-10
   Stack Area 3-10
   Upper Limit for Linked Modules 3-9
Delete Programs 2-5
Diagnostics
   Messages B-1
   MPEDIT 4-11
Directive
   END MPLINK 3-11
   MPLINK Overlay 3-7
   Parameters, MPLINK 3-7
Directives
   MPLIB 2-5
   MPLINK 3-7
   MPLINK Summary 3-8
Directives File
   MPLIB 2-1, 2-5
MPLINK 3-4
Downline Load File, CCP 1-1
DUMP Listing 3-11
Dynamic Variable Area 3-10
Edit
    Examples H-1
   Utility 1-1, 4-1
Empty Assignment Statement 4-9
End, Library Building 2-6
Entry Name, MPLINK Memory Map Sorted by 3-6
Entry Point 3-9
Equate Variable to Expression 3-10
Error Messages
   MPEDIT 4-11
   MPLIB 2-6MPLINK 3-1
Example
    Edit H-1
    Link C-1
    MPEDIT Constant, Variable, and Array
                       Declarations 4-6, 4-7
    MPLIB Library Listing 2-2
    MPLINK Memory Map Sorted by Entry Name 3-6
    MPLINK Memory Map Sorted by Module Name 3-5
Executing<br>MPEDIT 4-1
    MPLIB 2-2
    MPLINK 3-7
Expressions 3-10
Expressions, MPEDIT 4-5
External Symbols, MPEDIT 4-4
External Synonyms 3-10
Field Length Address Function 4-4
Field Start Address Function 4-4
Field, Variable 4-5
Files
    CCP Downline Load 1-1
    Initialized Load Module 4-10
    Library 2-5, 3-10
```
Files (contd) Memory Image Load Module 3-4, D-1<br>MPEDIT Linking Boundary 3-9<br>MPEDIT Linking Modules 3-7<br>Linking Modules 3-7 Inputs 4-1 Listing<br>Outputs 4-1 Listing<br>Lib1 Outputs  $4-1$ <br>Dibrary  $2-2$ ,  $2-3$ ,  $2-6$ <br> $10-4$ <br> $10-3$ <br> $10-11$ <br> $10-3$ <br> $11$ Directives 2-1, 2-5 New Library 2-1<br>Object Code 2-1 Old Library 2-1<br>
Output 2-1 COP 1-2 output 2-1 cc? 1-2 MPLINK<br>Directives 3-7 contract to the DUMP Listing 3-11<br>System 3-9 Directives 3-7 System 3-9 Object Code Input 3-4 Load Module File Optional Memory Image Load Module E-1 Listing 4-10<br>Output 3-4 Memory Image Output 3-4<br>
Symbol Table 3-5<br>
System Load 3-9<br>
System Load 3-9<br>
Local Assignment Statement System Load 3-9<br>FOR Statement 4-8 <br>FOR Statement 4-8 <br>Cocal Symbols. MPEDIT 4-3 FOR Statement 4-8<br>Format 1.12 External Symbols, MPEDIT 4-3 Comands for the Utilities 1-2 Data Input to the Utilities 1-2<br>MPEDIT Program 4-2 MEDIT Program 4-2 Memory Address Parameters, MPLINK 3-7 MPLIB Library File 2-2 1994 Memory Image Load Module File 3-4, D-1<br>Function Memory Map Function Memory Map<br>
Address 2.0 Address 3-2 Sorted by Entry Name 3-6 NT Address 4-4 Sorted by Module Name 3-5<br>Memory Size, NPU 3-10  $/LENGTH$  4-4<br> $/START$  4-4 /START 4-4 Diagnostic B-1 /VFD  $4-5$  MPEDIT Error  $4-1$ General Command Format for Utilities 1-2 MPLINK Error 3-11<br>
General Data Format Input to Utilities 1-2 Mnemonics C-3 General Data Format Input to Utilities 1-2<br>Glossary C-1 Identifying System Load File 3-9<br>Initialization Local Module File 4-10 **Reverse-Linked (Loaded)** 3-8 Initialization Local Module File  $4-10$ <br>Input Files ut Files<br>
MPEDIT 4-1<br>
MPLIB 2-1<br>
MPLIB 2-1<br>
Address Expression MPLIB 2-1<br>MPLINK 3-3<br>MPLINK 3-3 Input, Relocatable Object Code F-1 <br>Inputs<br>Assignment Section 4-6 its and the contract of the constant Section 4-6 (1990). Assignment Section 4-6 (1991) 12-1 (1991) 12-1 (1991)<br>MPEDIT 4-1 (1991) 12-1 (1992) 12-1 (1992) 12-1 (1992) 12-1 (1992) 12-1 (1992) 12-1 (1992) 12-1 (1992) 12-1 (19 MPEDIT 4-1<br>MPLIB 2-1 Constant Declaration 4-6<br>Diagnostics 4-11 MPLIB 2-1<br>MPLINK 3-3<br>MPLINK 3-3<br>Error Messages 4. MPLINK  $3-3$ <br>Utilities  $1-2$ <br>Utilities  $1-2$ Utilities 1-2 Execution 4-1<br>
Introduction 4-1 Library Maintenance (MPLIB) 2-1 <br>
MPEDIT 4-1 <br>
MPEDIT 4-1 <br>
Inputs 4-1 MTEDIT 4-1 Inputs 4-1 Keywords, MEDIT 4-3 Labeled Common Area 3-11<br>Library ary Program Flow 4-3<br>
Add Programs 2-5 (and the contract to the Program Format 4) Building 2-6 Delete Programs 2-5 File  $2-1$ ,  $3-10$ <br>New  $2-1$ New  $2-1$ <br>  $01d$   $2-1$ <br>  $2d$   $3yntax$   $4-2$ Listing 2-2, 2-6 Trace Listing 4-9 Maintenance, Introduction 2-1<br>
Suppress Copying Programs 2-6 (1998) 2013 - Variable Declaration 4-6 Suppress Copying Programs 2-6 Va<br>Limit MPLIB Limit MPLII Northwest Section 2014 12:00 12:00 12:00 12:00 12:00 12:00 12:00 12:00 12:00 12:00 12:00 12:00 12:0 Lower, Linked Modules 3-9 **Directives** 2-5 Upper, Linked Modules 3-9<br>
Link<br>
Error Messages 2-6 Examples G-1 Examples C-2 Utility  $(MPLINK)$   $l-1$ ,  $3-l$  Inputs  $2-l$ 

Linked Modules 3-9 Load File DUMP 3-11<br>SYMTAB 4-10  $\sum_{n=1}^{\infty}$  $\text{trace}$   $4-9$ Literals, MPEDIT 4-4<br>Load File Optional Memory Image E-1 Lower Limit, Linked Modules 3-9 Memory Size,  $NPU$  3-10<br>Messages MPLIB Error 2-6 Module Name, MPLINK Memory Map 3-5 Modules Linking 3-7, 3-8<br>Reverse-Linked (Loaded) 3-8 Address Assignment Statement 4-7 Address Functions 4-4 Expressions 4-5 Introduction 4-1 Keywords 4-3 Literals 4-4 Local Assignment Statement 4-7 Local Symbols 4-3 Operand Expressions 4-5<br>Outputs 4-1 Program Format 4-2 Program Structure 4-6 Reserved Words 4-3 Statement Format 4-2 Syntax  $4-2$ Error Messages 2-6

MPLIB (contd)<br>Introduction 2-1 Introduction 2-1 Library File Format 2-2 Library Listings 2-2 New Library File 2- Object Code File 2- Old Library File 2- Output Files 2-1 Sample Library Listing 2-3 Utility 1-1 MPLINK Abort Option 3-7 Directives 3-7 File 3-4 Overlay Identifier Parameter 3—7 Parameter Names 3-7 Parameters 3-7 Summary 3-8 Error Messages 3-11 Execution 3-7 Inputs 3-3 Introduction 3-1 Listings 3-5 Memory Address Parameters 3-7 Memory Map Sorted by Entry Name 3-6 Memory Map Sorted by Module Name 3-5 Object Code Input File 3-4 Output Files 3-4 Procedural Flow 3-4 Utility 1-1 Names Entry 3-7 MPLINK Directive Parameter 3-7 New Library 2-1, 2-6 NPU Addressing 3-1 Array 4-8 Memory Size 3-10 Object Code File MPLINK Input 3-4 Relocatable F-1 Suppressed Copying to Library 2-6 Programs 2-5 Old Library File, MPLIB 2-1 Operand Expressions, MPEDIT 4-5 Optional Form of Initialized Load Module File 4-10 Memory Image Load Module File E-1 Output Files MPLIB 2-1 MPLINK 3-4 Outputs  $MPEDIT 4-1$ Utilities 1-2 Overlay Areas 3-9 Modules 3-9 MPLINK Directive 3-7 Packed Binary (PB) Parameter F-1 Packing an NPU Array 4-8 Page Addressing 3-1 Register 3-3 Register Selection 3-2 Parameters MPLINK Directives 3-7 MPLINK Memory Address 3-7 MPLINK Overlay Identifiers 3-9 Names, MPLINK Directive 3-7

Program Flow, MPEDIT  $4-3$ <br>Flow, MPLINK  $3-4$  $F10W$ , MPLINK  $3-4$ Format, MPEDIT 4-2 Library Maintenance 2-1 Structure, MEDIT 4-6 Programs Deleting From Library 2-5<br>Object Code 2-5 Object Code 2-5 suppress copying to Library  $2^{-6}$ Register Page 3-3 Relocatable Object Code Input F-1 Requesting Initialized Load Module File Listing 4-10 Optional Form Load Module File Listing 4-10 SYMTAB Listing 4-9 Trace 4-9 Reserved Words, MPEDIT 4-3 Reverse-Linked Modules (Loaded) 3-8 Specifying Abbreviated Address 3-3 Library File 3-10 Memory Address 3-2 Modules to be Linked 3-7 Modules to be Reverse Linked 3-8 Overlay Areas and Modules 3-9 Stack Area 3-10 Statement Address Assignment 4-7 Composite Assignment 4-8 Empty Assignment 4-9 FOR Assignment 4-8 Local Assignment 4-7 Summary MTLIB Directives 2-5 MPLINK Address Function Keywords 3-2 MPLINK Directives 3-8 Suppress Copying Programs to Library 2-6 Symbol Table File (SYMTAB) 3-5 Symbols MEDIT External 4-4 MPEDIT Local 4-3 SYMTAB Listing 4-9, 4-10 Variable Declaration 4-6 \*ALL 2-5  $*$ CB 3-9 \*COM 3-10  $*COR$  3-10  $*$ DAT  $3-11$ \*DEL 2-5  $*DMP$  3-11  $*$ DSTK  $3-10$ \*DVAR 3-10 \*END  $2-6$  $*ENT$  3-9  $*L$  3-7  $*LIB$  3-10  $\star$ LL 3-9 \*LST 2-6 \*0VLY 3-9  $*$ PUT 2-5  $*RL$  3-8  $*$ SUP  $2-6$ \*SYN 3-10 \*SYSID 3-9  $*$ UL 3-9 \*VE  $3-10$ /ENTRY 4-5 /LENGTH 4-4 /START 4-4 /VFD 4-5

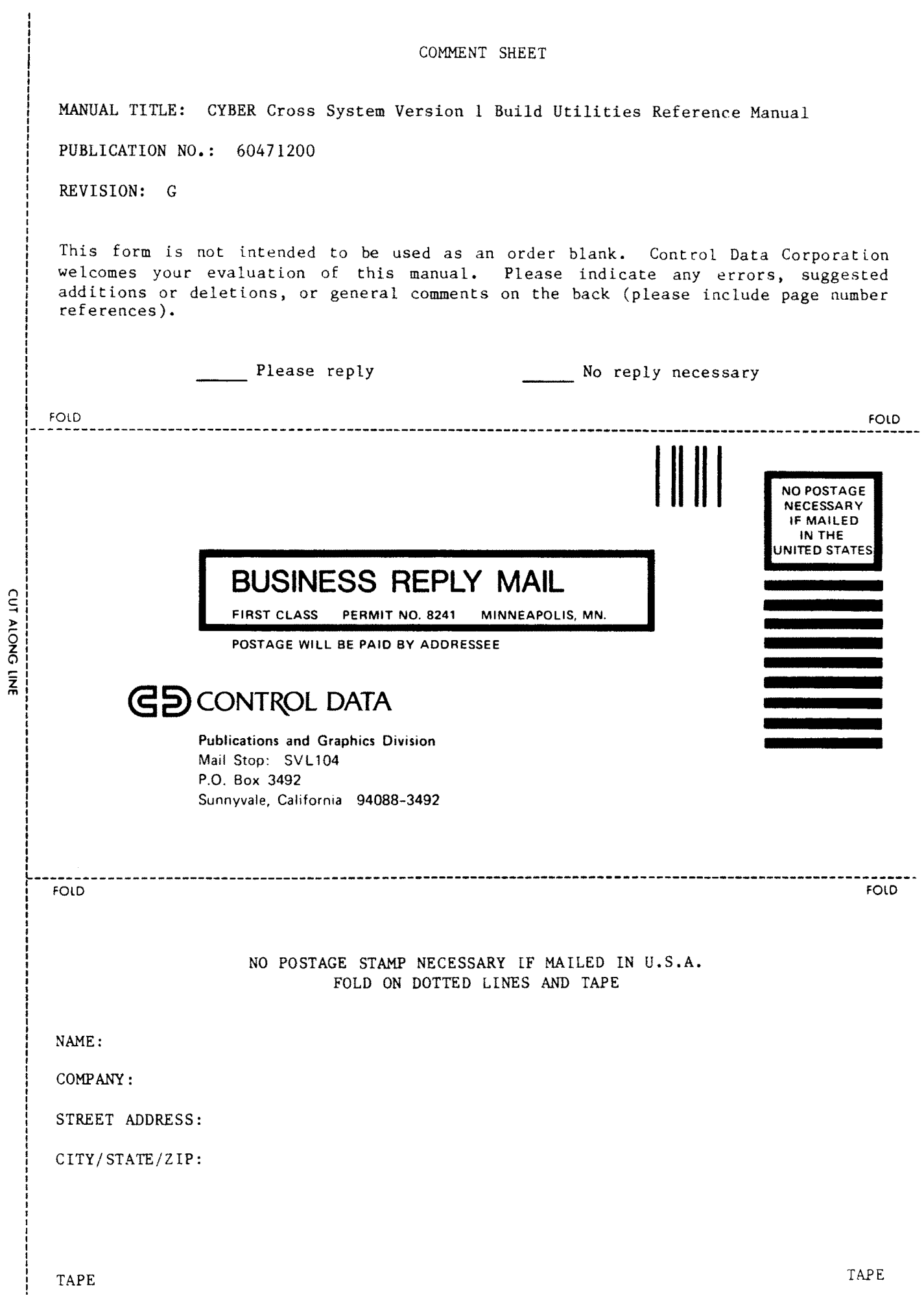

 $\mathcal{A}^{\mathcal{A}}$ 

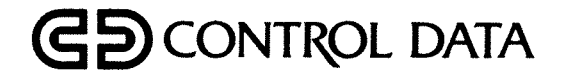

 $\mathbf i$ no.

Ì l